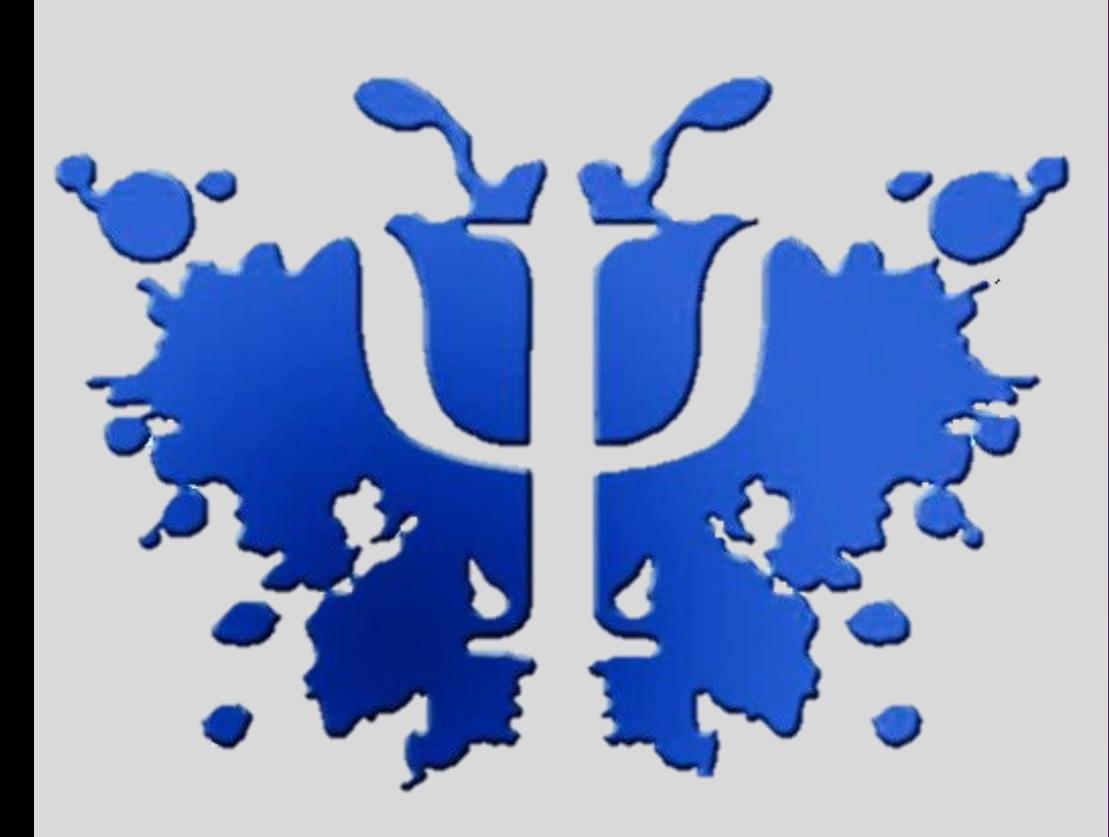

### **GUIDA ALLA COMPILAZIONE** *domanda online*

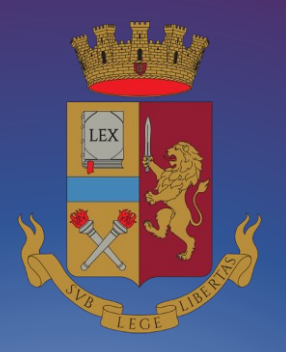

**Concorso pubblico, per titoli ed esami, per l'assunzione di 12 commissari tecnici psicologi della Polizia di Stato 2024**

[PROCEDURA ACCESSO PORTALE](#page-2-0) [PRESENTA UNA DOMANDA](#page-9-0) [POSTI A CONCORSO](#page-14-0) [REQUISITO TITOLO DI STUDIO](#page-14-0) [ABILITAZIONE](#page-15-0) [ISCRIZIONE ALL'ALBO](#page-16-0) [SERVIZI PRESTATI](#page-17-0) [DICHIARAZIONE REQUISITI](#page-18-0) [TITOLI DI PREFERENZA](#page-21-0) [TITOLI VALUTABILI](#page-22-0) [DICHIARAZIONI FINALI](#page-24-0) [INVIA LA DOMANDA](#page-26-0) [LE MIE DOMANDE](#page-28-0) [REVOCA LA DOMANDA](#page-29-0) [SUPPORTO](#page-31-0) **[CONTATTI](#page-32-0)** 

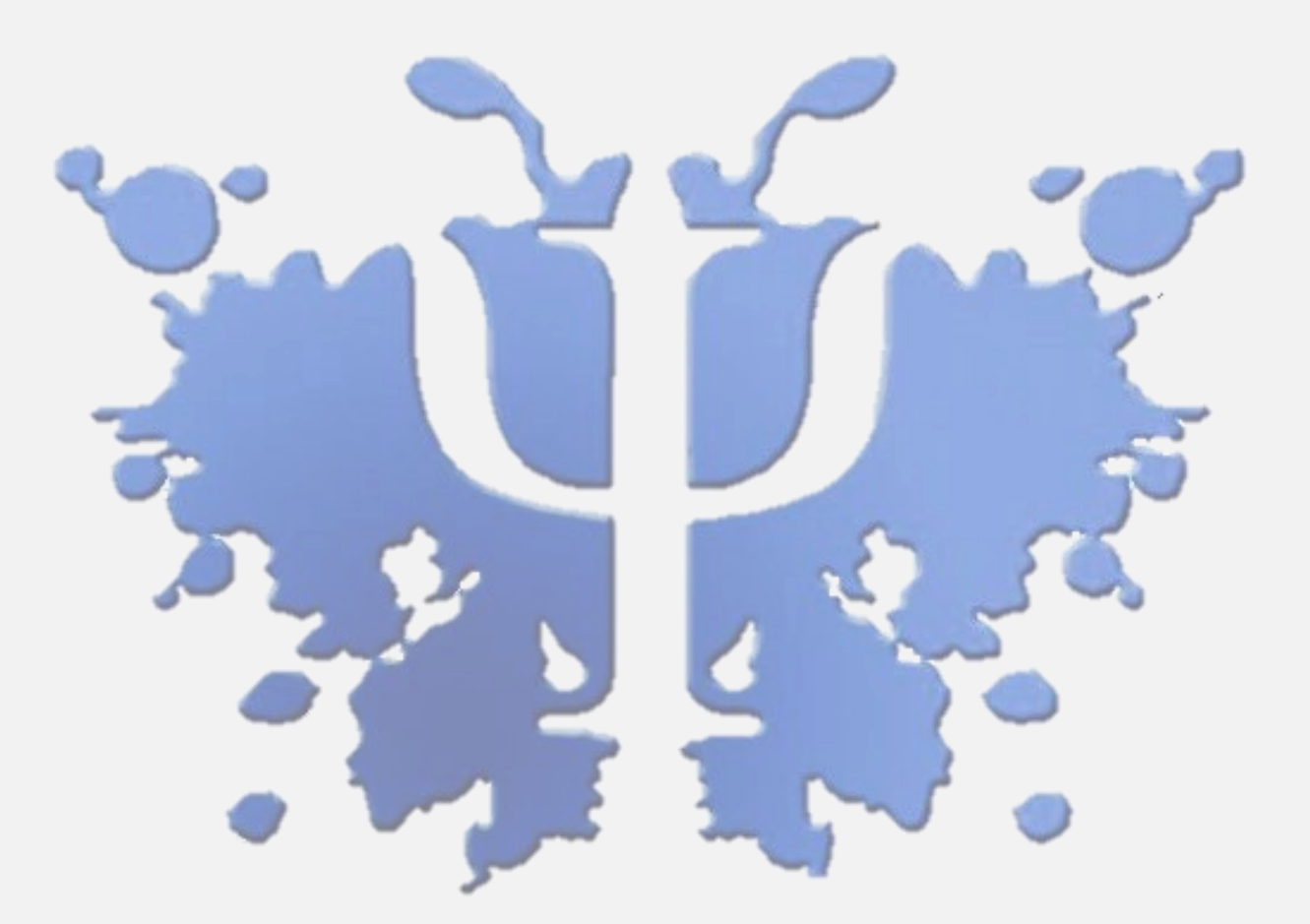

<span id="page-2-0"></span>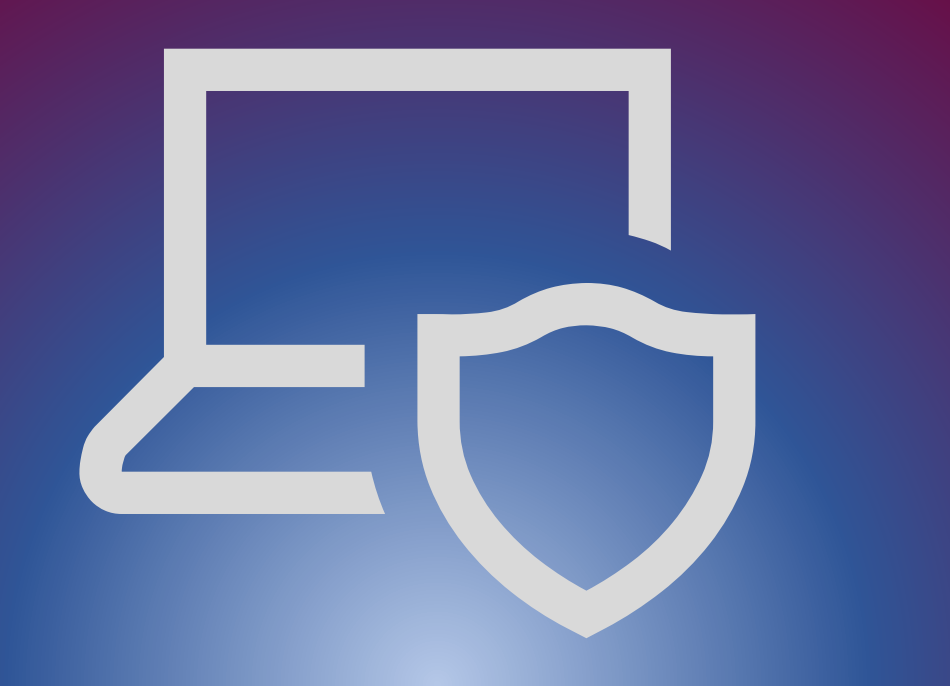

## PROCEDURA DI ACCESSO AL PORTALE CONCORSI ONLINE

digitare l'indirizzo *[https://concorsionline.poliziadistato.it](https://concorsionline.poliziadistato.it/)*

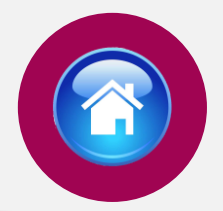

Selezionare l'icona «Concorso Pubblico», e scegliere con quale dei due sistemi autenticarsi: «Entra con SPID» oppure «Entra con CIE»

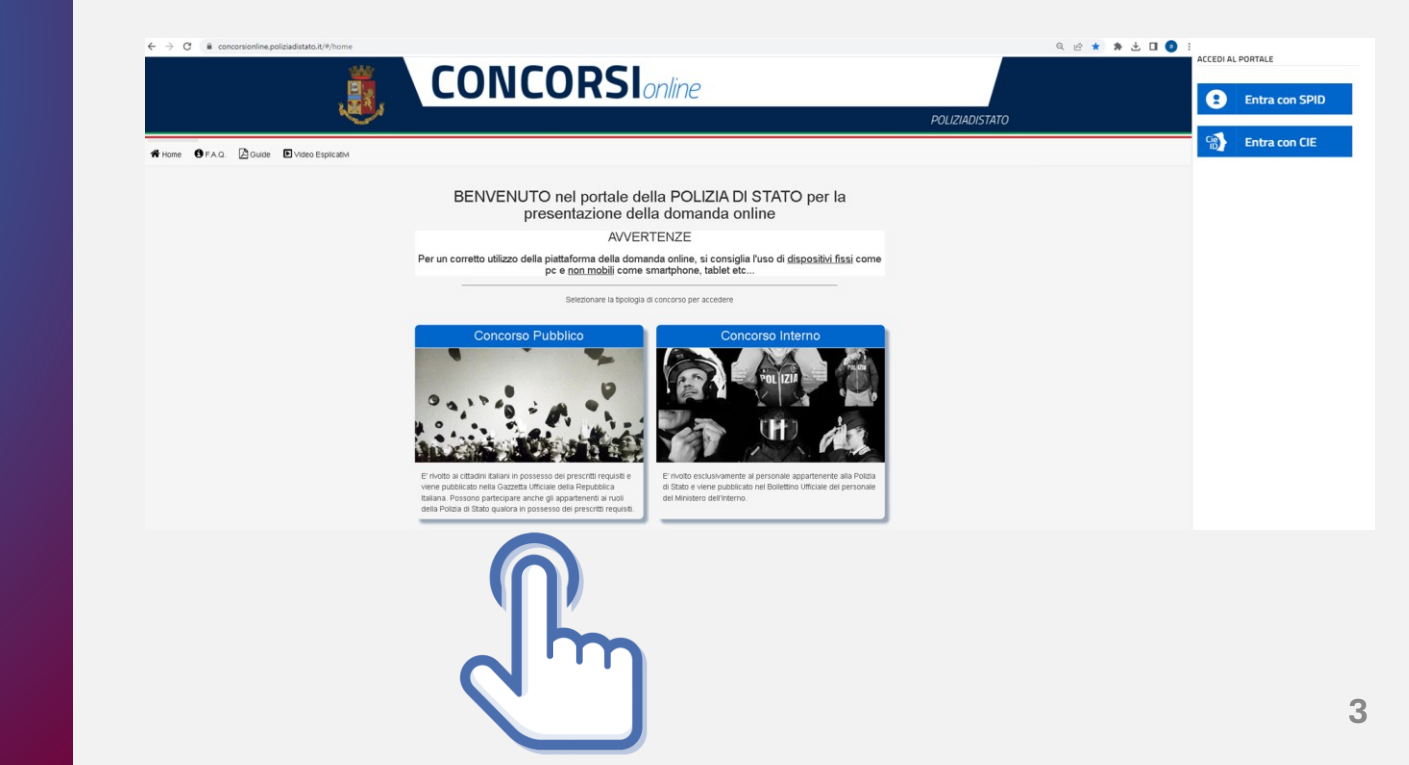

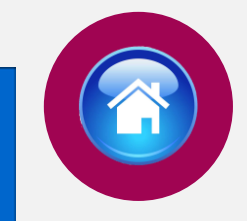

Selezionare il provider prescelto per autenticarsi ed inserire, nella schermata che apparirà, le credenziali richieste.

**ENTRA CON SPID** 

 $\boldsymbol{\Omega}$ 

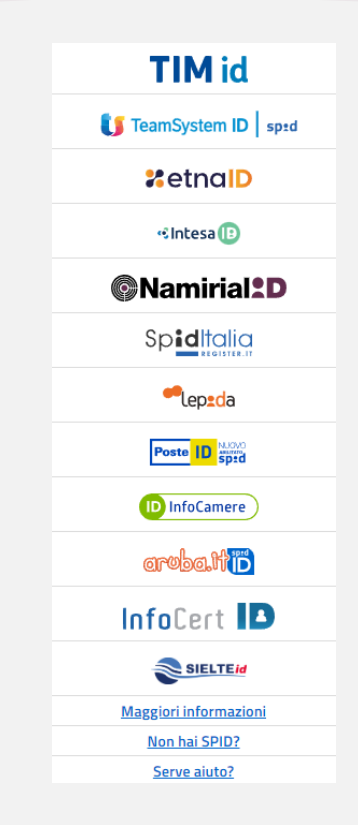

# AUTENTICAZIONE CON "SPID"

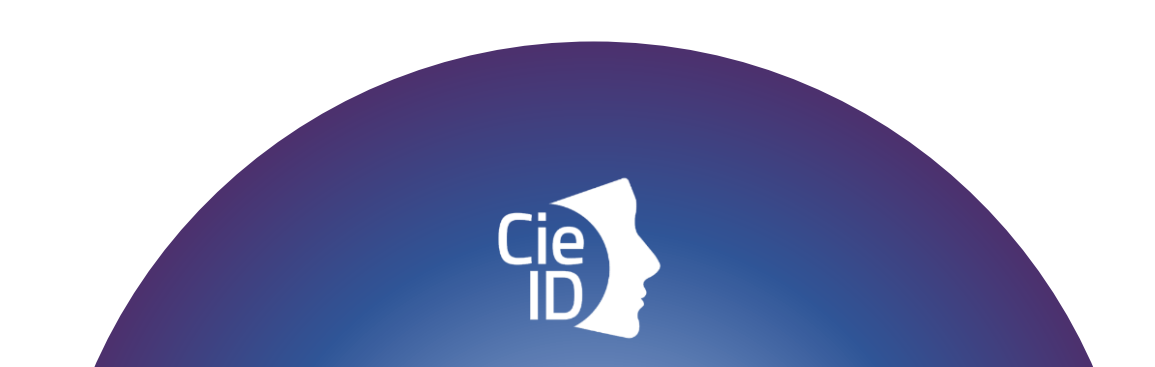

# AUTENTICAZIONE CON "CIE"

Carta di identità elettronica

### **ENTRA CON CIE**

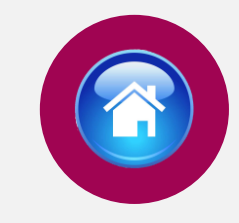

### Di seguito le possibili modalità di autenticazione:

•**modalità desktop**: si può accedere attraverso un **computer** collegato a un **lettore di smart card contactless** abilitato alla lettura della CIE, su cui bisogna avere installato il "[Software CIE](https://www.cartaidentita.interno.gov.it/info-utili/software-cie/)";

•**modalità mobile**: si può accedere con uno **smartphone dotato di interfaccia NFC** per la lettura della CIE, con l'app "CielD" installata;

•**modalità [desktop con mobile](https://www.cartaidentita.interno.gov.it/downloads/2021/02/ibrido.pdf)** : l'accesso al servizio avviene da **computer**, utilizzando uno **smartphone dotato di interfaccia NFC** per la lettura della CIE, e l'app "[CieID](https://www.cartaidentita.interno.gov.it/info-utili/cie-id/)" .

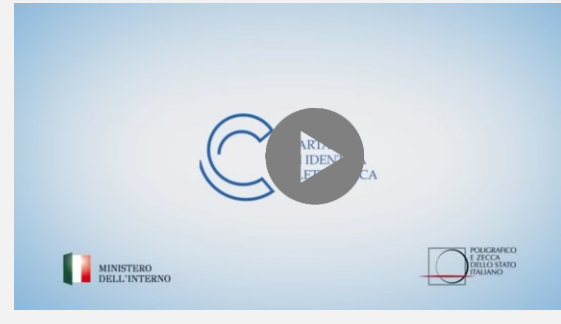

Video tutorial attivazione CIE **5**

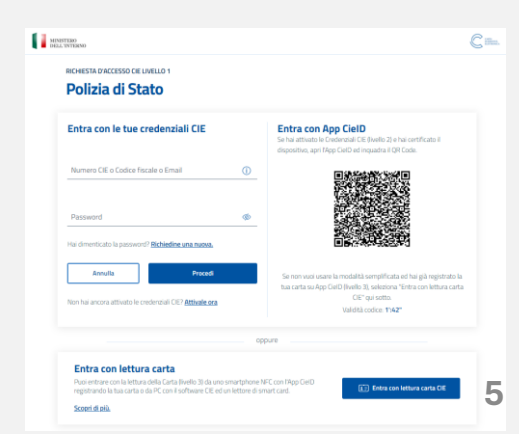

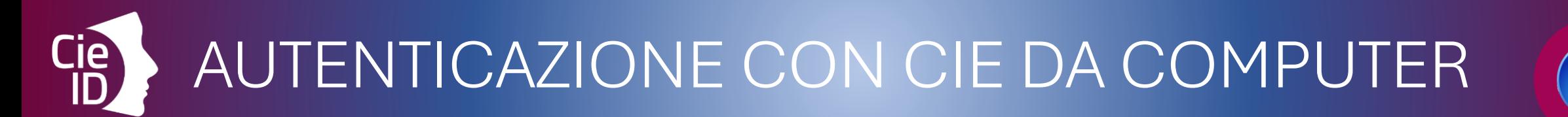

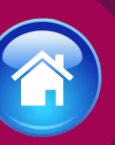

### Cosa fare:

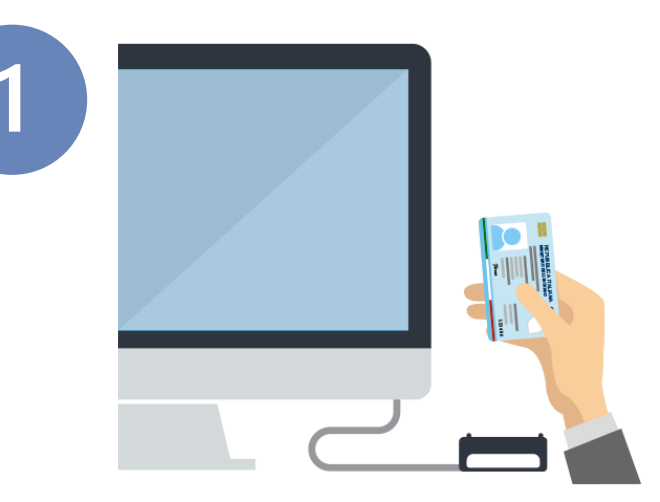

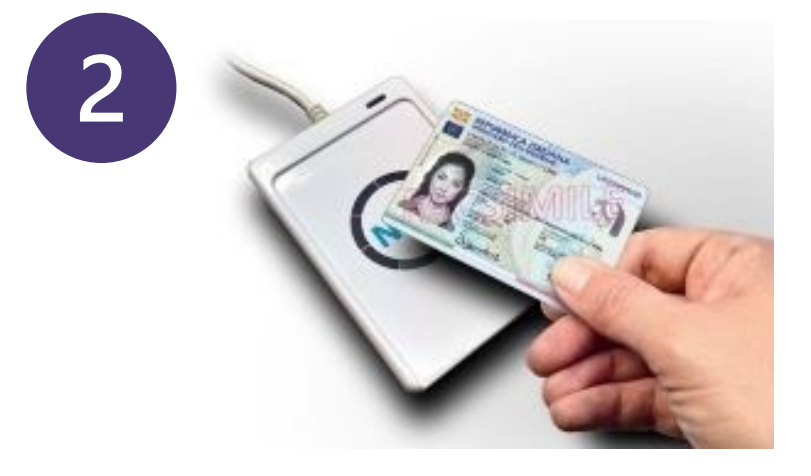

### dotarsi di lettore **smart card** del tipo «*contactless reader*»

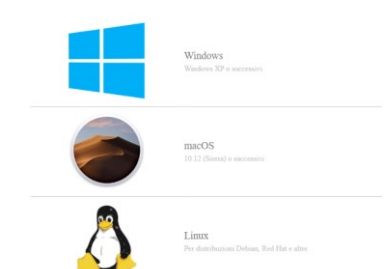

installare il *software* **Cie** sul computer disponibile alla pagina **[Middleware e](https://www.cartaidentita.interno.gov.it/pa-e-imprese/documentazione-middleware-cie/) [manuale d'uso](https://www.cartaidentita.interno.gov.it/pa-e-imprese/documentazione-middleware-cie/)**

AUTENTICAZIONE CON CIE DA SMARTPHONE (A)

### Cosa fare:

Si può accedere da pc utilizzando lo smartphone come un lettore di smartcard o direttamente da smartphone

Cie Gestisci la tua Carta Entra con QR Code

*Smartphone* con tecnologia NFC: con sistema operativo Android 6.0 (o superiore) oppure con iOS 13 o successivi per Iphone 7 o successivo

Androic

Compatibile con iOS 13 o successivi per Iphone 7 o sud

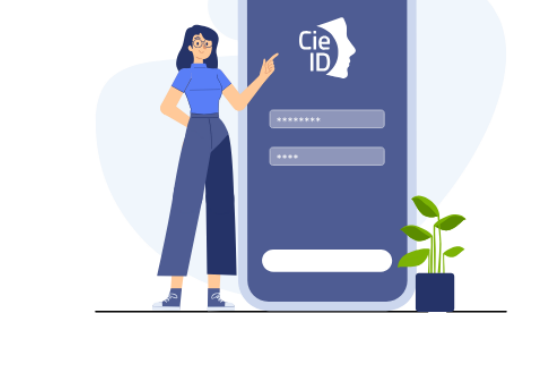

 $(2)$ 

Installare e configurare l'applicazione**Cie ID** sullo *smartphone*

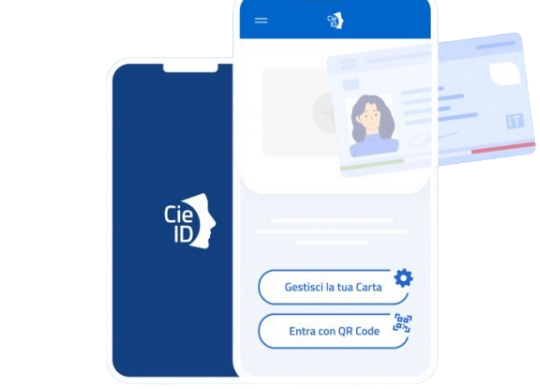

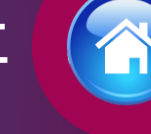

## COMPILAZIONE **SCHEDA** ANAGRAFICA

Al primo accesso, compilare la scheda di registrazione, al "salva anagrafica"

#### Profilo

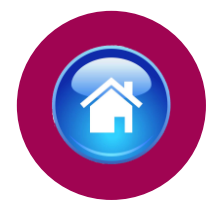

Consapevole che, ai sensi degli artt. 75 e 76 del d.P.R. n. 445 del 2000, chiungue fornisca dichiarazioni mendaci sarà punito ai sensi del codice penale e delle leggi speciali in materia, decadendo dai benefici eventualmente conseguiti attraverso il provvedimento emanato sulla base delle dichiarazioni sostitutive di certificazione e degli atti di notorietà non veritieri forniti, dichiara quanto segue

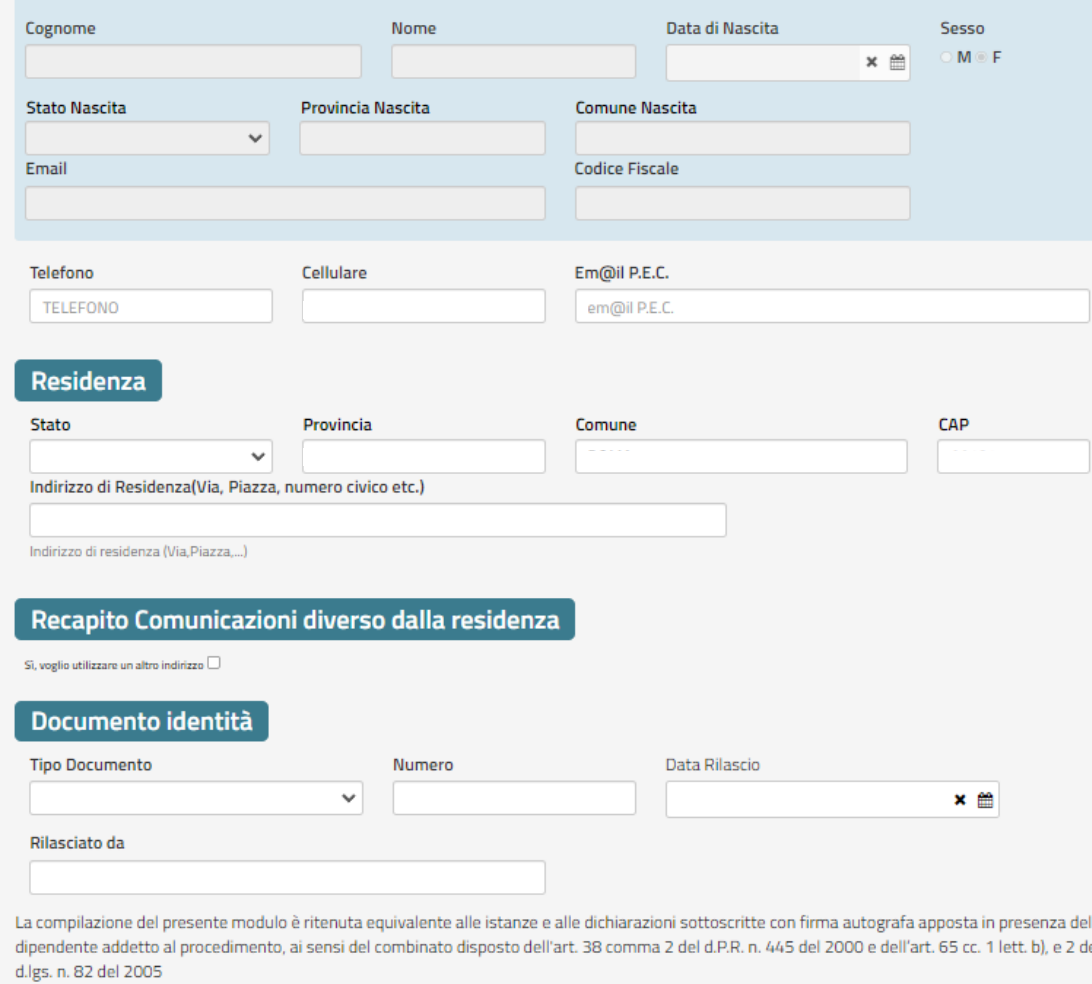

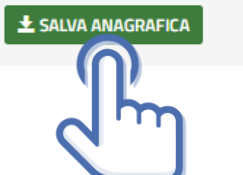

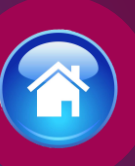

# ISTRUZIONI PER COMPILARE LA DOMANDA ONLINE

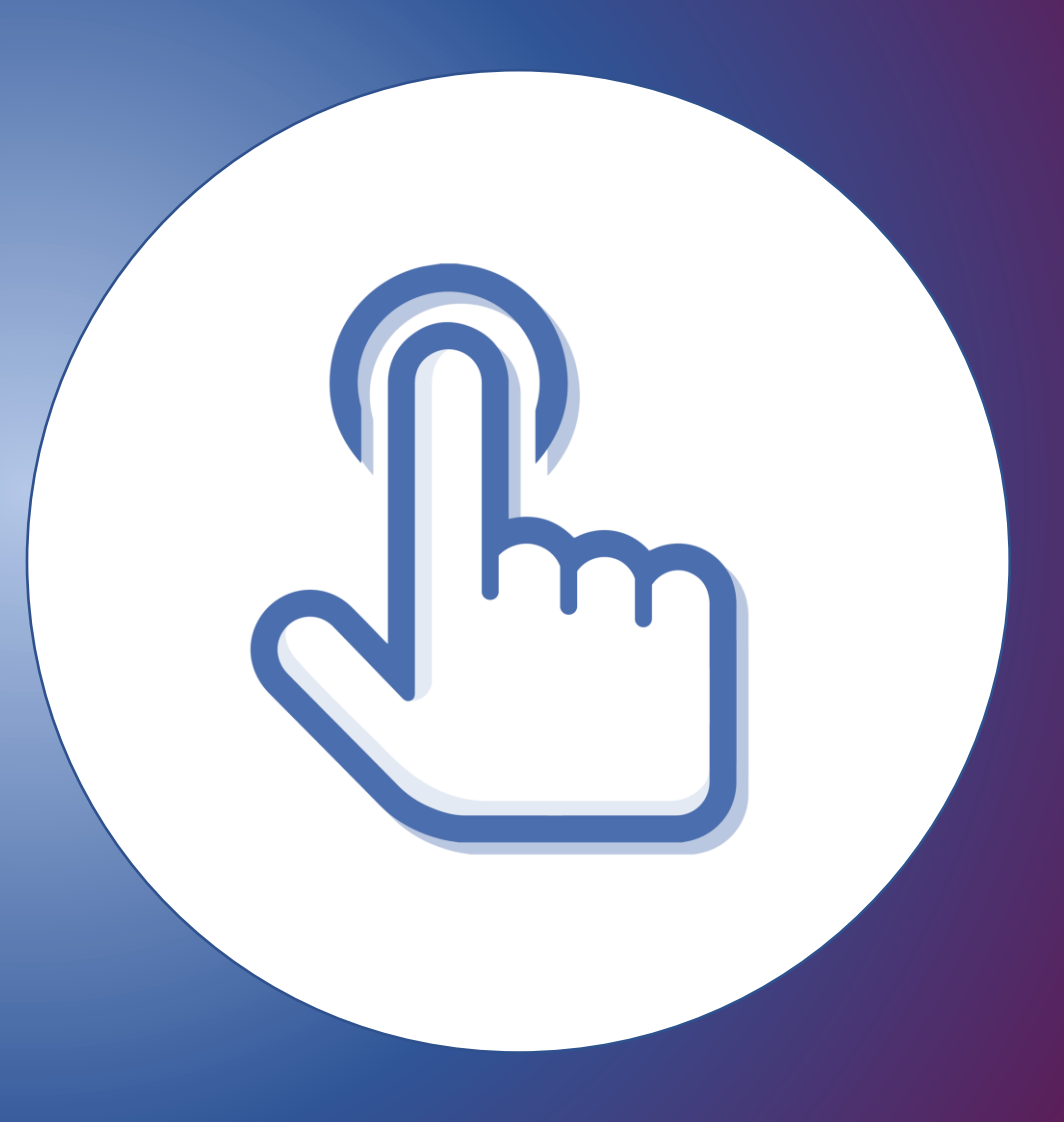

## <span id="page-9-0"></span>PRESENTA UNA DOMANDA

Selezionare la sezione "Presenta una Domanda"

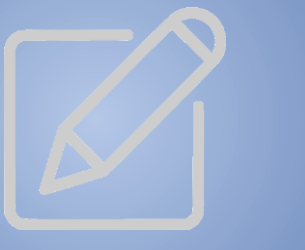

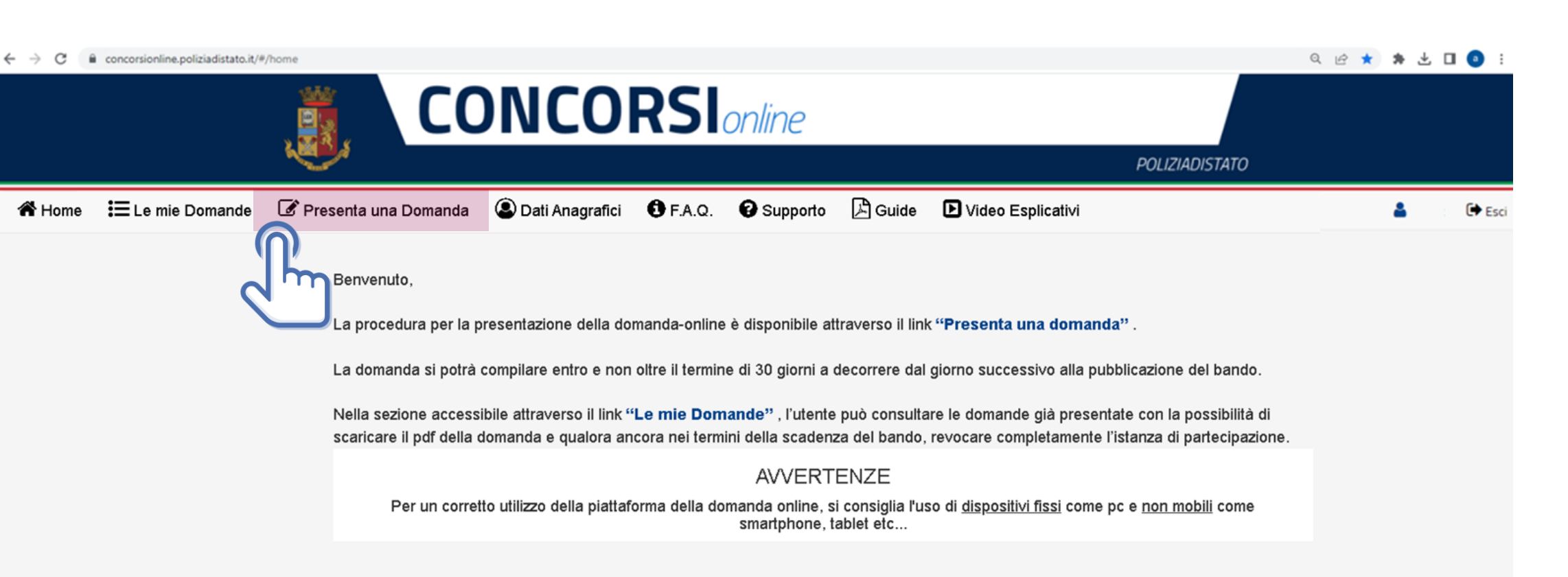

### COMPILA LA DOMANDA

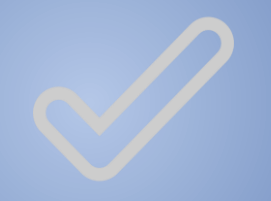

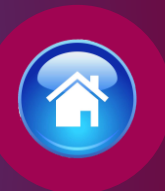

### Cliccare sul tasto "Compila la domanda"

*Codice Concorso CTPSI24 – 12 PSICOLOGI*

 $\overline{38}$ 

CONCORSO PUBBLICO, PER TITOLI ED ESAMI, PER L'ASSUNZIONE DI 12 COMMISSARI TECNICI PSICOLOGI DELLA POLIZIA DI STATO.

Informazioni

Inizio

Scadenza

Domande inserite

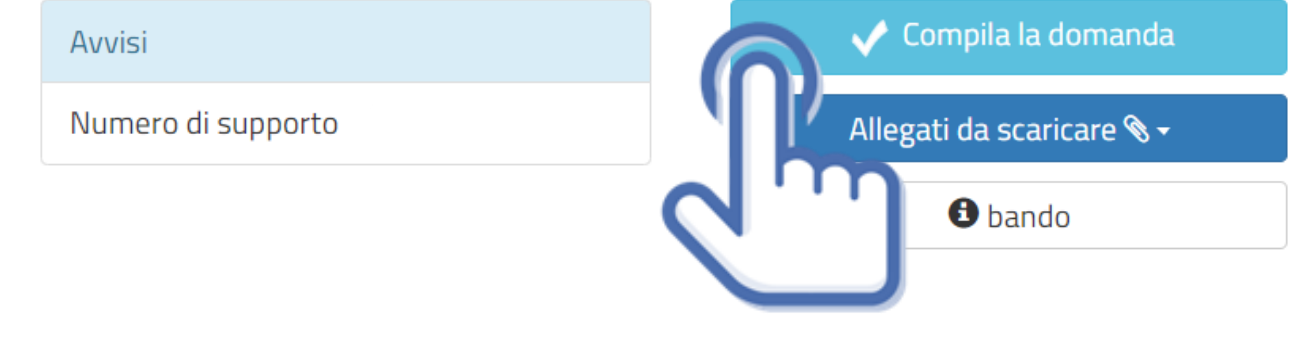

## CONFERMA **SCHEDA** ANAGRAFICA

Apparirà la scheda anagrafica compilata in fase di registrazione, se necessario potrete aggiornare i dati precedentemente inseriti, al termine selezionare «conferma e prosegui »

N.B. i campi evidenziati in azzurro non potranno essere modificati in autonomia occorrerà richiederne la variazione via pec all'indirizzo : *[dipps035.0601@pecps.interno.it](mailto:dipps.035.0602@pecps.interno.it)*

#### O prima di proseguire, se necessario, aggiornare le seguenti informazioni presenti nel sistema

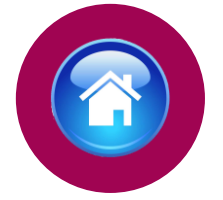

Consapevole che, ai sensi degli artt. 75 e 76 del d.P.R. n. 445 del 2000, chiunque fornisca dichiarazioni mendaci sarà punito ai sensi del codice penale e delle leggi speciali in materia, decadendo dai benefici eventualmente conseguiti attraverso il provvedimento emanato sulla base delle dichiarazioni sostitutive di certificazione e degli atti di notorietà non veritieri forniti, dichiara quanto segue:

Profilo

#### Candidato/Genitore o Tutore del minore

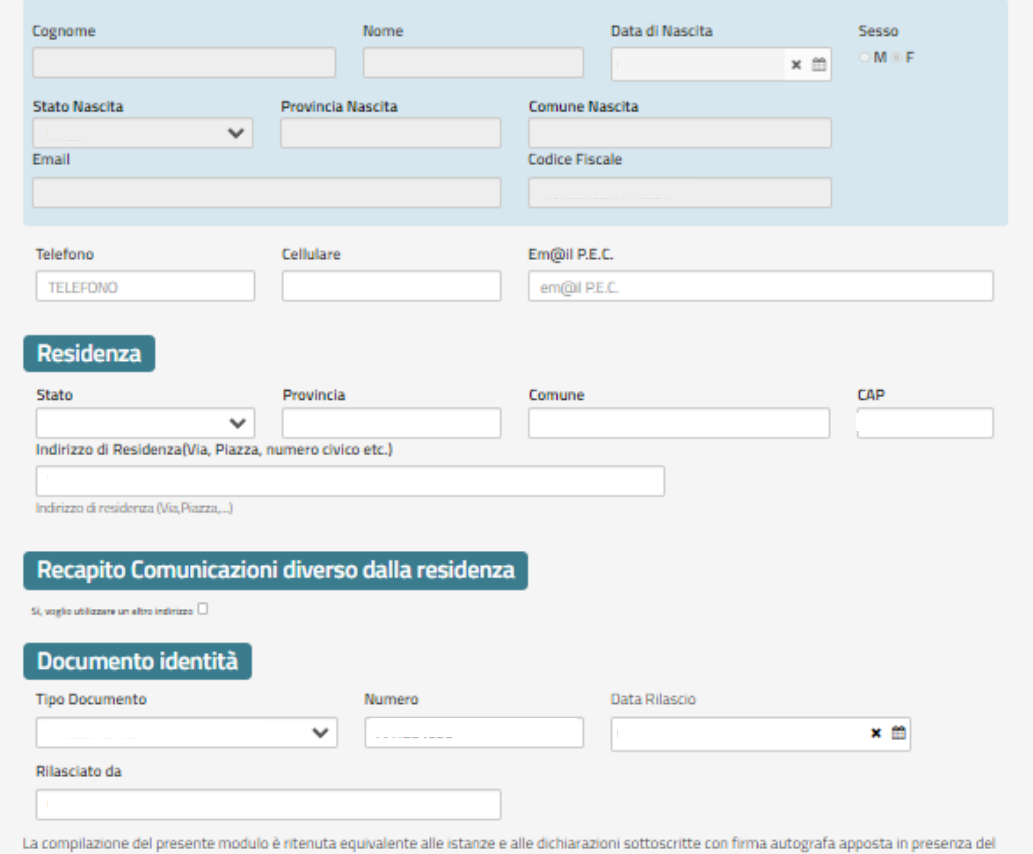

dipendente addetto al procedimento, ai sensi del combinato disposto dell'art. 38 comma 2 del d.P.R. n. 445 del 2000 e dell'art. 65 cc. 1 lett. b), e 2 del d.lgs. n. 82 del 2005

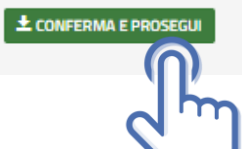

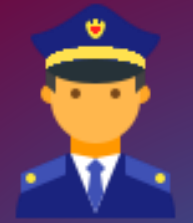

## POSTI E RISERVA POLIZIA DI STATO

Art. 1, comma 2 del bando di concorso

Il candidato se già appartenente alla Polizia di Stato e in possesso dei prescritti requisiti potrà partecipare alle riserve dei posti previste all'art. 1, comma 2 del bando di concorso.

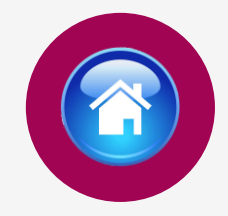

### Chiede di partecipare al concorso sopra indicato

#### A tale scopo lo scrivente dichiara

- ci di appartenere alla Polizia di Stato
- O di non appartenere alla Polizia di Stato ovvero di essere allievo agente\*
- Indicare il numero del perID
- Indicare email corporate

\*L'allievo agente non appartiene ancora ai ruoli della Polizia di Stato, ma può partecipare come esterno.

#### Riserve Posti Polizia di Stato

O di voler partecipare per n. 1 posto riservato al personale della Polizia di Stato che, in possesso del prescritto diploma di laurea, sia appartenente al ruolo degli ispettori tecnici della Polizia di Stato o al ruolo direttivo tecnico, ai sensi dell'articolo 2, comma 1, lettera mmm-bis), del decreto legislativo 29 maggio 2017, n. 95, e successive modificazioni

O di voler partecipare per n. 1 posto riservato al personale della Polizia di Stato apppartenente a qualsiasi ruolo, purchè con anzianità di servizio non inferiore a cinque anni e in possesso del prescritto diploma di laurea e degli altri requisiti di cui all'articolo 3 del bando di concorso

o di non voler partecipare per i posti riservati al personale della Polizia di Stato

## RISERVE POSTI

Art. 2, comma 1 del bando di concorso

Il candidato se in possesso dei prescritti requisiti potrà partecipare alla riserva dei posti prevista all'art. 2, comma 1 del bando di concorso.

#### **Riserve Posti**

□ di voler partecipare per n. 3 posti riservati al coniuge e ai figli superstiti, oppure ai parenti in linea collaterale di secondo grado, qualora unici superstiti, del personale deceduto in servizio e per causa di servizio appartenente alle Forze di polizia o alle Forze armate, ai sensi dell'articolo 9 del decreto-legge 1 gennaio 2010, n. 1, convertito, con modificazioni, dalla legge 5 marzo 2010, n. 30.

 $\Box$  di voler partecipare per n. 1 posti riservati a coloro che hanno conseguito il diploma di maturità presso il Centro di studi di Fermo, ai sensi dell'articolo 8 del decreto-legge 21 settembre 1987, n.387, convertito, con modificazioni, dalla legge 20 novembre 1987, n. 472.

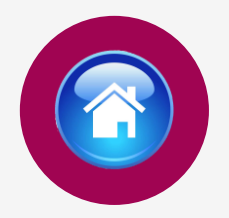

## <span id="page-14-0"></span>REQUISITO TITOLO DI STUDIO

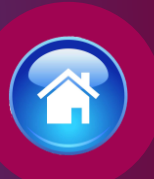

Il candidato dovrà dichiarare di essere in possesso del diploma di laurea conseguito presso una Università della Repubblica italiana o un Istituto di istruzione universitario equiparato rientrante in una delle classi di laurea previste all'Art. 3, comma 1, lettera f) del bando di concorso:

#### Requisito Titoli di studio

di essere in possesso del diploma di laurea conseguito presso una Università della Repubblica italiana o un Istituto di istruzione universitario equiparato rientrante in una delle seguenti classi di laurea:

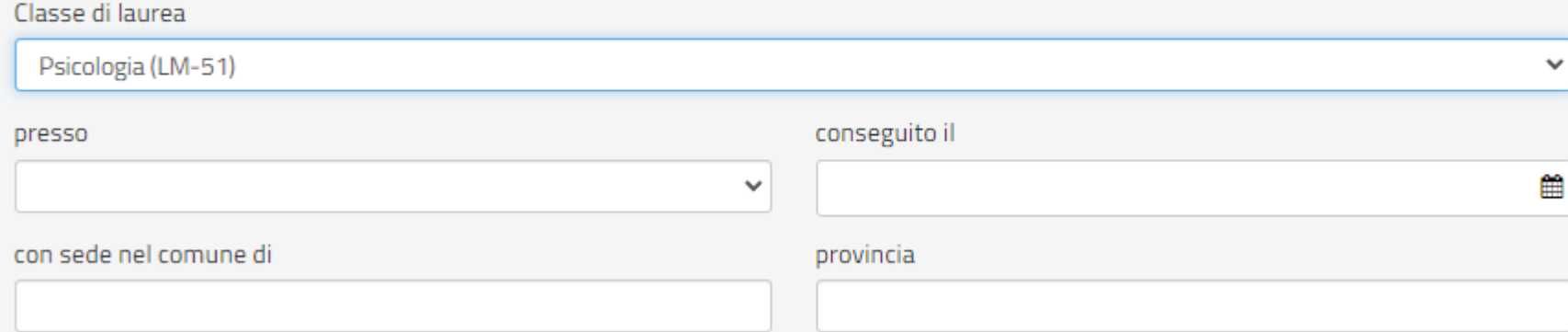

### <span id="page-15-0"></span>ABILITAZIONE

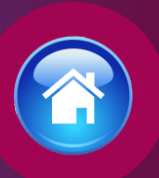

### Il candidato dovrà dichiarare:

di essere in possesso dell'abilitazione all'esercizio della professione di psicologo indicando la data del conseguimento dell'abilitazione **oppure** di conseguire l'abilitazione all'esercizio della professione di psicologo, entro la data di svolgimento della prima prova d'esame, o se sarà disposta, della prova preselettiva che la precederà.

#### Abilitazione

⊙ di essere in possesso dell'abilitazione all'esercizio della professione di psicologo

○ di conseguire l'abilitazione all'esercizio della professione di psicologo, entro la data di svolgimento della prima prova d'esame, o se sarà disposta, della prova preselettiva che la precederà

in data

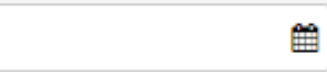

### <span id="page-16-0"></span>ISCRIZIONE ALL'ALBO

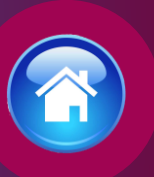

Il candidato dovrà dichiarare:

di essere iscritto nella Sezione A - dell'albo professionale degli psicologi **oppure** di aver presentato domanda di iscrizione nella Sezione A - dell'albo professionale degli psicologi e di essere consapevole che dovrà conseguire l'iscrizione nella Sezione A - dell'albo professionale degli psicologi, entro l'inizio del corso di formazione e di essere in possesso della documentazione attestante l'avvenuta presentazione dell'istanza

#### **Iscrizione all'albo**

- O di essere iscritto nella Sezione A dell'albo professionale degli psicologi
- O di aver presentato domanda di iscrizione nella Sezione A dell'albo professionale degli psicologi

in data

≝

 $\Box$  di essere consapevole che dovrò conseguire l'iscrizione nella Sezione A – dell'albo professionale degli psicologi, entro l'inizio del corso di formazione e di essere in possesso della documentazione attestante l'avvenuta presentazione dell'istanza

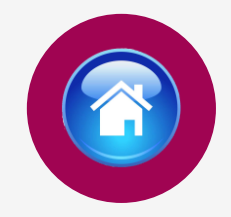

# <span id="page-17-0"></span>SERVIZI PRESTATI PRESSO LE PUBBLICHE AMMINISTRAZIONI

Compilare tutti i campi richiesti, se prestati più servizi utilizzare il tasto

+ Aggiungi

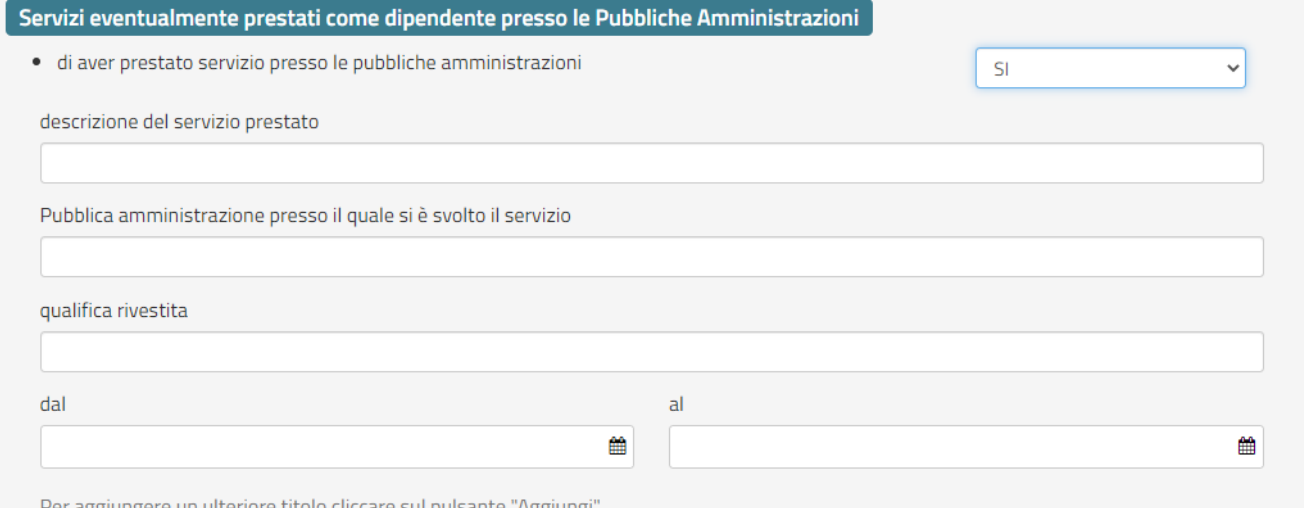

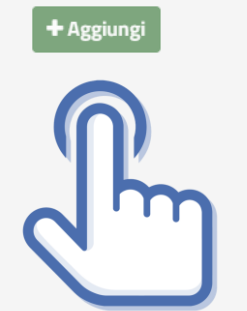

## <span id="page-18-0"></span>DICHIARAZIONE DEI REQUISITI

Il candidato dovrà dichiarare il possesso o meno dei requisiti compilando i campi richiesti in domanda

#### **Dichiarazione Requisiti**

- · di possedere la cittadinanza Italiana
- · di essere iscritto nelle liste elettorali del comune di residenza
- · di essere stato, per motivi diversi dall'inidoneità psico-fisica, espulso o prosciolto, d'autorità o d'ufficio, da precedente arruolamento nelle Forze Armate o nelle Forze di Polizia;
- · di essere stato destituito, dispensato, dichiarato decaduto dall'impiego in una pubblica amministrazione:
- · di essere destinatario della misura accessoria dell'estinzione del rapporto di impiego prevista dall'articolo 32-quinquies del codice penale;
- · di essere stato licenziato, dal lavoro alle dipendenze di pubbliche amministrazioni a seguito di procedimento disciplinare;
- · di aver riportato condanne anche non definitive per delitti non colposi
- · di aver subito sentenze di applicazione della pena su richiesta, ai sensi dell'articolo 444 c.p.p., con applicazione di pene accessorie.
- · di aver assunto la qualità di imputato in procedimenti penali per delitti non colposi per i quali è stato sottoposto a misura cautelare personale, o lo è stato senza successivo annullamento della misura, ovvero assoluzione o proscioglimento o archiviazione anche con provvedimenti non definitivi.
- · di essere stato o essere sottoposto a misure di prevenzione o di sicurezza;
- · di essere stato dimesso o espulso per motivi penali o disciplinari da uno dei corsi di formazione finalizzati all'immissione nei ruoli o nelle carriere della Polizia di Stato:
- · di essere stato destinatario della sanzione disciplinare della sospensione dal servizio o dall'impiego ovvero nei cui confronti risulti ancora pendente il procedimento disciplinare per l'irrogazione della stessa sanzione:
- · di essere o essere stato sospeso, a qualsiasi titolo, cautelarmente dal servizio per motivi penali o per motivi disciplinari per fatti per i quali è ancora pendente il giudizio penale o disciplinare;

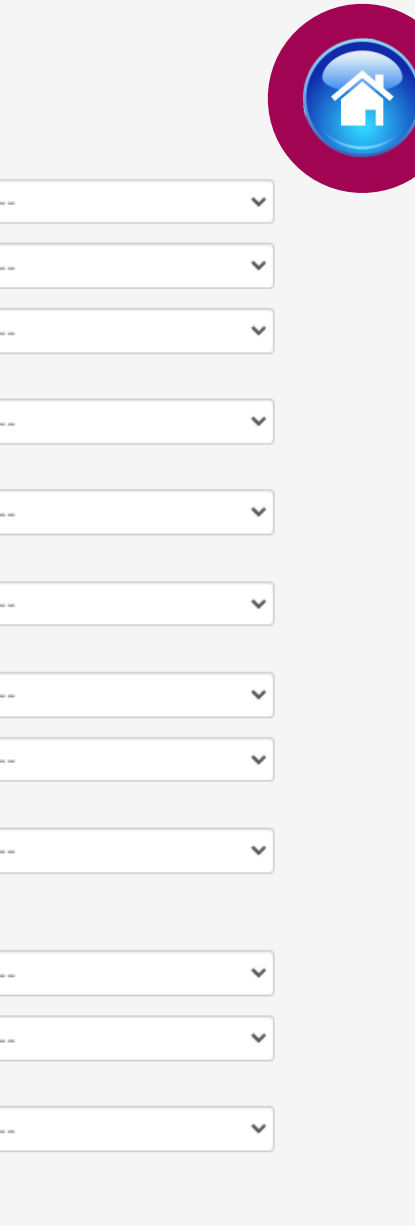

 $\checkmark$ 

 $\sim$   $-$ 

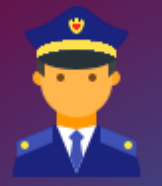

## DICHIARAZIONE DEI REQUISITI

per candidati che partecipano alla riserva interna

Il candidato già appartenente alla Polizia di Stato che partecipa alla riserva interna, dovrà dichiarare il possesso dei requisiti di fianco riportati:

#### **Dichiarazione Requisiti**

 $\Box$  di possedere un'anzianità di servizio effettivo non inferiore a cinque anni;

oppure

 $\Box$  di appartenere al ruolo degli ispettori tecnici

oppure

 $\Box$  di appartenere al ruolo direttivo tecnico

- · di aver conseguito, nei tre anni precedenti la data di emanazione del bando, un giudizio complessivo  $\sim$   $\sim$ inferiore a "ottimo"
- · di aver riportato nei tre anni precedenti la data di emanazione del bando, la sanzione disciplinare della  $$ pena pecuniaria o altra sanzione più grave;
- · di essere stato, per motivi diversi dall'inidoneità psico-fisica, espulso o prosciolto, d'autorità o d'ufficio, da precedente arruolamento nelle Forze Armate o nelle Forze di Polizia;
- · di essere stato destituito, dispensato, dichiarato decaduto dall'impiego in una pubblica amministrazione;
- · di essere destinatario della misura accessoria dell'estinzione del rapporto di impiego prevista dall'articolo 32-quinquies del codice penale;
- · di essere stato licenziato, dal lavoro alle dipendenze di pubbliche amministrazioni a seguito di procedimento disciplinare;

 $\sim$ 

 $-$ 

 $\sim$   $\sim$ 

- · di aver riportato condanne anche non definitive per delitti non colposi
- · di aver subito sentenze di applicazione della pena su richiesta, ai sensi dell'articolo 444 c.p.p., con applicazione di pene accessorie.
- · di aver assunto la qualità di imputato in procedimenti penali per delitti non colposi per i quali è stato sottoposto a misura cautelare personale, o lo è stato senza successivo annullamento della misura, ovvero assoluzione o proscioglimento o archiviazione anche con provvedimenti non definitivi.
- · di essere stato o essere sottoposto a misure di prevenzione o di sicurezza;
- · di essere stato dimesso o espulso per motivi penali o disciplinari da uno dei corsi di formazione finalizzati all'immissione nei ruoli o nelle carriere della Polizia di Stato;
- · di essere stato destinatario della sanzione disciplinare della sospensione dal servizio o dall'impiego ovvero nei cui confronti risulti ancora pendente il procedimento disciplinare per l'irrogazione della stessa sanzione;
- · di essere o essere stato sospeso, a qualsiasi titolo, cautelarmente dal servizio per motivi penali o per motivi disciplinari per fatti per i quali è ancora pendente il giudizio penale o disciplinare;

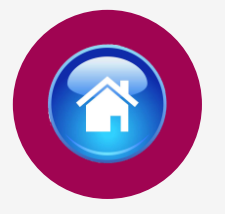

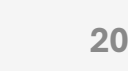

## STATO DI SERVIZIO PERSONALE APPARTENENTE ALLA POLIZIA DI **STATO**

Il candidato già appartenente alla Polizia di Stato dovrà indicare

- ❖il numero di perID
- ❖email corporate
- ❖data assunzione
- ❖ruolo di appartenenza
- ❖qualifica attuale rivestita
- ❖data decorrenza qualifica
- ❖reparto attuale e sezione attuale di servizio

N.B. l'allievo agente non appartiene ancora ai ruoli della Polizia di stato, ma può partecipare come esterno

#### Stato di Servizio

#### Data assunzione nella Polizia di Stato

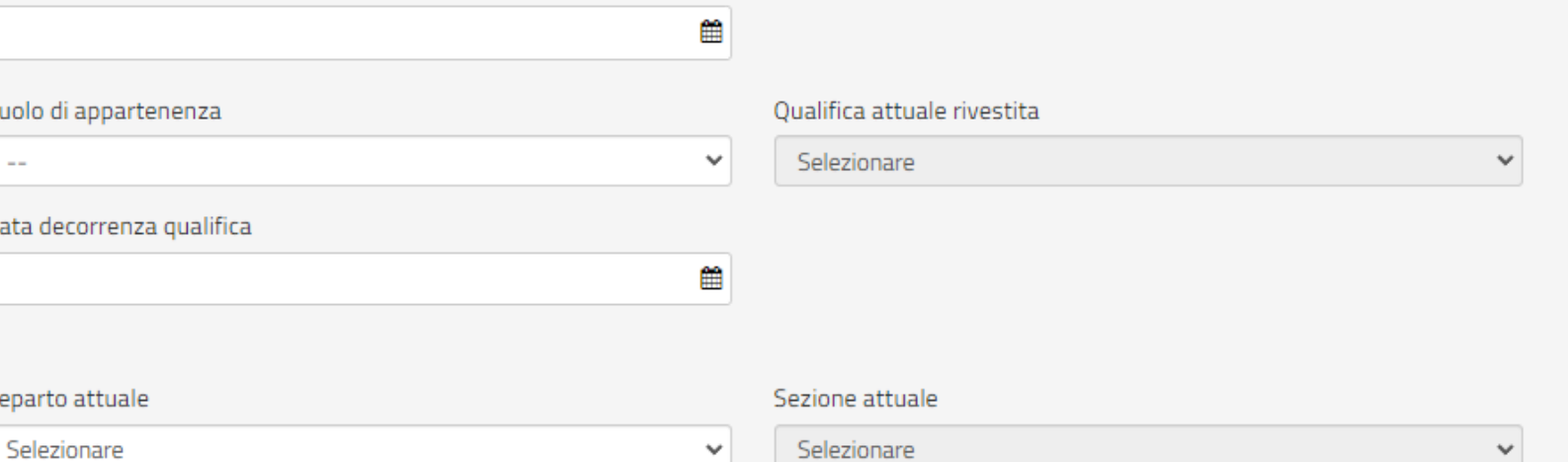

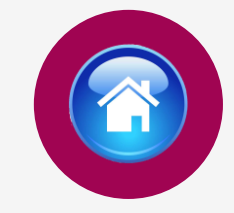

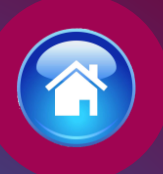

#### <span id="page-21-0"></span>Titoli di preferenza

Indicare i titoli posseduti compatibili con i requisiti previsti per l'accesso nella carriera dei funzionari tecnici della Polizia di Stato

 $\Box$  Appartenente alla Polizia di Stato

 $\Box$  Gli insigniti di medaglia al valor militare e al valor civile qualora cessati dal servizio

□ Gli orfani dei caduti e i figli dei mutilati, degli invalidi e degli inabili permanenti al lavoro per ragioni di servizio nel settore pubblico e privato, ivi inclusi i figli degli esercenti le professioni sanitarie, degli esercenti la professione di assistente sociale e degli operatori sociosanitari deceduti in seguito all'infezione da SarsCov-2 contratta nell'esercizio della propria attività

□ Coloro che abbiano prestato lodevole servizio a qualunque titolo, per non meno di un anno nell'amministrazione che ha indetto il concorso, laddove non fruiscano di altro titolo di preferenza in ragione del servizio prestato;

 $\Box$  I coniugati e i non coniugati con riguardo al numero dei figli a carico

 $\Box$  I militari volontari delle forze armate congedati senza demerito al termine della ferma o rafferma

Gli atleti che hanno intrattenuto rapporti di lavoro sportivo con i gruppi sportivi militari e dei corpi civili dello Stato

# TITOLI DI PREFERENZA

Indicare nella domanda i titoli di preferenza posseduti

Inviare entro il termine perentorio di quindici giorni dalla data del relativo avviso, i documenti attestanti il possesso dei titoli di preferenza nella nomina, già indicati nella domanda di partecipazione al concorso all'indirizzo [dipps035.0601@pecps.interno.it](mailto:dipps035.0601@pecps.interno.it)  mediante la propria posta elettronica certificata.

### <span id="page-22-0"></span>TITOLI VALUTABILI A) CATEGORIA TITOLI DI STUDIO

**indicare in domanda i titoli di studio che si intendono sottoporre alla valutazione della Commissione esaminatrice compilandotutti i campi richiesti, se in possesso di più titoli selezionare il tasto** + Aggiungi

> A) CATEGORIA TITOLI DI STUDIO art. 17 comma 1, lettera a) del bando di concorso

Selezionare se in possesso di titoli di studio valutabili

 $\bigcirc$  1 - diploma di laurea conseguito presso un'istituzione universitaria statale o riconosciuta in conformità alla normativa vigente, ulteriore rispetto a quello propedeutico al conseguimento della laurea magistrale, specialistica ed equipollenti, richiesta come requisito o di altra laurea di cui al numero 2

 $\bigcirc$  2 - laurea magistrale, specialistica ed equipollenti, conseguita presso un'istituzione universitaria statale o riconosciuta in conformità alla normativa vigente, ulteriore rispetto a quello richiesto come requisito

○ 3 - diplomi di specializzazione universitaria, attestati di frequenza di corsi di aggiornamento, di perfezionamento, di qualificazione successive al conseguimento della laurea o master rilasciati da istituzioni universitarie statali o da un'istituzione statale, da un ente pubblico o da un istituto riconosciuto dallo Stato, attinenti al ruolo per il quale il candidato concorre

○ 4 - dottorato di ricerca conseguito presso un'istituzione universitaria statale o riconosciuto in conformità alla normativa vigente

 $\circlearrowright$  5 - conoscenza di una o più lingue straniere, diversa dall'inglese, certificata da parte di Enti certificatori delle competenze in lingua straniera riconosciuti dal Ministero dell'istruzione, dell'università e della ricerca

 $\bigcirc$  6 - abilitazione all'insegnamento e/o all'esercizio di professioni

Per aggiungere un ulteriore titolo cliccare sul pulsante "Aggiungi"

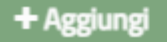

### TITOLI VALUTABILI B) CATEGORIA TITOLI PROFESSIONALI

**indicare in domanda i titoli professionali che si intendono sottoporre alla valutazione della Commissione esaminatrice compilando tutti i campi richiesti, se in possesso di più titoli selezionare il tasto**

#### **B) CATEGORIA TITOLI PROFESSIONALI** art. 17 comma 1, lettera b) del bando di concorso

Selezionare se in possesso di titoli professionali valutabili

 $\bigcirc$  1 - incarichi speciali conferiti con provvedimenti di dirigenti con incarico di Capo Dipartimento ovvero con incarichi corrispondenti di livello dirigenziale generale, nonché da altri dirigenti, qualora espressamente previsto dalla legislazione vigente,

dell'amministrazione pubblica presso la quale il candidato presta servizio che presuppongano una particolare competenza tecnicoscientifica e professionale o l'assunzione di particolari responsabilità

 $\bigcirc$  2 - pubblicazioni scientifiche nelle materie oggetto delle prove concorsuali che siano conformi alle disposizioni vigenti e che rechino un contributo apprezzabile alla dottrina o alla pratica professionale

○ 3 - attività di ricerca, di sperimentazione, di studio risultante da certificazioni provenienti da istituti universitari o istituti di ricerca o sperimentazione di diritto pubblico o riconosciuti dallo Stato

Per aggiungere un ulteriore titolo cliccare sul pulsante "Aggiungi"

#### + Aggiungi

#### <span id="page-24-0"></span>Lo scrivente dichiara altresì

· il seguente indirizzo PEC (Posta Elettronica Certificata)

Cche l'indirizzo dichiarato è a me intestato:

- $\Box$  di essere a conoscenza che il calendario e la sede o le sedi di svolgimento dell'eventuale prova preselettiva, ove ne ricorressero i presupposti, o in alternativa la data ed il luogo di svolgimento delle prove scritte, saranno pubblicati sul sito istituzionale www.poliziadistato.it con valore di notifica a tutti gli effetti, il giorno indicato sul bando di concorso:
- di impegnarsi a comunicare tempestivamente, ogni eventuale variazione di recapito e di indirizzo PEC presso il quale intende ricevere le comunicazioni relative al concorso all'indirizzo di posta elettronica dipps035.0601@pecps.interno.it, allegando, in entrambi i casi, copia fronte/retro di un proprio documento d'identità valido;
- □ di inviare mediante la propria casella di posta elettronica certificata le eventuali pubblicazioni scientifiche inserite in domanda entro il termine di quindici giorni dalla convocazione alla prova orale, all'indirizzo di posta elettronica certificata dipps035.0601@pecps.interno.it allegando copia fronte/retro di un proprio documento di identità valido;
- di inviare mediante la propria casella di posta elettronica certificata, la documentazione attestante il possesso dei titoli che danno diritto a partecipare alle riserve di posti e dei titoli di precedenza e di preferenza nella nomina, entro il termine perentorio di quindici giorni dalla data del relativo avviso, all'indirizzo di posta elettronica certificata dipps035.0601@pecps.interno.it allegando copia fronte/retro di un proprio documento di identità valido;
- $\Box$  di inviare le eventuali pubblicazioni scientifiche inserite in domanda, entro il termine di quindici giorni dalla convocazione alla prova orale, tramite il proprio Ufficio/Reparto di appartenenza all'indirizzo di posta elettronica dipps035.0601@pecps.interno.it;
- $\Box$  di inviare la documentazione attestante il possesso dei titoli che danno diritto a partecipare alle riserve di posti e dei titoli di precedenza e di preferenza nella nomina, entro il termine perentorio di quindici giorni dalla data del relativo avviso, tramite il proprio Ufficio/Reparto di appartenenza all'indirizzo di posta elettronica dipps035.0601@pecps.interno.it;
- $\Box$  di essere a conoscenza che, fatte salve le previste pubblicazioni sul Portale unico del reclutamento, all'indirizzo www.inpa.gov.it tutte le comunicazioni, provvedimenti e disposizioni inerenti il bando di concorso saranno pubblicati sul sito istituzionale www.poliziadistato.it con valore di notifica;
- $\Box$  di essere a conoscenza di ogni altra disposizione indicata nel bando di concorso;
- $\Box$  di essere a conoscenza che la dichiarazione sostitutiva della certificazione e degli atti di notorietà nonché le istanze e richieste presentate compilando la domanda di partecipazione alla presente procedura concorsuale sono equivalenti alle istanze e alle dichiarazioni sottoscritte con firma autografa apposta in presenza del dipendente addetto al procedimento ai sensi del combinato disposto dell'art. 38 comma 2 del d.P.R. n. 445 del 2000 e dell'art. 65 cc. 1 lett. b), e 2 del d.lgs. n. 82 del 2005;
- $\Box$  di essere a conoscenza che chiunque fornisce dichiarazioni mendaci sarà punito ai sensi del codice penale e delle leggi speciali in materia; la non veridicità del contenuto delle dichiarazioni produrrà comunque la decadenza dei benefici eventualmente conseguenti al provvedimento emanato sulla base delle dichiarazioni non veritiere ai sensi degli artt. 75 e 76 del d.P.R. n. 445 del 2000;
- □ di autorizzare il Ministero dell'Interno Dipartimento della Pubblica Sicurezza alla raccolta e al trattamento dei dati personali e particolari che lo riguardano e che sono necessari all'espletamento dell'iter concorsuale come specificato nell'art. 22 del bando.

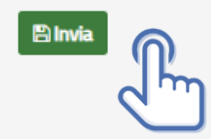

# DICHIARAZIONI FINALI

Si precisa che l'indirizzo di posta elettronica inserito in fase di compilazione deve corrispondere ad un indirizzo di posta elettronica certificata (PEC) e personalmente intestato.

Selezionando il tasto «Invia», la domanda sarà così automaticamente sottoscritta ed inviata.

#### Lo scrivente dichiara altresì

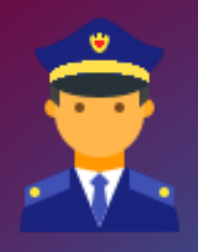

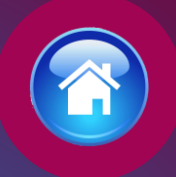

#### □ di comunicare ogni variazione di indirizzo di posta elettronica istituzionale e/o sede di servizio, tramite l'Ufficio/Reparto di appartenenza. all'indirizzo di posta elettronica dipps035.0601@pecps.interno.it;

- $\Box$  di essere a conoscenza che il calendario e la sede o le sedi di svolgimento dell'eventuale prova preselettiva, ove ne ricorressero i presupposti, o in alternativa la data ed il luogo di svolgimento delle prove scritte, saranno pubblicati sul sito istituzionale www.poliziadistato.it con valore di notifica a tutti gli effetti, il giorno indicato sul bando di concorso;
- □ di inviare le eventuali pubblicazioni scientifiche inserite in domanda, entro il termine di quindici giorni dalla convocazione alla prova orale, tramite il proprio Ufficio/Reparto di appartenenza all'indirizzo di posta elettronica dipps035.0601@pecps.interno.it;
- □ di inviare la documentazione attestante il possesso dei titoli che danno diritto a partecipare alle riserve di posti e dei titoli di precedenza e di preferenza nella nomina, entro il termine perentorio di quindici giorni dalla data del relativo avviso, tramite il proprio Ufficio/Reparto di appartenenza all'indirizzo di posta elettronica dipps035.0601@pecps.interno.it;
- □ di essere a conoscenza che, fatte salve le previste pubblicazioni sul Portale unico del reclutamento, all'indirizzo www.inpa.gov.it tutte le comunicazioni, provvedimenti e disposizioni inerenti il bando di concorso saranno pubblicati sul sito istituzionale www.poliziadistato.it con valore di notifica:

di essere a conoscenza di ogni altra disposizione indicata nel bando di concorso;

- □ di essere a conoscenza che la dichiarazione sostitutiva della certificazione e degli atti di notorietà nonché le istanze e richieste presentate compilando la domanda di partecipazione alla presente procedura concorsuale sono equivalenti alle istanze e alle dichiarazioni sottoscritte con firma autografa apposta in presenza del dipendente addetto al procedimento ai sensi del combinato disposto dell'art. 38 comma 2 del d.P.R. n. 445 del 2000 e dell'art. 65 cc. 1 lett. b), e 2 del d.lgs. n. 82 del 2005;
- di essere a conoscenza che chiunque fornisce dichiarazioni mendaci sarà punito ai sensi del codice penale e delle leggi speciali in materia; la non veridicità del contenuto delle dichiarazioni produrrà comunque la decadenza dei benefici eventualmente conseguenti al provvedimento emanato sulla base delle dichiarazioni non veritiere ai sensi degli artt. 75 e 76 del d.P.R. n. 445 del 2000;
- di autorizzare il Ministero dell'Interno Dipartimento della Pubblica Sicurezza alla raccolta e al trattamento dei dati personali e particolari che lo riguardano e che sono necessari all'espletamento dell'iter concorsuale come specificato nell'art. 22 del bando.

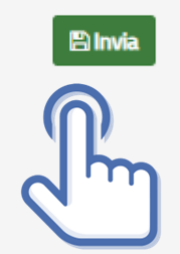

# DICHIARAZIONI FINALI

### (Per chi partecipa alla riserva interna)

Selezionando il tasto «Invia», la domanda sarà così automaticamente sottoscritta ed inviata.

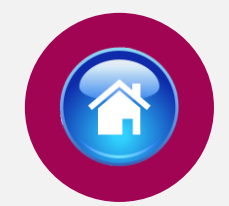

Selezionando «Vai a Le mie domande» si potrà scaricare il pdf della domanda appena inviata.

# <span id="page-26-0"></span>INVIA LA DOMANDA

Dopo aver selezionato il tasto «Invia», la domanda sarà così automaticamente sottoscritta ed inviata

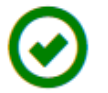

**123456** Domanda Inviata Correttamente

Potrà visualizzarla nella sezione Le mie Domande

Vai a "Le mie domande"

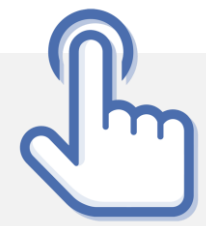

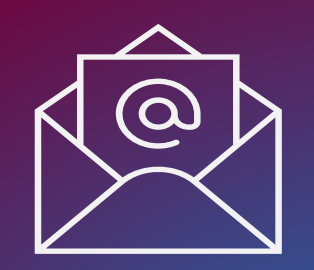

# MAIL DI CONFERMA

Dopo aver inviato la domanda il candidato riceverà all'indirizzo di posta elettronica inserito nella scheda di registrazione, una mail di avvenuta acquisizione a sistema della domanda presentata.

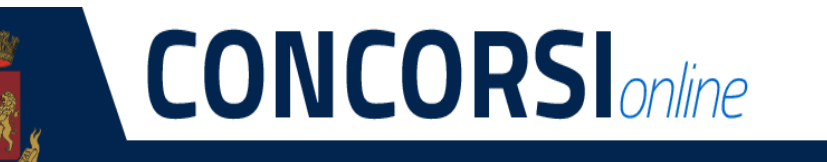

#### POLIZIADISTATC

#### **CONCORSO PUBBLICO, PER TITOLI ED ESAMI, PER L'ASSUNZIONE DI 12 COMMISSARI TECNICI PSICOLOGI DELLA POLIZIA DI STATO**

#### La sua domanda è stata acquisita correttamente a sistema.

Alla sezione "Le mie domande", selezionando "DETTAGLIO" e il tasto "Visualizza Domanda Presentata" potrà scaricare il PDF della domanda, si prega pertanto, di verificare che i dati riportati nello stesso siano corretti.

ATTENZIONE: non rispondere a questa e-mail. L'indirizzo del mittente è stato creato soltanto per spedire messaggi e non è abilitato alla ricezione.

### <span id="page-28-0"></span>LE MIE DOMANDE Selezionare dal menù la sezione "Le mie Domande"

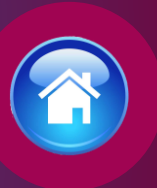

Alla sezione «Le mie domande», il candidato avrà a disposizione il pdf della domanda presentata selezionando «DETTAGLIO» e «Visualizza Domanda Presentata».

Se intende revocare la domanda dovrà selezionare il tasto «Revoca domanda presentata»

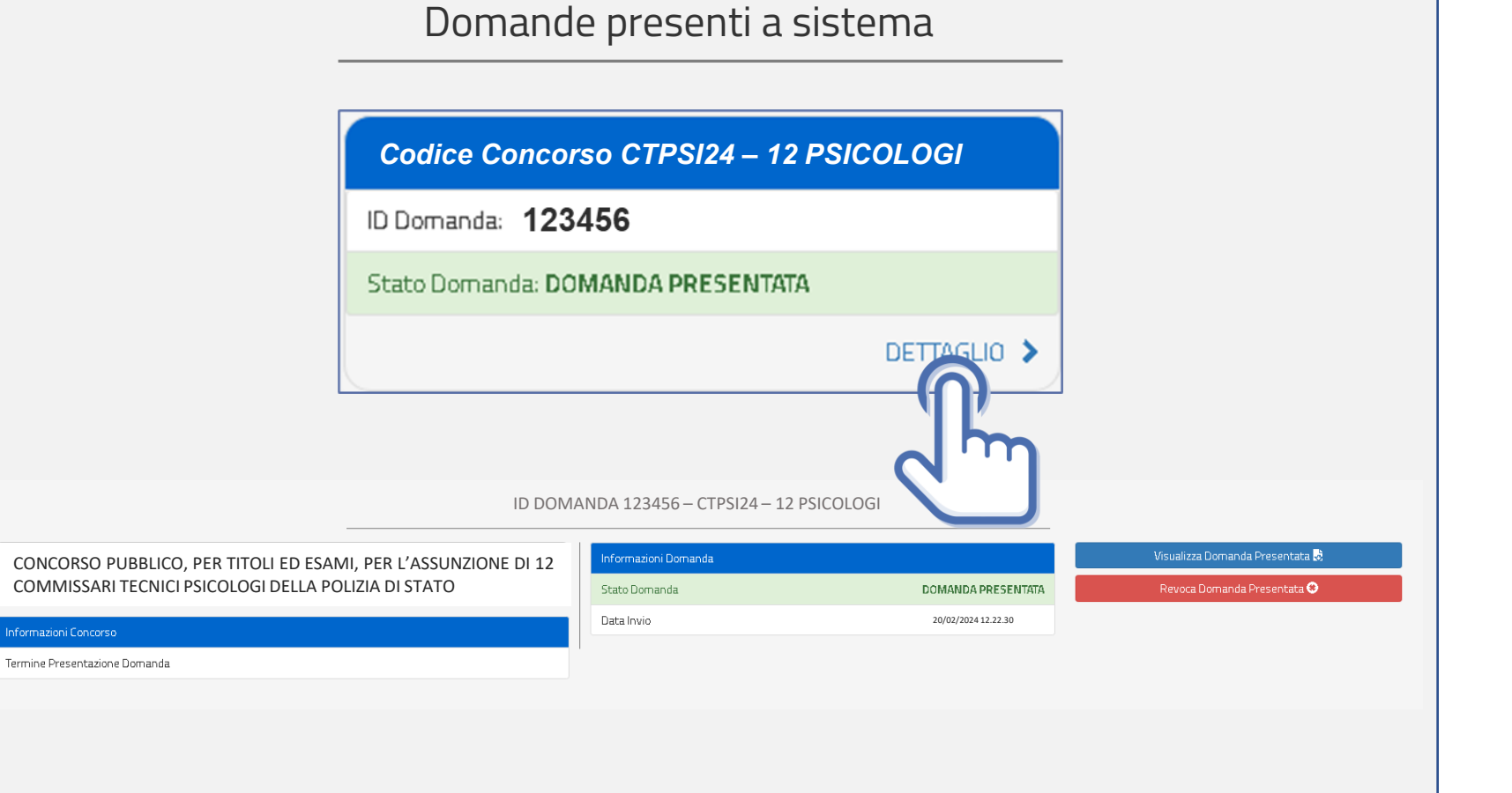

<span id="page-29-0"></span>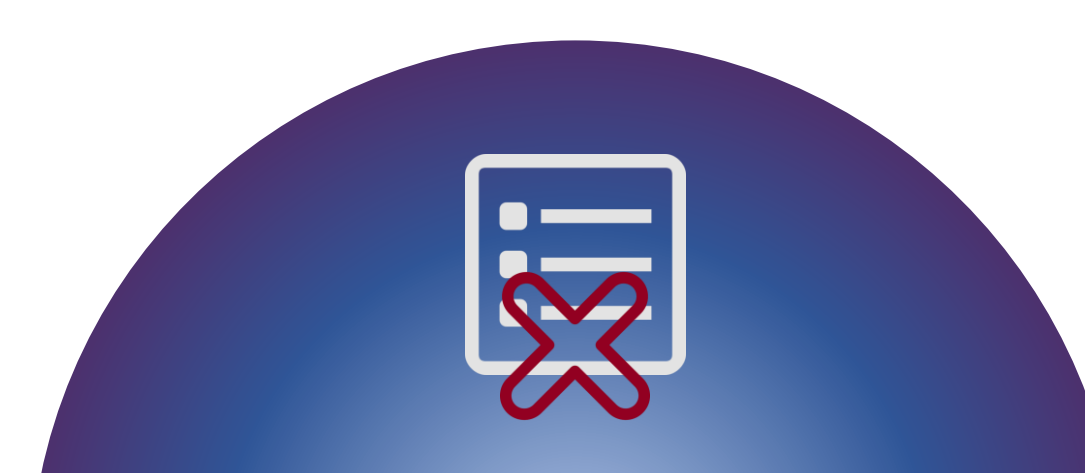

## REVOCA LA DOMANDA

La domanda può essere revocata dal candidato entro la scadenza del termine utile di presentazione, utilizzando il tasto «Revoca domanda presentata» e successivamente «Revoca».

Selezionando «Revoca» la domanda verrà eliminata dal sistema e se intende ancora partecipare sarà necessario presentare una nuova domanda.

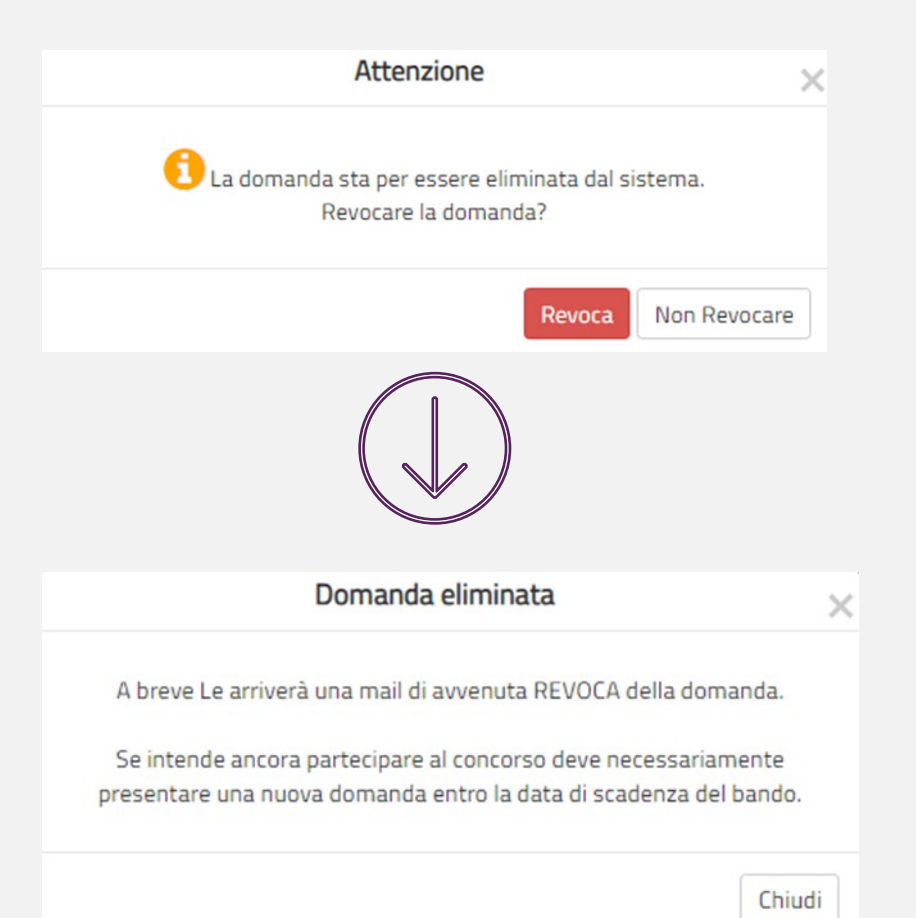

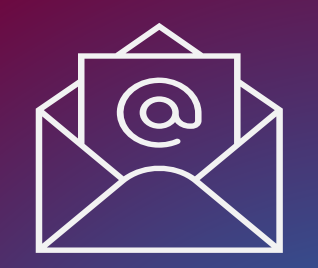

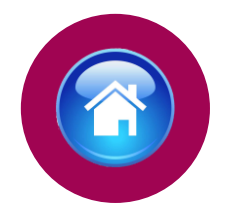

## MAIL DI **AVVENUTA** REVOCA

Il candidato riceverà all'indirizzo di posta elettronica inserito nella scheda di registrazione, una mail di avvenuta revoca. Qualora il candidato volesse ancora partecipare dovrà necessariamente compilare una nuova domanda entro la data di scadenza del termine utile di presentazione, dalla sezione «Presenta una domanda».

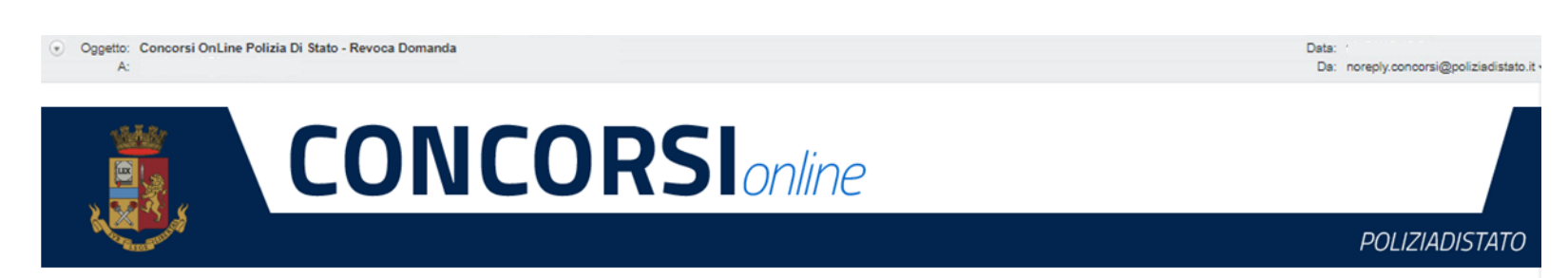

#### **CONCORSO PUBBLICO, PER TITOLI ED ESAMI, PER L'ASSUNZIONE DI 12 COMMISSARI TECNICI PSICOLOGI DELLA POLIZIA DI STATO**

La sua domanda è stata REVOCATA

Se intende ancora partecipare al concorso deve necessariamente presentare una nuova domanda, entro la data di scadenza del bando.

ATTENZIONE: non rispondere a questa e-mail. L'indirizzo del mittente è stato creato soltanto per spedire messaggi e non è abilitato alla ricezione.

Dipartimento della Pubblica Sicurezza Direzione Centrale per gli Affari Generali e le Politiche del Personale della Polizia di Stato Servizio Concorsi Via Del Castro Pretorio 5 - 00185 Roma

<span id="page-31-0"></span>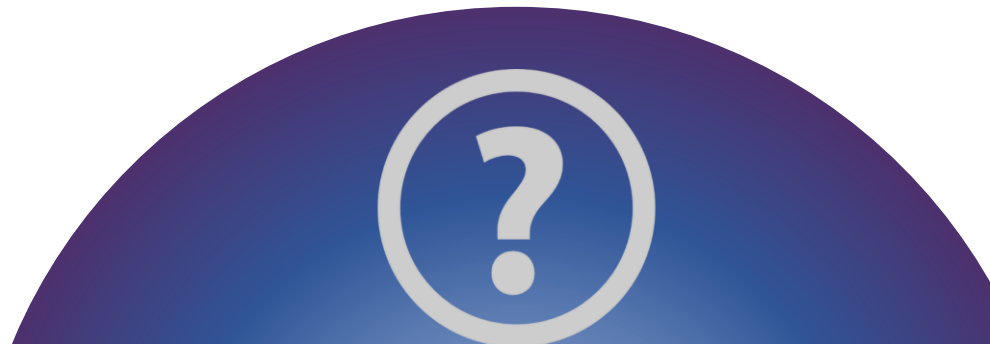

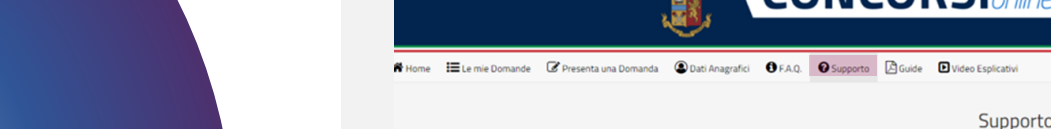

 $\rightarrow$  C  $\bullet$  concorsionline.poliziadistato.it/#/supporto

# SUPPORTO

All'interno del portale sarà possibile inviare direttamente una mail di richiesta di supporto per la compilazione della domanda.

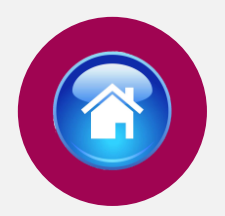

Q ie ☆

### **CONCORSI**<sub>online</sub> **POLIZIADISTATO**

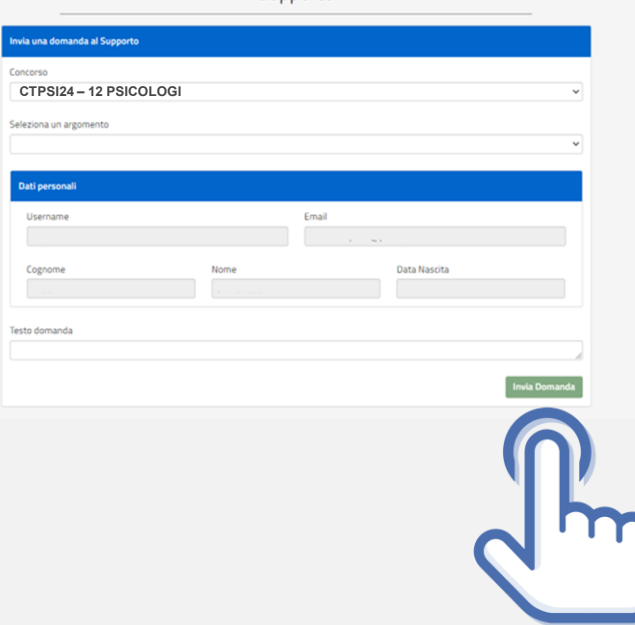

<span id="page-32-0"></span>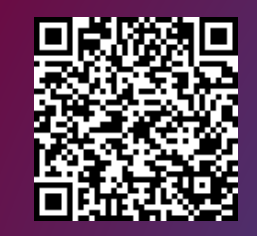

Vai alla pagina «concorsi in atto»

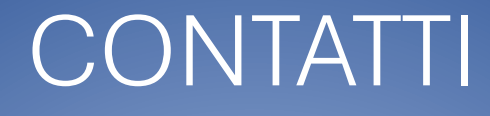

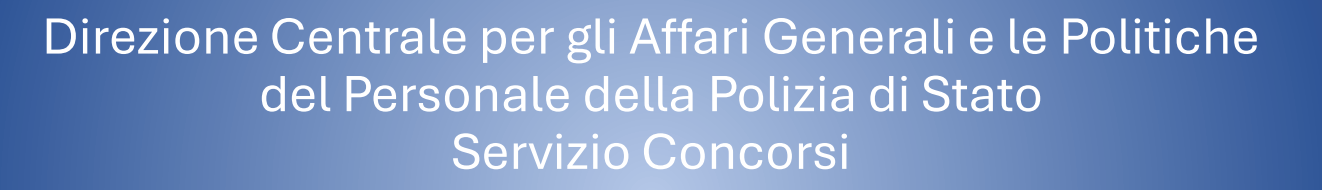

*[dipps035.0601@pecps.interno.it](mailto:dipps035.0601@pecps.interno.it)*

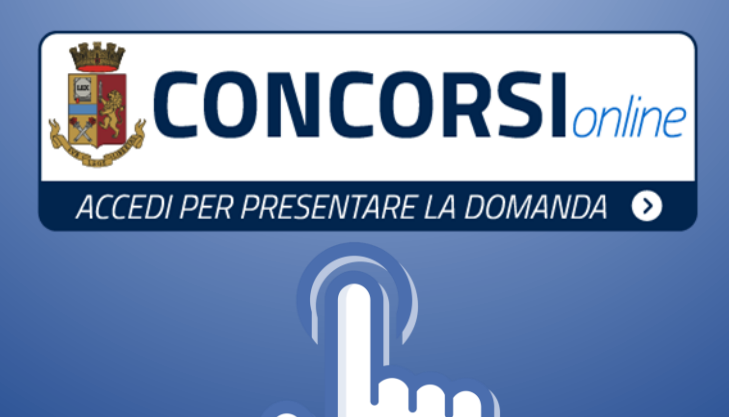

**33**

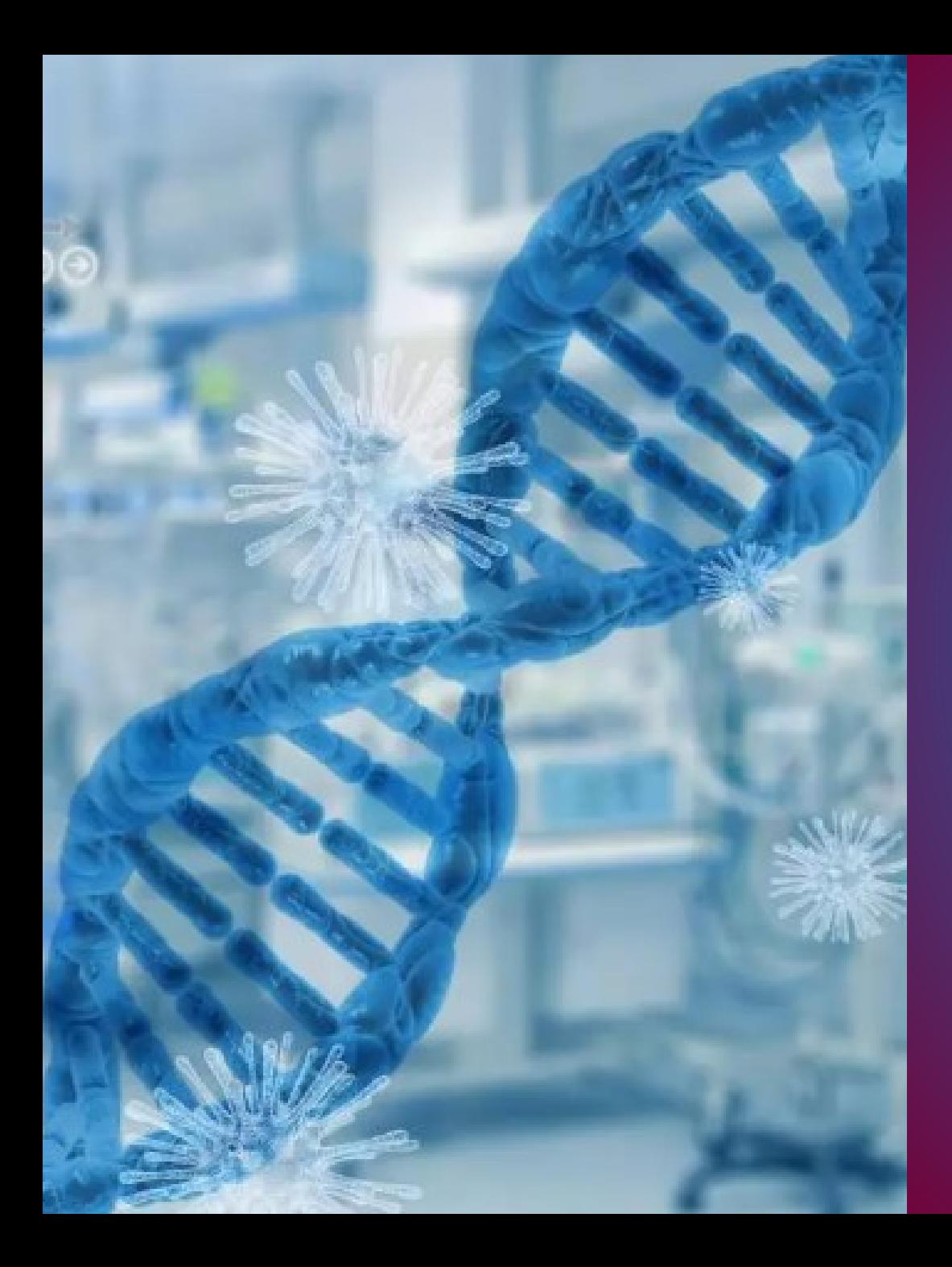

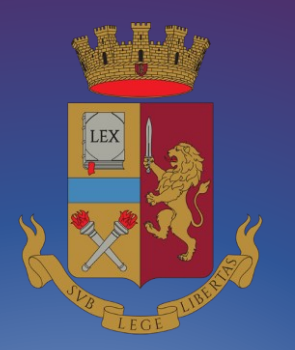

## **Concorso pubblico, per titoli ed esami, per l'assunzione di 8 commissari tecnici biologi della Polizia di Stato 2024**

### **GUIDA ALLA COMPILAZIONE** *domanda online*

INDICE

[PROCEDURA ACCESSO PORTALE](#page-35-0) [PRESENTA UNA DOMANDA](#page-42-0) [POSTI A CONCORSO](#page-47-0) [REQUISITO TITOLO DI STUDIO](#page-47-0) [ABILITAZIONE](#page-48-0) [ISCRIZIONE ALL'ALBO](#page-49-0) [SERVIZI PRESTATI](#page-50-0) [DICHIARAZIONE REQUISITI](#page-51-0) [TITOLI DI PREFERENZA](#page-54-0) [TITOLI VALUTABILI](#page-55-0) [DICHIARAZIONI FINALI](#page-57-0) [INVIA LA DOMANDA](#page-59-0) [LE MIE DOMANDE](#page-61-0) [REVOCA LA DOMANDA](#page-62-0) [SUPPORTO](#page-64-0) **[CONTATTI](#page-65-0)** 

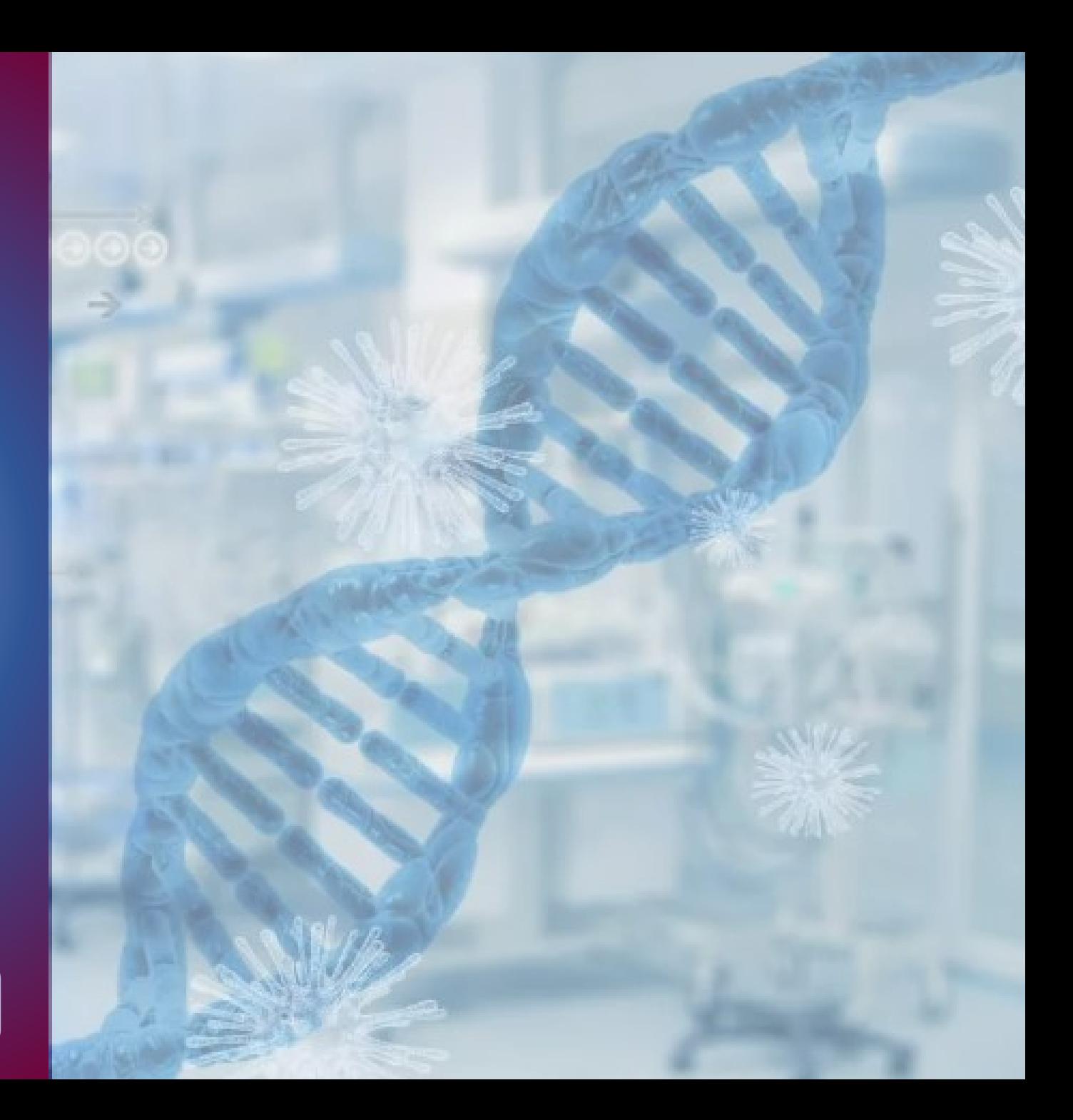

<span id="page-35-0"></span>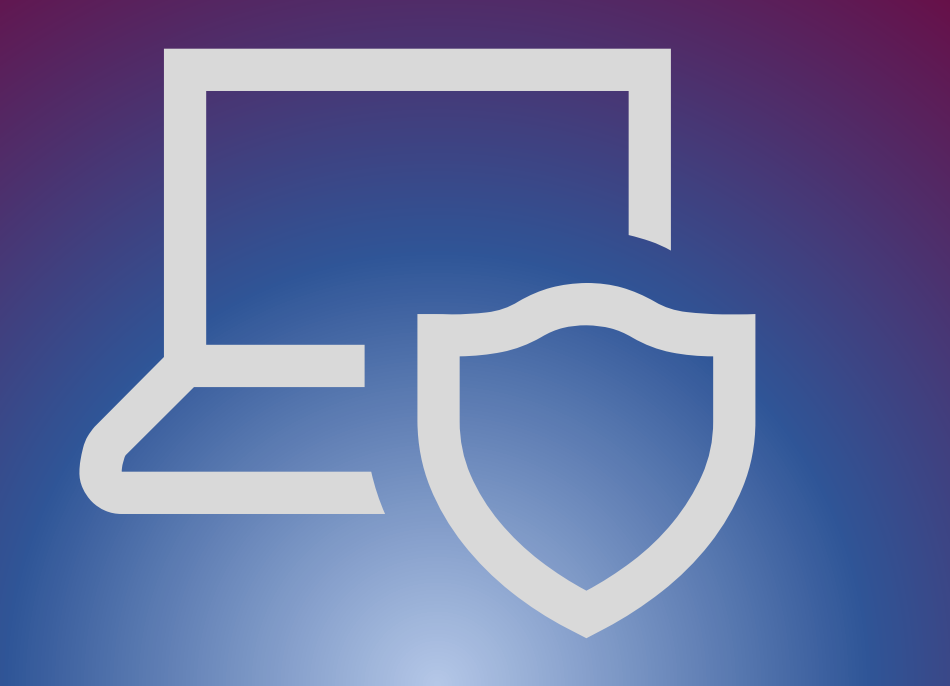

## PROCEDURA DI ACCESSO AL PORTALE CONCORSI ONLINE

digitare l'indirizzo *[https://concorsionline.poliziadistato.it](https://concorsionline.poliziadistato.it/)*

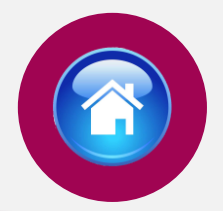

Selezionare l'icona «Concorso Pubblico», e scegliere con quale dei due sistemi autenticarsi: «Entra con SPID» oppure «Entra con CIE»

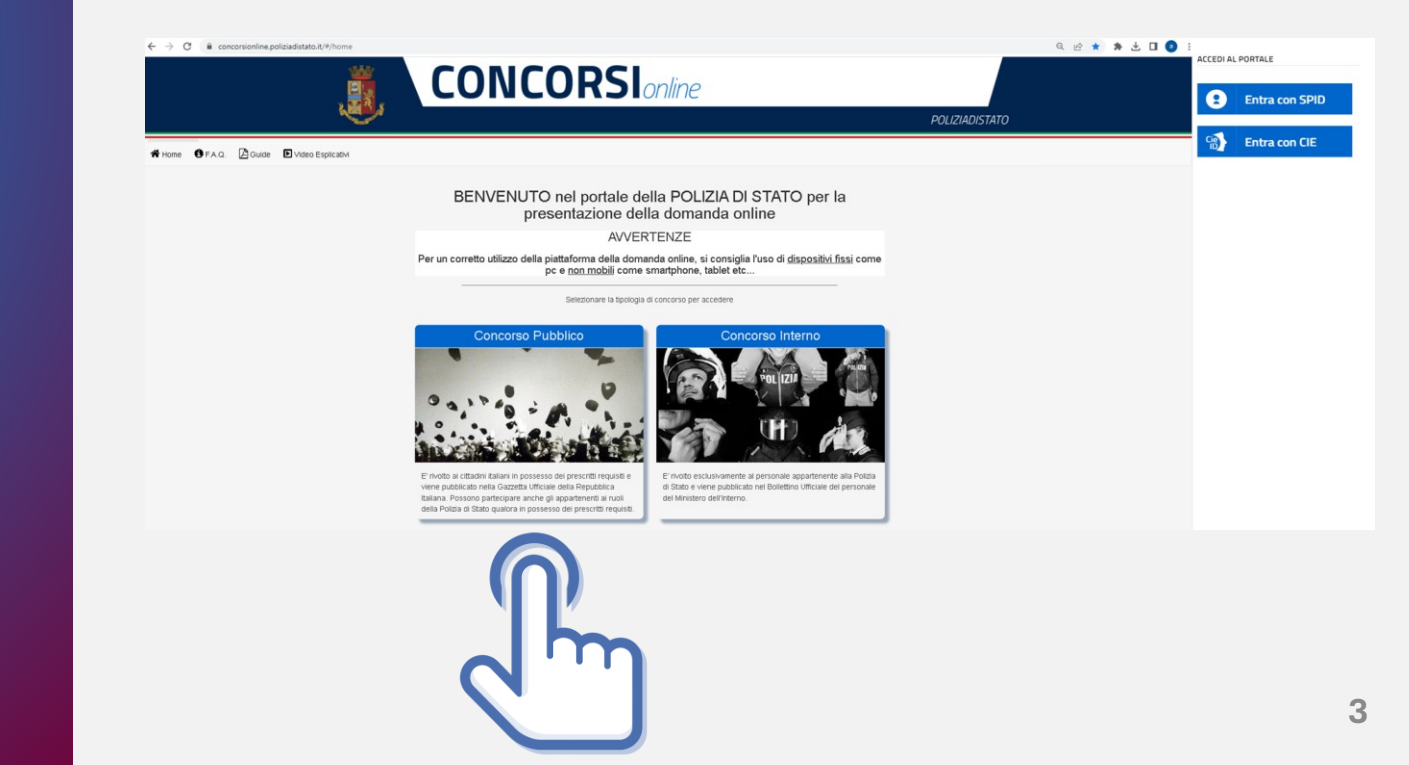
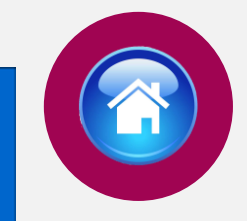

Selezionare il provider prescelto per autenticarsi ed inserire, nella schermata che apparirà, le credenziali richieste.

**ENTRA CON SPID** 

 $\boldsymbol{\Omega}$ 

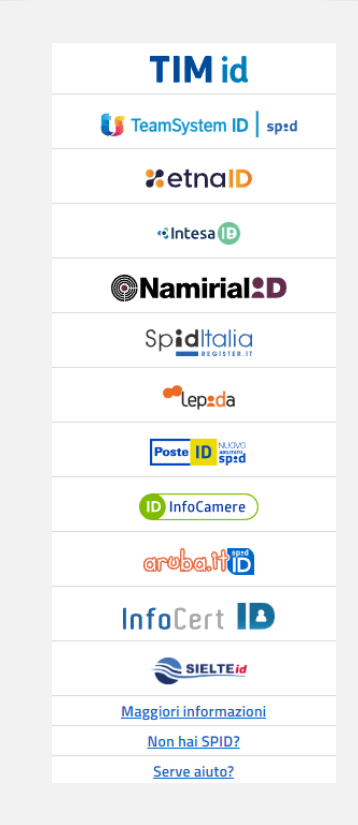

# AUTENTICAZIONE CON "SPID"

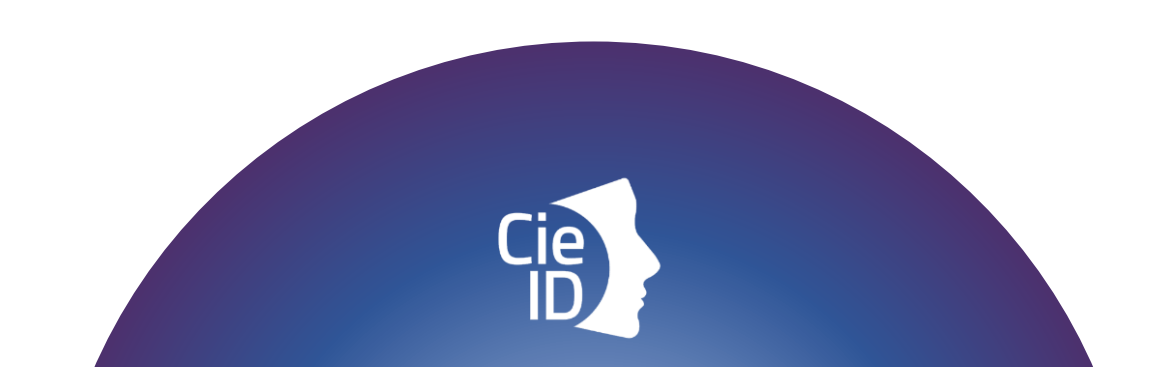

# AUTENTICAZIONE CON "CIE"

Carta di identità elettronica

## **ENTRA CON CIE**

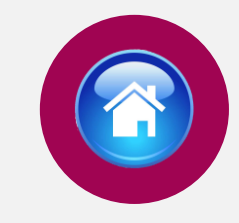

### Di seguito le possibili modalità di autenticazione:

•**modalità desktop**: si può accedere attraverso un **computer** collegato a un **lettore di smart card contactless** abilitato alla lettura della CIE, su cui bisogna avere installato il "[Software CIE](https://www.cartaidentita.interno.gov.it/info-utili/software-cie/)";

•**modalità mobile**: si può accedere con uno **smartphone dotato di interfaccia NFC** per la lettura della CIE, con l'app "CielD" installata;

•**modalità [desktop con mobile](https://www.cartaidentita.interno.gov.it/downloads/2021/02/ibrido.pdf)** : l'accesso al servizio avviene da **computer**, utilizzando uno **smartphone dotato di interfaccia NFC** per la lettura della CIE, e l'app "[CieID](https://www.cartaidentita.interno.gov.it/info-utili/cie-id/)" .

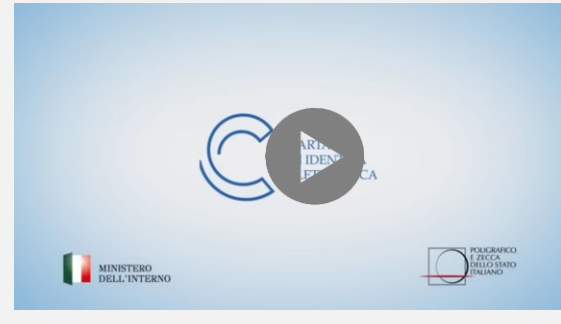

Video tutorial attivazione CIE **5**

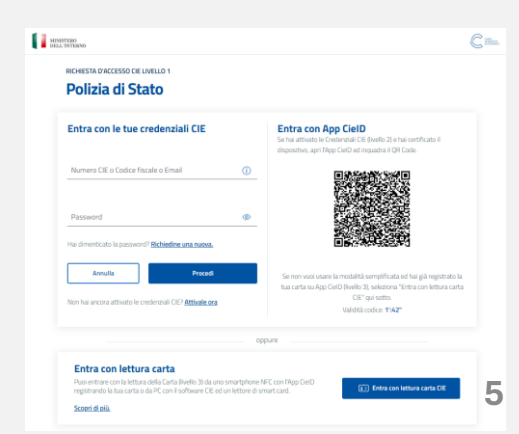

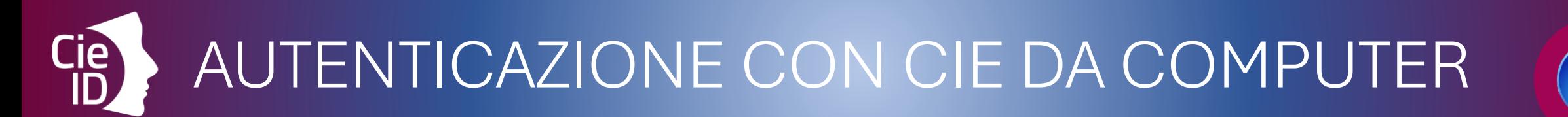

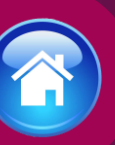

### Cosa fare:

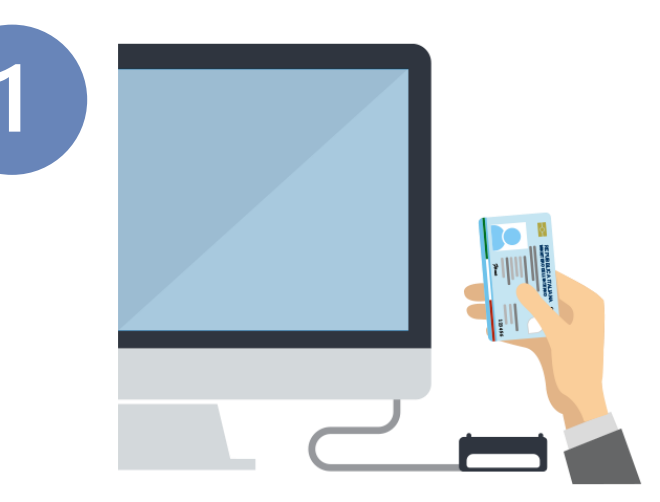

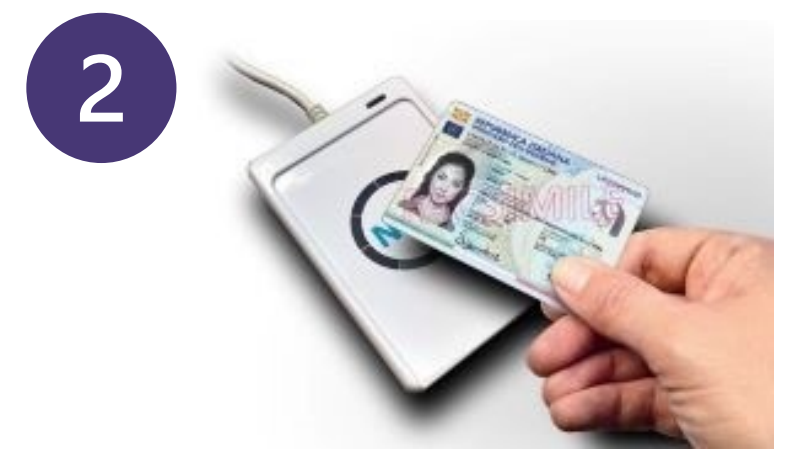

### dotarsi di lettore **smart card** del tipo «*contactless reader*»

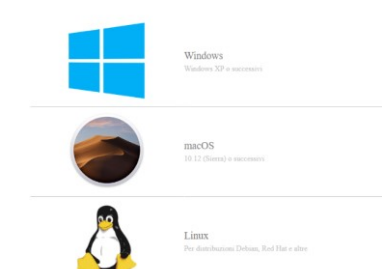

installare il *software* **Cie** sul computer disponibile alla pagina **[Middleware e](https://www.cartaidentita.interno.gov.it/pa-e-imprese/documentazione-middleware-cie/) [manuale d'uso](https://www.cartaidentita.interno.gov.it/pa-e-imprese/documentazione-middleware-cie/)**

AUTENTICAZIONE CON CIE DA SMARTPHONE (A)

### Cosa fare:

Si può accedere da pc utilizzando lo smartphone come un lettore di smartcard o direttamente da smartphone

Cie Gestisci la tua Carta Entra con QR Code

*Smartphone* con tecnologia NFC: con sistema operativo Android 6.0 (o superiore) oppure con iOS 13 o successivi per Iphone 7 o successivo

Androic

Compatibile con iOS 13 o successivi per Iphone 7 o sud

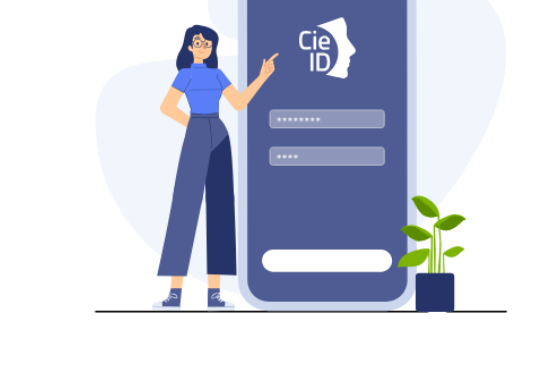

 $(2)$ 

Installare e configurare l'applicazione**Cie ID** sullo *smartphone*

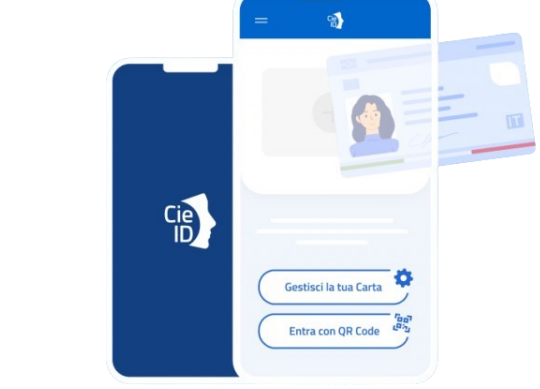

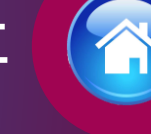

## COMPILAZIONE **SCHEDA** ANAGRAFICA

Al primo accesso, compilare la scheda di registrazione, al "salva anagrafica"

#### Profilo

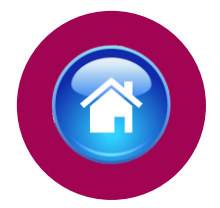

Consapevole che, ai sensi degli artt. 75 e 76 del d.P.R. n. 445 del 2000, chiungue fornisca dichiarazioni mendaci sarà punito ai sensi del codice penale e delle leggi speciali in materia, decadendo dai benefici eventualmente conseguiti attraverso il provvedimento emanato sulla base delle dichiarazioni sostitutive di certificazione e degli atti di notorietà non veritieri forniti, dichiara quanto segue

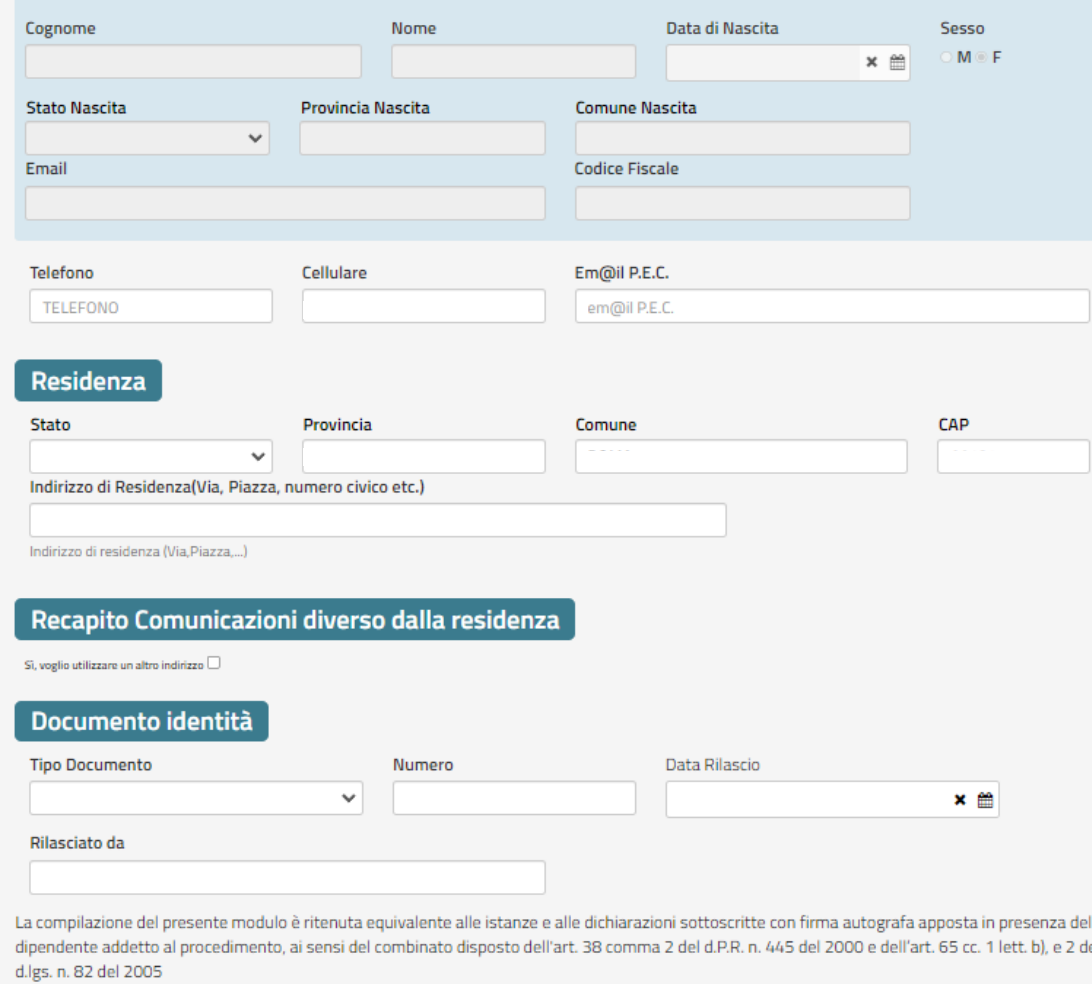

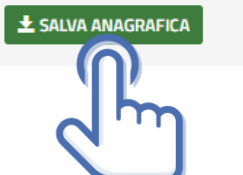

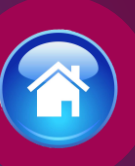

# ISTRUZIONI PER COMPILARE LA DOMANDA ONLINE

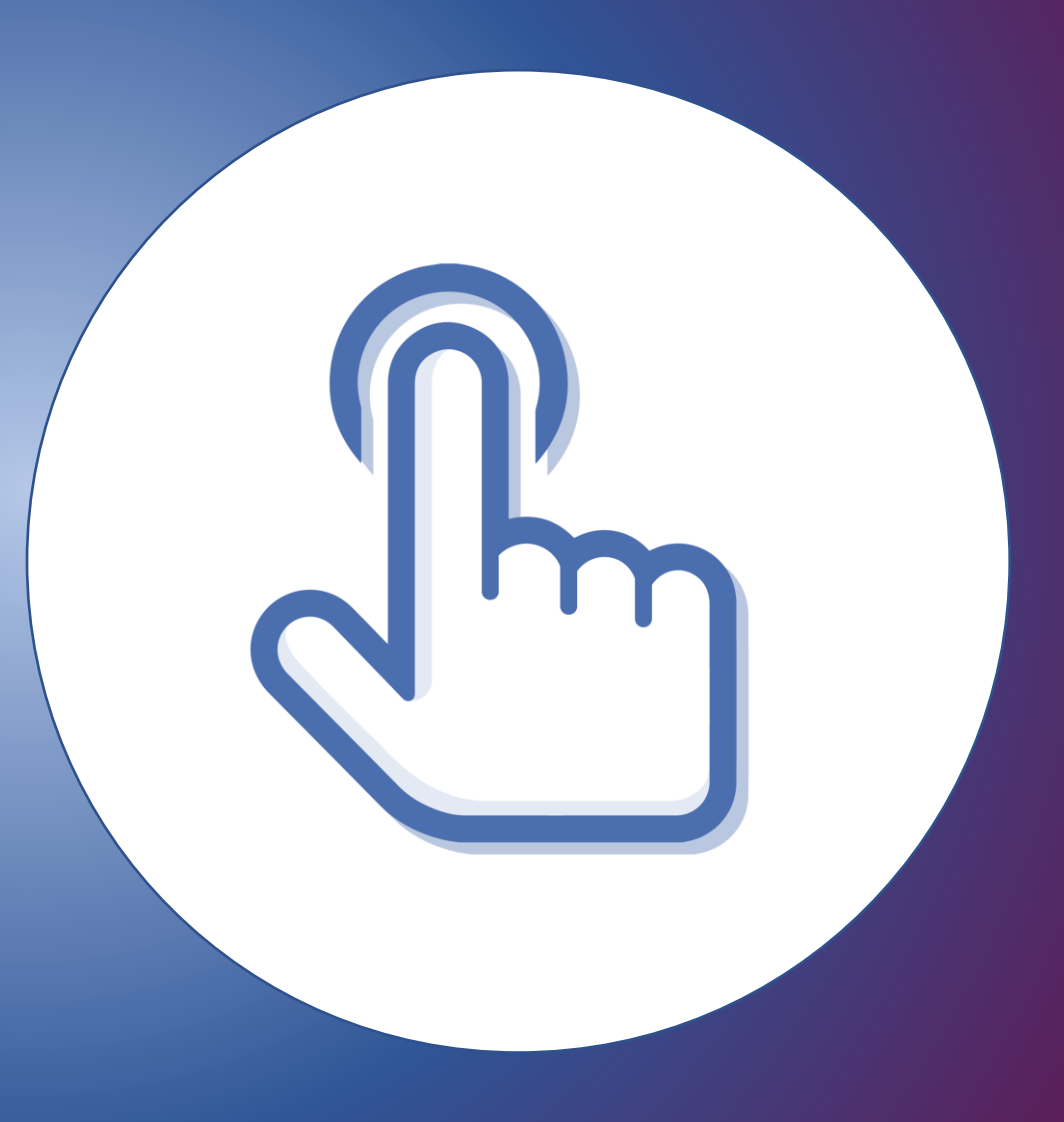

## PRESENTA UNA DOMANDA

Selezionare la sezione "Presenta una Domanda"

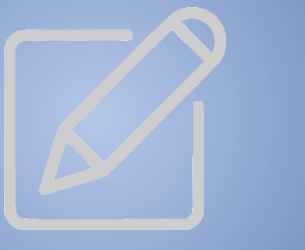

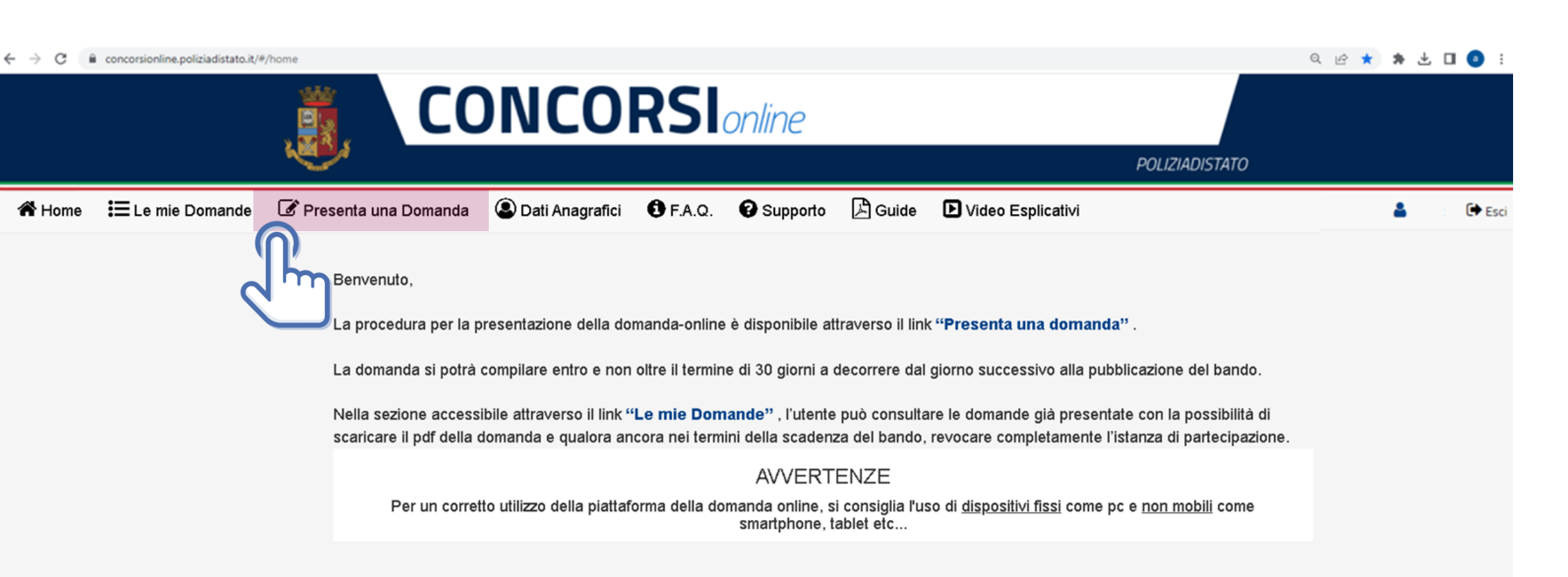

## COMPILA LA DOMANDA

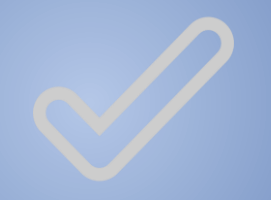

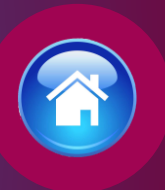

### Cliccare sul tasto "Compila la domanda"

*Codice Concorso CTBIO24 – 8 BIOLOGI*

CONCORSO PUBBLICO, PER TITOLI ED ESAMI, PER L'ASSUNZIONE DI 8 COMMISSARI TECNICI BIOLOGI DELLA POLIZIA DI STATO.

 $<sup>38</sup>$ </sup>

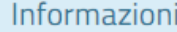

Inizio

Scadenza

Domande inserite

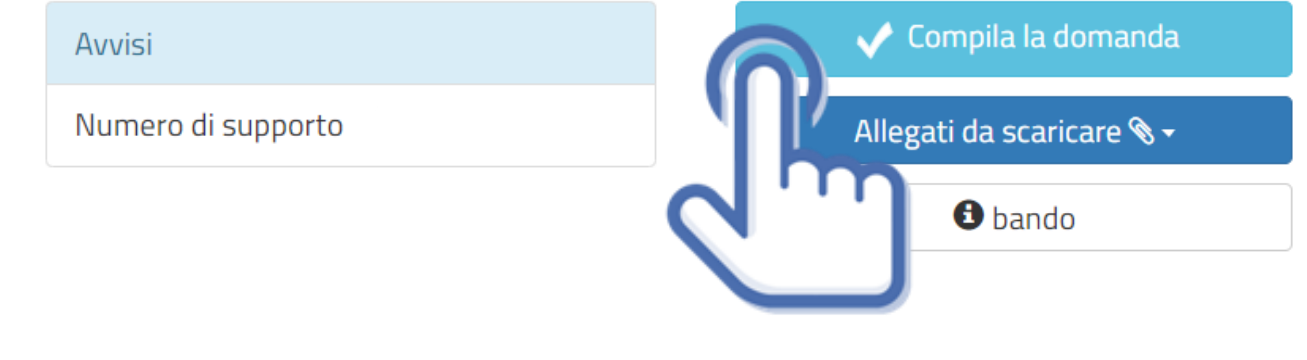

## CONFERMA **SCHEDA** ANAGRAFICA

Apparirà la scheda anagrafica compilata in fase di registrazione, se necessario potrete aggiornare i dati precedentemente inseriti, al termine selezionare «conferma e prosegui »

N.B. i campi evidenziati in azzurro non potranno essere modificati in autonomia occorrerà richiederne la variazione via pec all'indirizzo : *[dipps035.0601@pecps.interno.it](mailto:dipps.035.0602@pecps.interno.it)*

#### O prima di proseguire, se necessario, aggiornare le seguenti informazioni presenti nel sistema

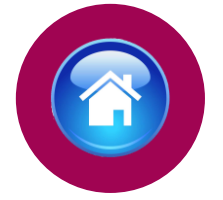

Consapevole che, ai sensi degli artt. 75 e 76 del d.P.R. n. 445 del 2000, chiunque fornisca dichiarazioni mendaci sarà punito ai sensi del codice penale e delle leggi speciali in materia, decadendo dai benefici eventualmente conseguiti attraverso il provvedimento emanato sulla base delle dichiarazioni sostitutive di certificazione e degli atti di notorietà non veritieri forniti, dichiara quanto segue:

Profilo

#### Candidato/Genitore o Tutore del minore

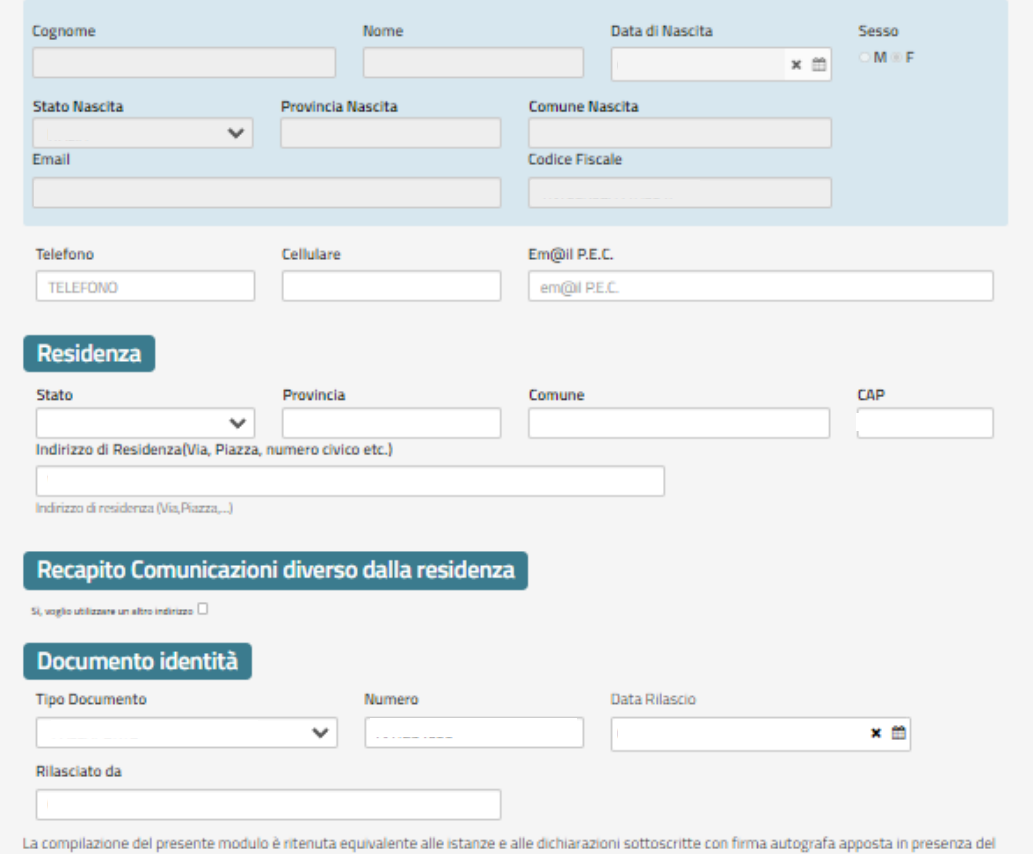

dipendente addetto al procedimento, ai sensi del combinato disposto dell'art. 38 comma 2 del d.P.R. n. 445 del 2000 e dell'art. 65 cc. 1 lett. b), e 2 del d.lgs. n. 82 del 2005

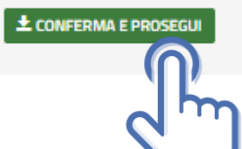

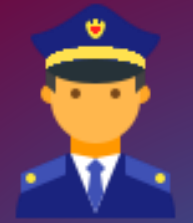

## POSTI E RISERVA POLIZIA DI STATO

Art. 1, comma 2 del bando di concorso

Il candidato se già appartenente alla Polizia di Stato e in possesso dei prescritti requisiti potrà partecipare alle riserve dei posti previste all'art. 1, comma 2 del bando di concorso.

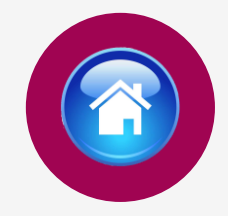

### Chiede di partecipare al concorso sopra indicato

#### A tale scopo lo scrivente dichiara

- ci di appartenere alla Polizia di Stato
- O di non appartenere alla Polizia di Stato ovvero di essere allievo agente\*
- Indicare il numero del perID
- Indicare email corporate

\*L'allievo agente non appartiene ancora ai ruoli della Polizia di Stato, ma può partecipare come esterno.

#### Riserve Posti Polizia di Stato

O di voler partecipare per n. 1 posto riservato al personale della Polizia di Stato che, in possesso del prescritto diploma di laurea, sia appartenente al ruolo degli ispettori tecnici della Polizia di Stato o al ruolo direttivo tecnico, ai sensi dell'articolo 2, comma 1, lettera mmm-bis), del decreto legislativo 29 maggio 2017, n. 95, e successive modificazioni

O di voler partecipare per n. 1 posto riservato al personale della Polizia di Stato apppartenente a qualsiasi ruolo, purchè con anzianità di servizio non inferiore a cinque anni e in possesso del prescritto diploma di laurea e degli altri requisiti di cui all'articolo 3 del bando di concorso

o di non voler partecipare per i posti riservati al personale della Polizia di Stato

## RISERVE POSTI

Art. 2, comma 1 del bando di concorso

Il candidato se in possesso dei prescritti requisiti potrà partecipare alla riserva dei posti prevista all'art. 2, comma 1 del bando di concorso.

#### **Riserve Posti**

 $\Box$  di voler partecipare per n. 2 posti riservati al coniuge e ai figli superstiti, oppure ai parenti in linea collaterale di secondo grado, qualora unici superstiti, del personale deceduto in servizio e per causa di servizio appartenente alle Forze di polizia o alle Forze armate, ai sensi dell'articolo 9 del decreto-legge 1 gennaio 2010, n. 1, convertito, con modificazioni, dalla legge 5 marzo 2010, n. 30.

## REQUISITO TITOLO DI STUDIO

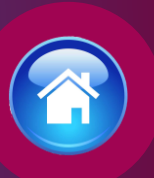

Il candidato dovrà dichiarare di essere in possesso del diploma di laurea conseguito presso una Università della Repubblica italiana o un Istituto di istruzione universitario equiparato rientrante in una delle classi di laurea previste all'Art. 3, comma 1, lettera f) del bando di concorso:

#### Requisito Titoli di studio

di essere in possesso del diploma di laurea conseguito presso una Università della Repubblica italiana o un Istituto di istruzione universitario equiparato rientrante in una delle seguenti classi di laurea:

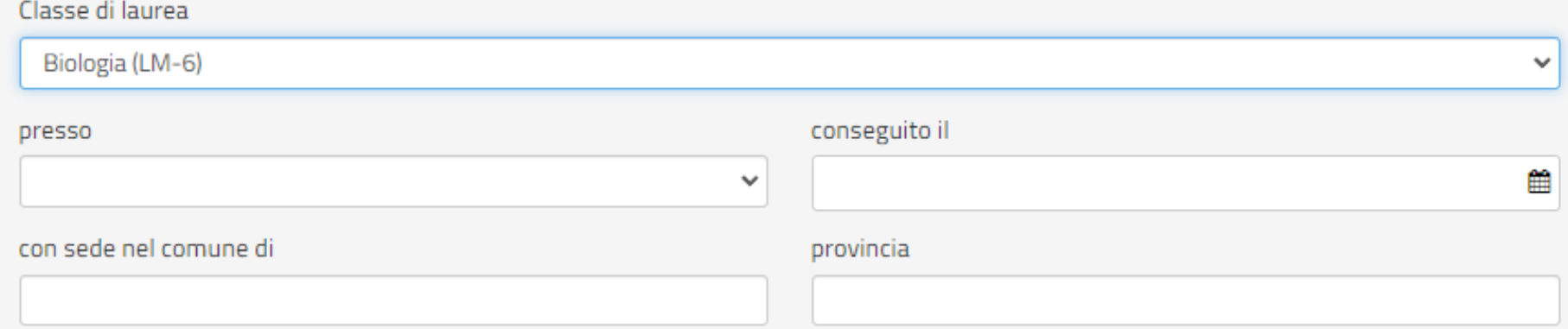

## ABILITAZIONE

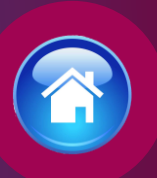

### Il candidato dovrà dichiarare:

di essere in possesso dell'abilitazione all'esercizio della professione di biologo indicando la data del conseguimento dell'abilitazione **oppure** di conseguire l'abilitazione all'esercizio della professione di biologo, entro la data di svolgimento della prima prova d'esame, o se sarà disposta, della prova preselettiva che la precederà.

### **Abilitazione**

o di essere in possesso dell'abilitazione all'esercizio della professione di biologo  $\bigcirc$  di conseguire l'abilitazione all'esercizio della professione di biologo, entro la data di svolgimento della prima prova d'esame, o se sarà disposta, della prova preselettiva che la precederà

in data

≝

## ISCRIZIONE ALL'ALBO

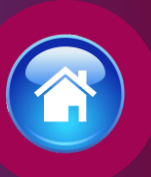

Il candidato dovrà dichiarare:

di essere iscritto nella Sezione A - dell'albo professionale dei biologi **oppure** di aver presentato domanda di iscrizione nella Sezione A - dell'albo professionale dei biologi e di essere consapevole che dovrà conseguire l'iscrizione nella Sezione A - dell'albo professionale dei biologi, entro l'inizio del corso di formazione e di essere in possesso della documentazione attestante l'avvenuta presentazione dell'istanza

#### **Iscrizione all'albo**

di essere iscritto nella Sezione A - dell'albo professionale dei biologi  $\bigcirc$  di aver presentato domanda di iscrizione nella Sezione A - dell'albo professionale dei biologi

in data

≝

 $\Box$  di essere consapevole che dovrò conseguire l'iscrizione nella Sezione A – dell'albo professionale dei biologi, entro l'inizio del corso di formazione e di essere in possesso della documentazione attestante l'avvenuta presentazione dell'istanza

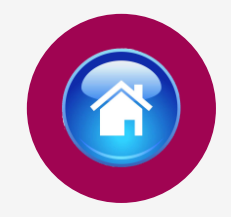

# SERVIZI PRESTATI PRESSO LE PUBBLICHE AMMINISTRAZIONI

Compilare tutti i campi richiesti, se prestati più servizi utilizzare il tasto

+ Aggiungi

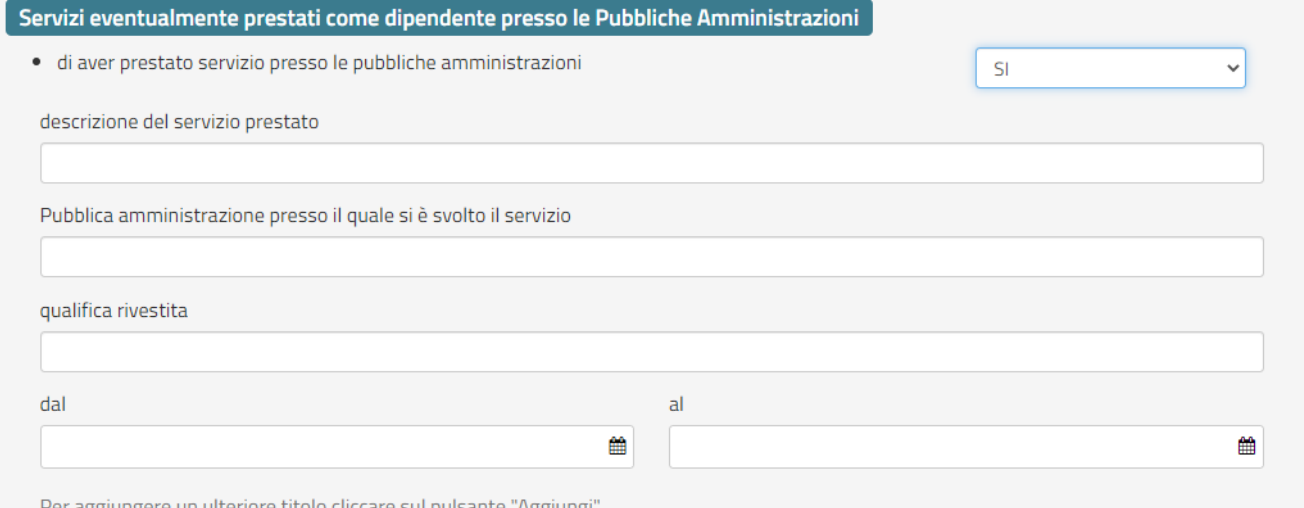

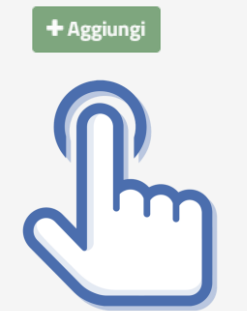

# DICHIARAZIONE DEI REQUISITI

Il candidato dovrà dichiarare il possesso o meno dei requisiti compilando i campi richiesti in domanda

#### **Dichiarazione Requisiti**

- · di possedere la cittadinanza Italiana
- · di essere iscritto nelle liste elettorali del comune di residenza
- · di essere stato, per motivi diversi dall'inidoneità psico-fisica, espulso o prosciolto, d'autorità o d'ufficio, da precedente arruolamento nelle Forze Armate o nelle Forze di Polizia;
- · di essere stato destituito, dispensato, dichiarato decaduto dall'impiego in una pubblica amministrazione:
- · di essere destinatario della misura accessoria dell'estinzione del rapporto di impiego prevista dall'articolo 32-quinquies del codice penale;
- · di essere stato licenziato, dal lavoro alle dipendenze di pubbliche amministrazioni a seguito di procedimento disciplinare;
- · di aver riportato condanne anche non definitive per delitti non colposi
- · di aver subito sentenze di applicazione della pena su richiesta, ai sensi dell'articolo 444 c.p.p., con applicazione di pene accessorie.
- · di aver assunto la qualità di imputato in procedimenti penali per delitti non colposi per i quali è stato sottoposto a misura cautelare personale, o lo è stato senza successivo annullamento della misura, ovvero assoluzione o proscioglimento o archiviazione anche con provvedimenti non definitivi.
- · di essere stato o essere sottoposto a misure di prevenzione o di sicurezza;
- · di essere stato dimesso o espulso per motivi penali o disciplinari da uno dei corsi di formazione finalizzati all'immissione nei ruoli o nelle carriere della Polizia di Stato:
- · di essere stato destinatario della sanzione disciplinare della sospensione dal servizio o dall'impiego ovvero nei cui confronti risulti ancora pendente il procedimento disciplinare per l'irrogazione della stessa sanzione:
- · di essere o essere stato sospeso, a qualsiasi titolo, cautelarmente dal servizio per motivi penali o per motivi disciplinari per fatti per i quali è ancora pendente il giudizio penale o disciplinare;

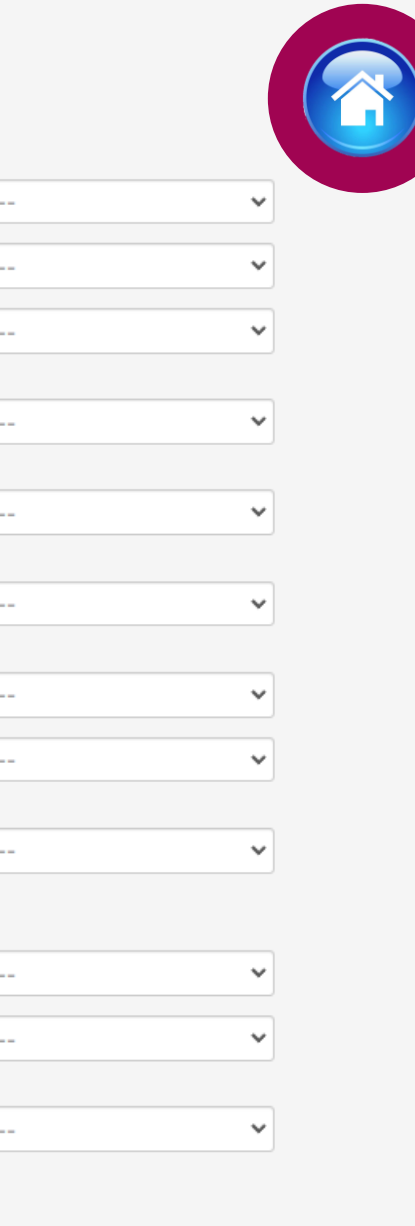

 $\checkmark$ 

 $\sim$   $-$ 

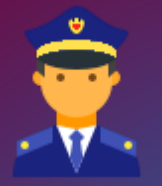

## DICHIARAZIONE DEI REQUISITI

per candidati che partecipano alla riserva interna

Il candidato già appartenente alla Polizia di Stato che partecipa alla riserva interna, dovrà dichiarare il possesso dei requisiti di fianco riportati:

#### **Dichiarazione Requisiti**

 $\Box$  di possedere un'anzianità di servizio effettivo non inferiore a cinque anni;

oppure

 $\Box$  di appartenere al ruolo degli ispettori tecnici

oppure

 $\Box$  di appartenere al ruolo direttivo tecnico

- · di aver conseguito, nei tre anni precedenti la data di emanazione del bando, un giudizio complessivo  $\sim$   $\sim$ inferiore a "ottimo"
- · di aver riportato nei tre anni precedenti la data di emanazione del bando, la sanzione disciplinare della  $$ pena pecuniaria o altra sanzione più grave;
- · di essere stato, per motivi diversi dall'inidoneità psico-fisica, espulso o prosciolto, d'autorità o d'ufficio, da precedente arruolamento nelle Forze Armate o nelle Forze di Polizia;
- · di essere stato destituito, dispensato, dichiarato decaduto dall'impiego in una pubblica amministrazione;
- · di essere destinatario della misura accessoria dell'estinzione del rapporto di impiego prevista dall'articolo 32-quinquies del codice penale;
- · di essere stato licenziato, dal lavoro alle dipendenze di pubbliche amministrazioni a seguito di procedimento disciplinare;

 $\sim$ 

 $-$ 

 $\sim$   $\sim$ 

- · di aver riportato condanne anche non definitive per delitti non colposi
- · di aver subito sentenze di applicazione della pena su richiesta, ai sensi dell'articolo 444 c.p.p., con applicazione di pene accessorie.
- · di aver assunto la qualità di imputato in procedimenti penali per delitti non colposi per i quali è stato sottoposto a misura cautelare personale, o lo è stato senza successivo annullamento della misura, ovvero assoluzione o proscioglimento o archiviazione anche con provvedimenti non definitivi.
- · di essere stato o essere sottoposto a misure di prevenzione o di sicurezza;
- · di essere stato dimesso o espulso per motivi penali o disciplinari da uno dei corsi di formazione finalizzati all'immissione nei ruoli o nelle carriere della Polizia di Stato;
- · di essere stato destinatario della sanzione disciplinare della sospensione dal servizio o dall'impiego ovvero nei cui confronti risulti ancora pendente il procedimento disciplinare per l'irrogazione della stessa sanzione;
- · di essere o essere stato sospeso, a qualsiasi titolo, cautelarmente dal servizio per motivi penali o per motivi disciplinari per fatti per i quali è ancora pendente il giudizio penale o disciplinare;

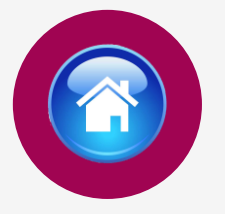

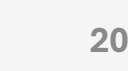

## STATO DI SERVIZIO PERSONALE APPARTENENTE ALLA POLIZIA DI **STATO**

Il candidato già appartenente alla Polizia di Stato dovrà indicare

- ❖il numero di perID
- ❖email corporate
- ❖data assunzione
- ❖ruolo di appartenenza
- ❖qualifica attuale rivestita
- ❖data decorrenza qualifica
- ❖reparto attuale e sezione attuale di servizio

N.B. l'allievo agente non appartiene ancora ai ruoli della Polizia di stato, ma può partecipare come esterno

#### Stato di Servizio

#### Data assunzione nella Polizia di Stato

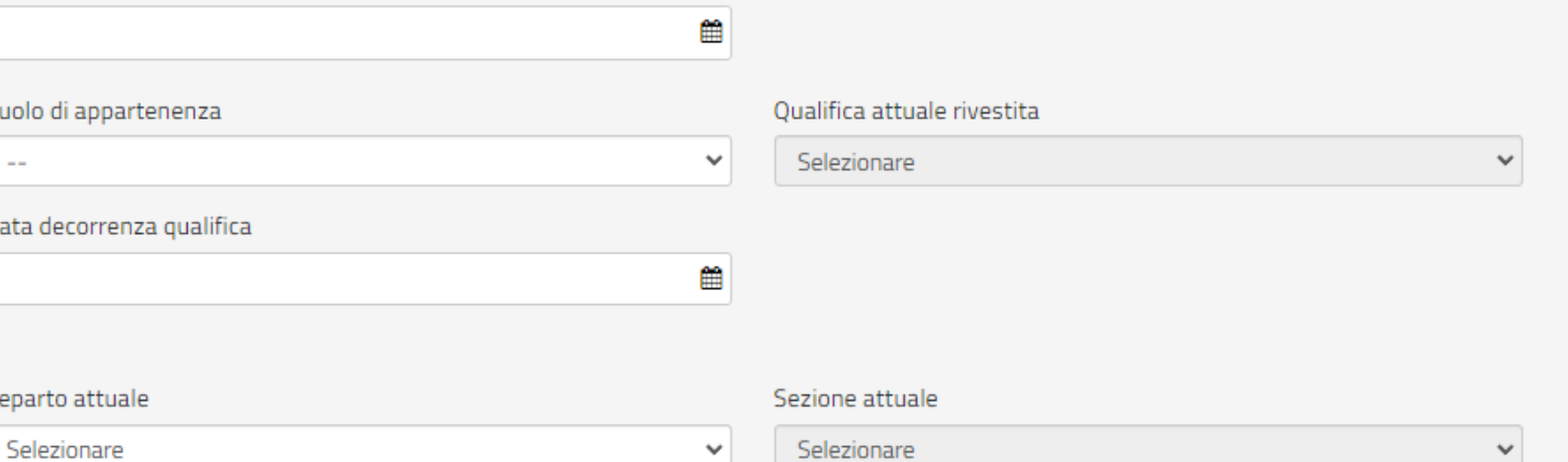

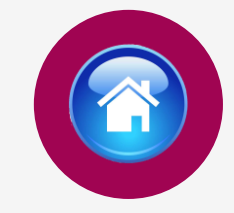

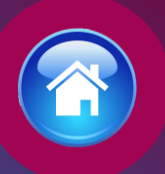

#### Titoli di preferenza

Indicare i titoli posseduti compatibili con i requisiti previsti per l'accesso nella carriera dei funzionari tecnici della Polizia di Stato

 $\Box$  Appartenente alla Polizia di Stato

 $\Box$  Gli insigniti di medaglia al valor militare e al valor civile qualora cessati dal servizio

□ Gli orfani dei caduti e i figli dei mutilati, degli invalidi e degli inabili permanenti al lavoro per ragioni di servizio nel settore pubblico e privato, ivi inclusi i figli degli esercenti le professioni sanitarie, degli esercenti la professione di assistente sociale e degli operatori sociosanitari deceduti in seguito all'infezione da SarsCov-2 contratta nell'esercizio della propria attività

□ Coloro che abbiano prestato lodevole servizio a qualunque titolo, per non meno di un anno nell'amministrazione che ha indetto il concorso, laddove non fruiscano di altro titolo di preferenza in ragione del servizio prestato;

 $\Box$  I coniugati e i non coniugati con riguardo al numero dei figli a carico

 $\Box$  I militari volontari delle forze armate congedati senza demerito al termine della ferma o rafferma

Gli atleti che hanno intrattenuto rapporti di lavoro sportivo con i gruppi sportivi militari e dei corpi civili dello Stato

# TITOLI DI PREFERENZA

Indicare nella domanda i titoli di preferenza posseduti

Inviare entro il termine perentorio di quindici giorni dalla data del relativo avviso, i documenti attestanti il possesso dei titoli di preferenza nella nomina, già indicati nella domanda di partecipazione al concorso all'indirizzo [dipps035.0601@pecps.interno.it](mailto:dipps035.0601@pecps.interno.it)  mediante la propria posta elettronica certificata.

## TITOLI VALUTABILI A) CATEGORIA TITOLI DI STUDIO

**indicare in domanda i titoli di studio che si intendono sottoporre alla valutazione della Commissione esaminatrice compilandotutti i campi richiesti, se in possesso di più titoli selezionare il tasto** + Aggiungi

> A) CATEGORIA TITOLI DI STUDIO art. 17 comma 1, lettera a) del bando di concorso

Selezionare se in possesso di titoli di studio valutabili

 $\bigcirc$  1 - diploma di laurea conseguito presso un'istituzione universitaria statale o riconosciuta in conformità alla normativa vigente, ulteriore rispetto a quello propedeutico al conseguimento della laurea magistrale, specialistica ed equipollenti, richiesta come requisito o di altra laurea di cui al numero 2

 $\bigcirc$  2 - laurea magistrale, specialistica ed equipollenti, conseguita presso un'istituzione universitaria statale o riconosciuta in conformità alla normativa vigente, ulteriore rispetto a quello richiesto come requisito

○ 3 - diplomi di specializzazione universitaria, attestati di frequenza di corsi di aggiornamento, di perfezionamento, di qualificazione successive al conseguimento della laurea o master rilasciati da istituzioni universitarie statali o da un'istituzione statale, da un ente pubblico o da un istituto riconosciuto dallo Stato, attinenti al ruolo per il quale il candidato concorre

○ 4 - dottorato di ricerca conseguito presso un'istituzione universitaria statale o riconosciuto in conformità alla normativa vigente

 $\circlearrowright$  5 - conoscenza di una o più lingue straniere, diversa dall'inglese, certificata da parte di Enti certificatori delle competenze in lingua straniera riconosciuti dal Ministero dell'istruzione, dell'università e della ricerca

 $\bigcirc$  6 - abilitazione all'insegnamento e/o all'esercizio di professioni

Per aggiungere un ulteriore titolo cliccare sul pulsante "Aggiungi"

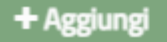

## TITOLI VALUTABILI B) CATEGORIA TITOLI PROFESSIONALI

**indicare in domanda i titoli professionali che si intendono sottoporre alla valutazione della Commissione esaminatrice compilando tutti i campi richiesti, se in possesso di più titoli selezionare il tasto**

#### **B) CATEGORIA TITOLI PROFESSIONALI** art. 17 comma 1, lettera b) del bando di concorso

Selezionare se in possesso di titoli professionali valutabili

 $\bigcirc$  1 - incarichi speciali conferiti con provvedimenti di dirigenti con incarico di Capo Dipartimento ovvero con incarichi corrispondenti di livello dirigenziale generale, nonché da altri dirigenti, qualora espressamente previsto dalla legislazione vigente,

dell'amministrazione pubblica presso la quale il candidato presta servizio che presuppongano una particolare competenza tecnicoscientifica e professionale o l'assunzione di particolari responsabilità

 $\bigcirc$  2 - pubblicazioni scientifiche nelle materie oggetto delle prove concorsuali che siano conformi alle disposizioni vigenti e che rechino un contributo apprezzabile alla dottrina o alla pratica professionale

○ 3 - attività di ricerca, di sperimentazione, di studio risultante da certificazioni provenienti da istituti universitari o istituti di ricerca o sperimentazione di diritto pubblico o riconosciuti dallo Stato

Per aggiungere un ulteriore titolo cliccare sul pulsante "Aggiungi"

#### + Aggiungi

#### Lo scrivente dichiara altresì

· il seguente indirizzo PEC (Posta Elettronica Certificata)

Cche l'indirizzo dichiarato è a me intestato:

- $\Box$  di essere a conoscenza che il calendario e la sede o le sedi di svolgimento dell'eventuale prova preselettiva, ove ne ricorressero i presupposti, o in alternativa la data ed il luogo di svolgimento delle prove scritte, saranno pubblicati sul sito istituzionale www.poliziadistato.it con valore di notifica a tutti gli effetti, il giorno indicato sul bando di concorso:
- di impegnarsi a comunicare tempestivamente, ogni eventuale variazione di recapito e di indirizzo PEC presso il quale intende ricevere le comunicazioni relative al concorso all'indirizzo di posta elettronica dipps035.0601@pecps.interno.it, allegando, in entrambi i casi, copia fronte/retro di un proprio documento d'identità valido;
- □ di inviare mediante la propria casella di posta elettronica certificata le eventuali pubblicazioni scientifiche inserite in domanda entro il termine di quindici giorni dalla convocazione alla prova orale, all'indirizzo di posta elettronica certificata dipps035.0601@pecps.interno.it allegando copia fronte/retro di un proprio documento di identità valido;
- di inviare mediante la propria casella di posta elettronica certificata, la documentazione attestante il possesso dei titoli che danno diritto a partecipare alle riserve di posti e dei titoli di precedenza e di preferenza nella nomina, entro il termine perentorio di quindici giorni dalla data del relativo avviso, all'indirizzo di posta elettronica certificata dipps035.0601@pecps.interno.it allegando copia fronte/retro di un proprio documento di identità valido;
- $\Box$  di inviare le eventuali pubblicazioni scientifiche inserite in domanda, entro il termine di quindici giorni dalla convocazione alla prova orale, tramite il proprio Ufficio/Reparto di appartenenza all'indirizzo di posta elettronica dipps035.0601@pecps.interno.it;
- $\Box$  di inviare la documentazione attestante il possesso dei titoli che danno diritto a partecipare alle riserve di posti e dei titoli di precedenza e di preferenza nella nomina, entro il termine perentorio di quindici giorni dalla data del relativo avviso, tramite il proprio Ufficio/Reparto di appartenenza all'indirizzo di posta elettronica dipps035.0601@pecps.interno.it;
- $\Box$  di essere a conoscenza che, fatte salve le previste pubblicazioni sul Portale unico del reclutamento, all'indirizzo www.inpa.gov.it tutte le comunicazioni, provvedimenti e disposizioni inerenti il bando di concorso saranno pubblicati sul sito istituzionale www.poliziadistato.it con valore di notifica;
- $\Box$  di essere a conoscenza di ogni altra disposizione indicata nel bando di concorso;
- $\Box$  di essere a conoscenza che la dichiarazione sostitutiva della certificazione e degli atti di notorietà nonché le istanze e richieste presentate compilando la domanda di partecipazione alla presente procedura concorsuale sono equivalenti alle istanze e alle dichiarazioni sottoscritte con firma autografa apposta in presenza del dipendente addetto al procedimento ai sensi del combinato disposto dell'art. 38 comma 2 del d.P.R. n. 445 del 2000 e dell'art. 65 cc. 1 lett. b), e 2 del d.lgs. n. 82 del 2005;
- $\Box$  di essere a conoscenza che chiunque fornisce dichiarazioni mendaci sarà punito ai sensi del codice penale e delle leggi speciali in materia; la non veridicità del contenuto delle dichiarazioni produrrà comunque la decadenza dei benefici eventualmente conseguenti al provvedimento emanato sulla base delle dichiarazioni non veritiere ai sensi degli artt. 75 e 76 del d.P.R. n. 445 del 2000;
- □ di autorizzare il Ministero dell'Interno Dipartimento della Pubblica Sicurezza alla raccolta e al trattamento dei dati personali e particolari che lo riguardano e che sono necessari all'espletamento dell'iter concorsuale come specificato nell'art. 22 del bando.

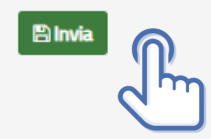

# DICHIARAZIONI FINALI

Si precisa che l'indirizzo di posta elettronica inserito in fase di compilazione deve corrispondere ad un indirizzo di posta elettronica certificata (PEC) e personalmente intestato.

Selezionando il tasto «Invia», la domanda sarà così automaticamente sottoscritta ed inviata.

#### Lo scrivente dichiara altresì

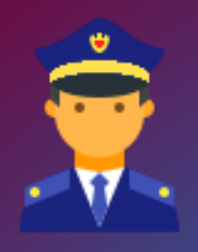

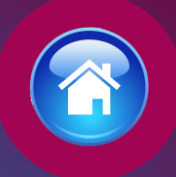

#### □ di comunicare ogni variazione di indirizzo di posta elettronica istituzionale e/o sede di servizio, tramite l'Ufficio/Reparto di appartenenza. all'indirizzo di posta elettronica dipps035.0601@pecps.interno.it;

- $\Box$  di essere a conoscenza che il calendario e la sede o le sedi di svolgimento dell'eventuale prova preselettiva, ove ne ricorressero i presupposti, o in alternativa la data ed il luogo di svolgimento delle prove scritte, saranno pubblicati sul sito istituzionale www.poliziadistato.it con valore di notifica a tutti gli effetti, il giorno indicato sul bando di concorso;
- □ di inviare le eventuali pubblicazioni scientifiche inserite in domanda, entro il termine di quindici giorni dalla convocazione alla prova orale, tramite il proprio Ufficio/Reparto di appartenenza all'indirizzo di posta elettronica dipps035.0601@pecps.interno.it;
- □ di inviare la documentazione attestante il possesso dei titoli che danno diritto a partecipare alle riserve di posti e dei titoli di precedenza e di preferenza nella nomina, entro il termine perentorio di quindici giorni dalla data del relativo avviso, tramite il proprio Ufficio/Reparto di appartenenza all'indirizzo di posta elettronica dipps035.0601@pecps.interno.it;
- □ di essere a conoscenza che, fatte salve le previste pubblicazioni sul Portale unico del reclutamento, all'indirizzo www.inpa.gov.it tutte le comunicazioni, provvedimenti e disposizioni inerenti il bando di concorso saranno pubblicati sul sito istituzionale www.poliziadistato.it con valore di notifica:

di essere a conoscenza di ogni altra disposizione indicata nel bando di concorso;

- □ di essere a conoscenza che la dichiarazione sostitutiva della certificazione e degli atti di notorietà nonché le istanze e richieste presentate compilando la domanda di partecipazione alla presente procedura concorsuale sono equivalenti alle istanze e alle dichiarazioni sottoscritte con firma autografa apposta in presenza del dipendente addetto al procedimento ai sensi del combinato disposto dell'art. 38 comma 2 del d.P.R. n. 445 del 2000 e dell'art. 65 cc. 1 lett. b), e 2 del d.lgs. n. 82 del 2005;
- di essere a conoscenza che chiunque fornisce dichiarazioni mendaci sarà punito ai sensi del codice penale e delle leggi speciali in materia; la non veridicità del contenuto delle dichiarazioni produrrà comunque la decadenza dei benefici eventualmente conseguenti al provvedimento emanato sulla base delle dichiarazioni non veritiere ai sensi degli artt. 75 e 76 del d.P.R. n. 445 del 2000;
- di autorizzare il Ministero dell'Interno Dipartimento della Pubblica Sicurezza alla raccolta e al trattamento dei dati personali e particolari che lo riguardano e che sono necessari all'espletamento dell'iter concorsuale come specificato nell'art. 22 del bando.

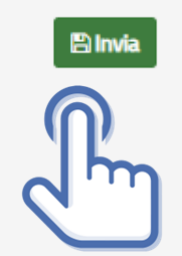

# DICHIARAZIONI FINALI

### (Per chi partecipa alla riserva interna)

Selezionando il tasto «Invia», la domanda sarà così automaticamente sottoscritta ed inviata.

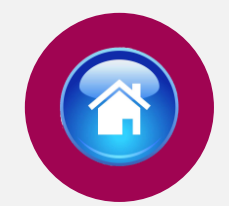

Selezionando «Vai a Le mie domande» si potrà scaricare il pdf della domanda appena inviata.

# INVIA LA DOMANDA

Dopo aver selezionato il tasto «Invia», la domanda sarà così automaticamente sottoscritta ed inviata

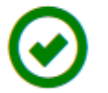

**123456** Domanda Inviata Correttamente

Potrà visualizzarla nella sezione Le mie Domande

Vai a "Le mie domande"

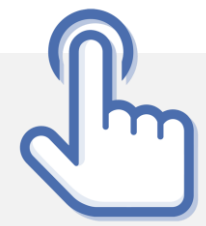

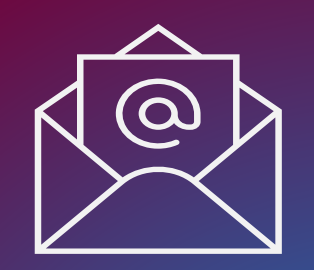

# MAIL DI CONFERMA

Dopo aver inviato la domanda il candidato riceverà all'indirizzo di posta elettronica inserito nella scheda di registrazione, una mail di avvenuta acquisizione a sistema della domanda presentata.

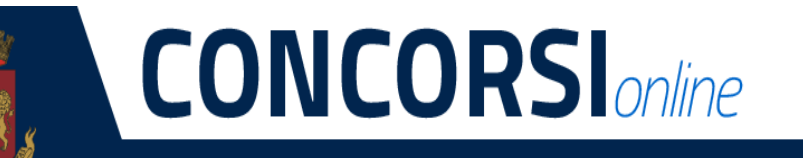

#### POLIZIADISTATC

#### **CONCORSO PUBBLICO, PER TITOLI ED ESAMI, PER L'ASSUNZIONE DI 8 COMMISSARI TECNICI BIOLOGI DELLA POLIZIA DI STATO**

#### La sua domanda è stata acquisita correttamente a sistema.

Alla sezione "Le mie domande", selezionando "DETTAGLIO" e il tasto "Visualizza Domanda Presentata" potrà scaricare il PDF della domanda, si prega pertanto, di verificare che i dati riportati nello stesso siano corretti.

ATTENZIONE: non rispondere a questa e-mail. L'indirizzo del mittente è stato creato soltanto per spedire messaggi e non è abilitato alla ricezione.

## LE MIE DOMANDE Selezionare dal menù la sezione "Le mie Domande"

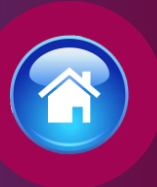

Alla sezione «Le mie domande», il candidato avrà a disposizione il pdf della domanda presentata selezionando «DETTAGLIO» e «Visualizza Domanda Presentata».

Se intende revocare la domanda dovrà selezionare il tasto «Revoca domanda presentata»

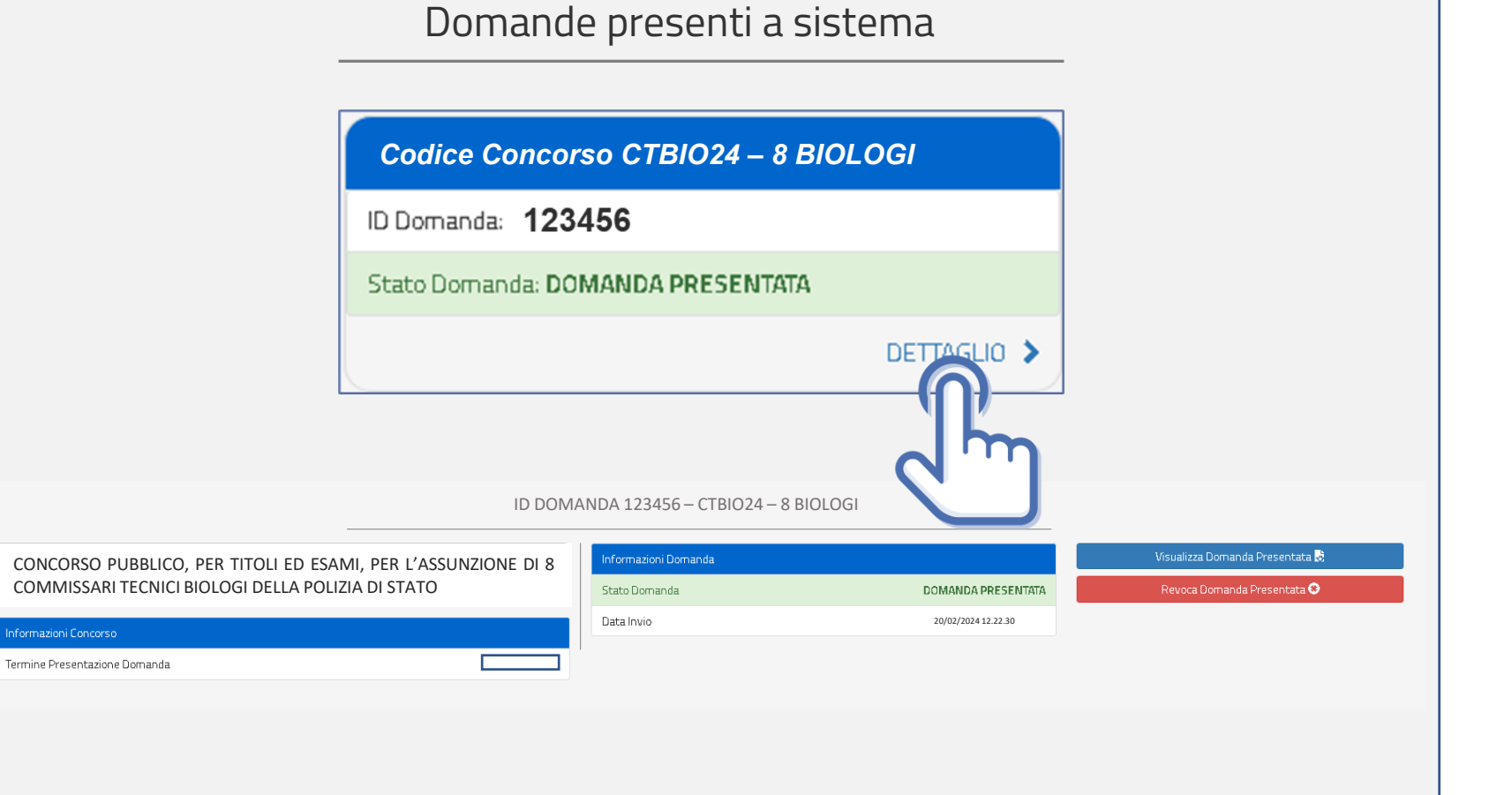

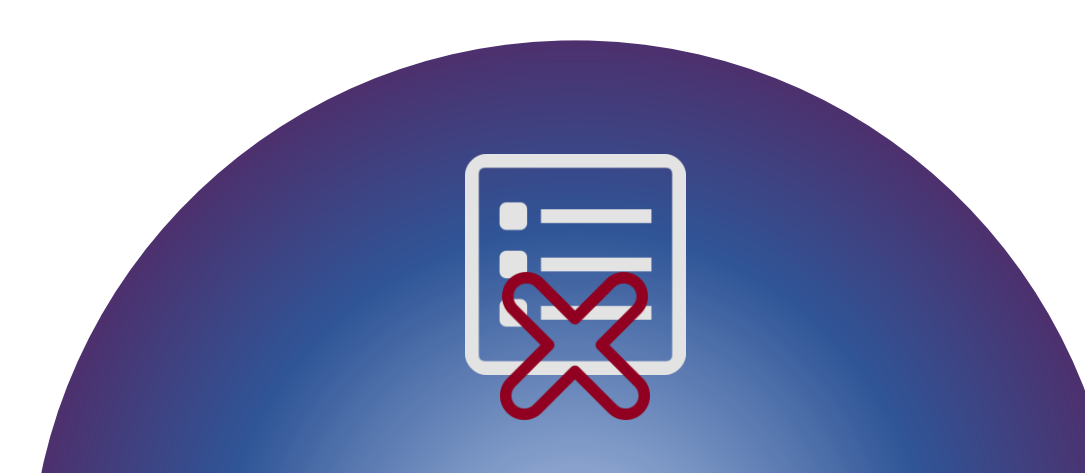

## REVOCA LA DOMANDA

La domanda può essere revocata dal candidato entro la scadenza del termine utile di presentazione, utilizzando il tasto «Revoca domanda presentata» e successivamente «Revoca».

Selezionando «Revoca» la domanda verrà eliminata dal sistema e se intende ancora partecipare sarà necessario presentare una nuova domanda.

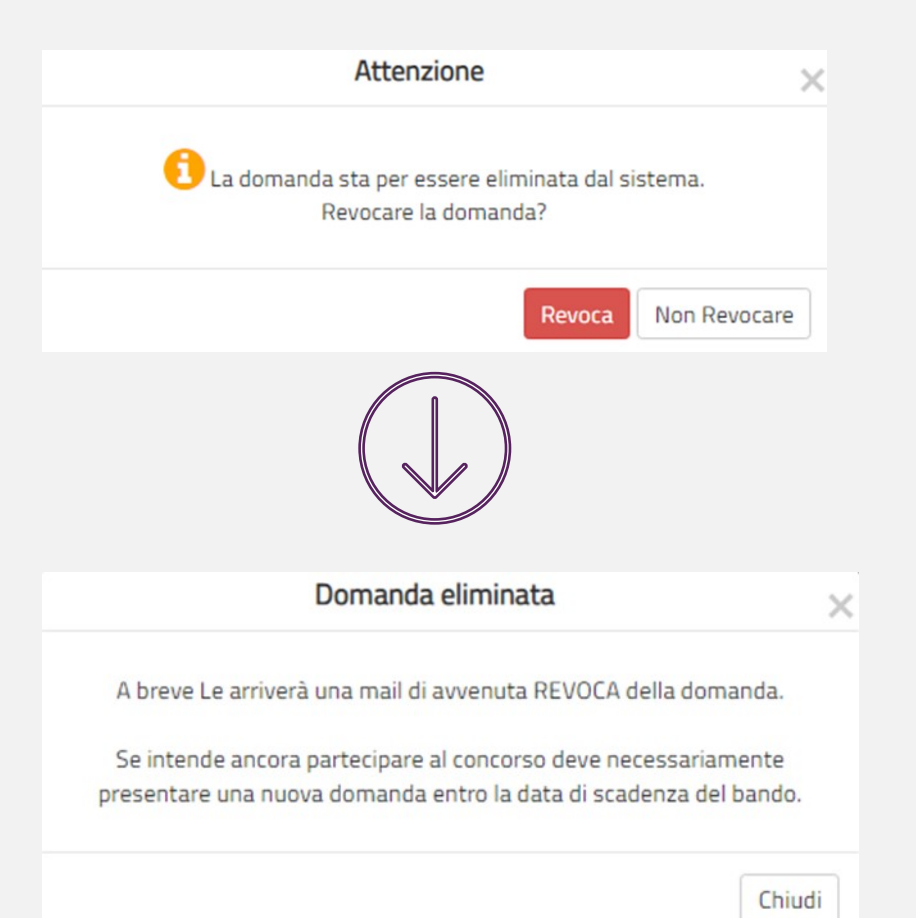

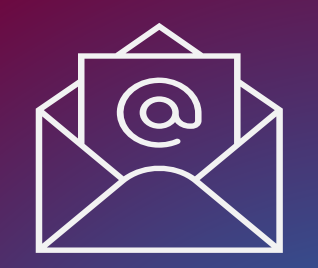

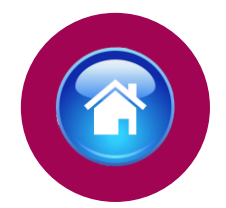

# MAIL DI **AVVENUTA** REVOCA

Il candidato riceverà all'indirizzo di posta elettronica inserito nella scheda di registrazione, una mail di avvenuta revoca. Qualora il candidato volesse ancora partecipare dovrà necessariamente compilare una nuova domanda entro la data di scadenza del termine utile di presentazione, dalla sezione «Presenta una domanda».

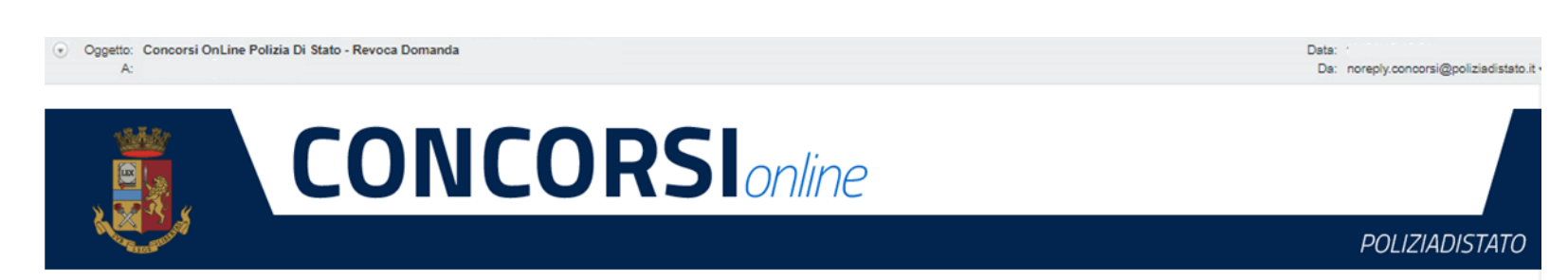

#### **CONCORSO PUBBLICO, PER TITOLI ED ESAMI, PER L'ASSUNZIONE DI 8 COMMISSARI TECNICI BIOLOGI DELLA POLIZIA DI STATO**

La sua domanda è stata REVOCATA

Se intende ancora partecipare al concorso deve necessariamente presentare una nuova domanda, entro la data di scadenza del bando.

ATTENZIONE: non rispondere a questa e-mail. L'indirizzo del mittente è stato creato soltanto per spedire messaggi e non è abilitato alla ricezione.

Dipartimento della Pubblica Sicurezza Direzione Centrale per gli Affari Generali e le Politiche del Personale della Polizia di Stato Servizio Concorsi Via Del Castro Pretorio 5 - 00185 Roma

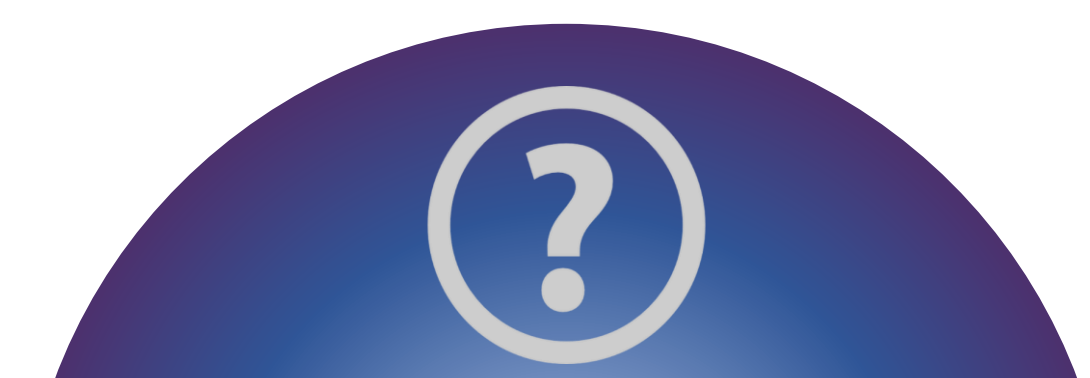

# SUPPORTO

All'interno del portale sarà possibile inviare direttamente una mail di richiesta di supporto per la compilazione della domanda.

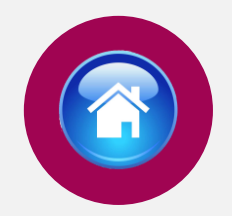

#### $\rightarrow$  C  $\bullet$  concorsionline.poliziadistato.it/#/supporto Q ie ☆ **CONCORSI**<sub>online</sub> **POLIZIADISTATO**

N Home ELe mie Domande B Presenta una Domanda C Dati Anagrafici O F.A.Q. O Supporto B Guide D Video Esplicativi

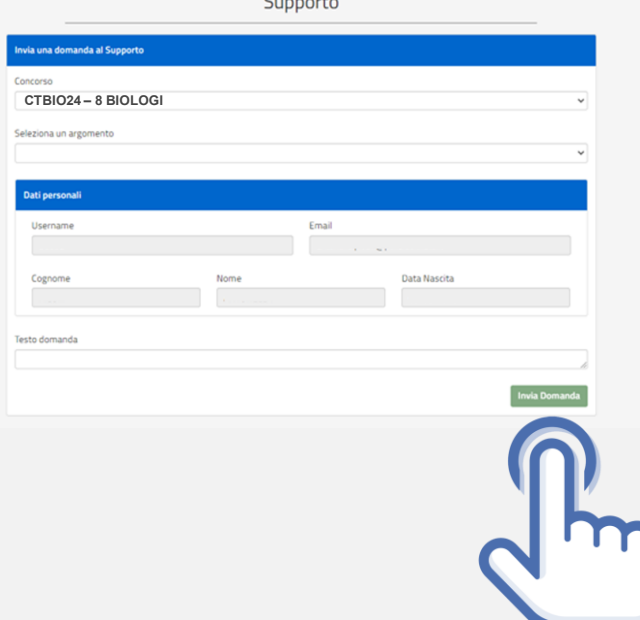

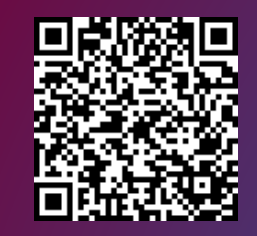

Vai alla pagina «concorsi in atto»

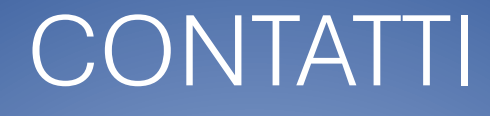

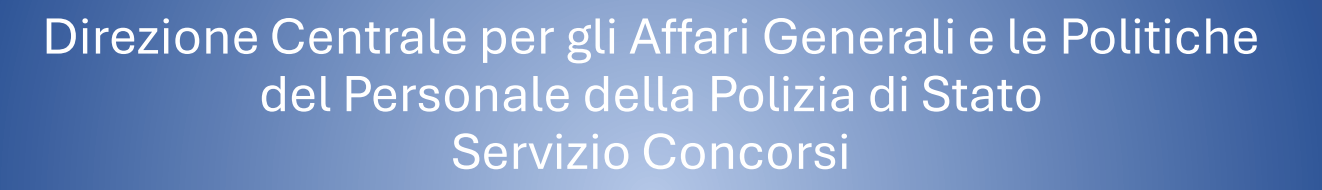

*[dipps035.0601@pecps.interno.it](mailto:dipps035.0601@pecps.interno.it)*

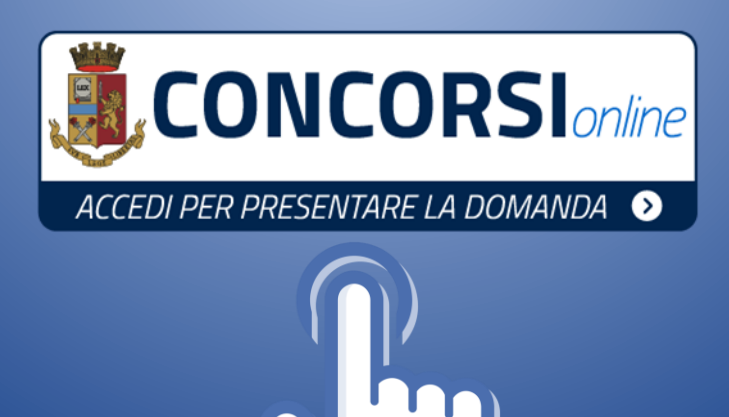

**33**

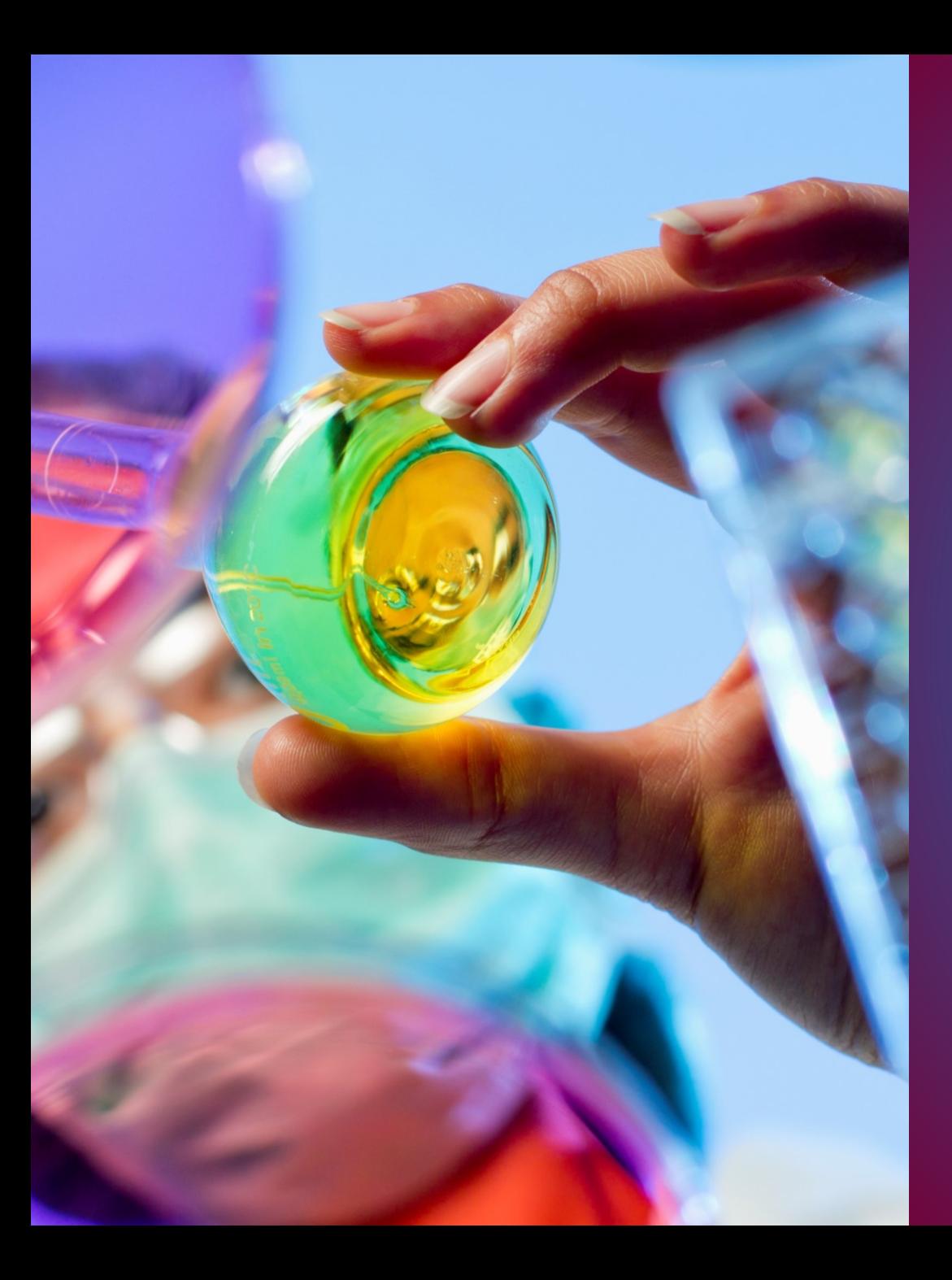

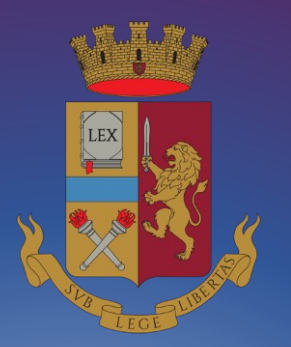

## **Concorso pubblico, per titoli ed esami, per l'assunzione di 3 commissari tecnici chimici della Polizia di Stato 2024**

## **GUIDA ALLA COMPILAZIONE** *domanda online*

INDICE

[PROCEDURA ACCESSO PORTALE](#page-68-0) [PRESENTA UNA DOMANDA](#page-75-0) [POSTI A CONCORSO](#page-80-0) [REQUISITO TITOLO DI STUDIO](#page-79-0) [ABILITAZIONE](#page-80-0) [ISCRIZIONE ALL'ALBO](#page-81-0) [SERVIZI PRESTATI](#page-82-0) [DICHIARAZIONE REQUISITI](#page-83-0) [TITOLI DI PREFERENZA](#page-86-0) [TITOLI VALUTABILI](#page-87-0) [DICHIARAZIONI FINALI](#page-89-0) [INVIA LA DOMANDA](#page-91-0) [LE MIE DOMANDE](#page-93-0) [REVOCA LA DOMANDA](#page-94-0) [SUPPORTO](#page-96-0) **[CONTATTI](#page-97-0)** 

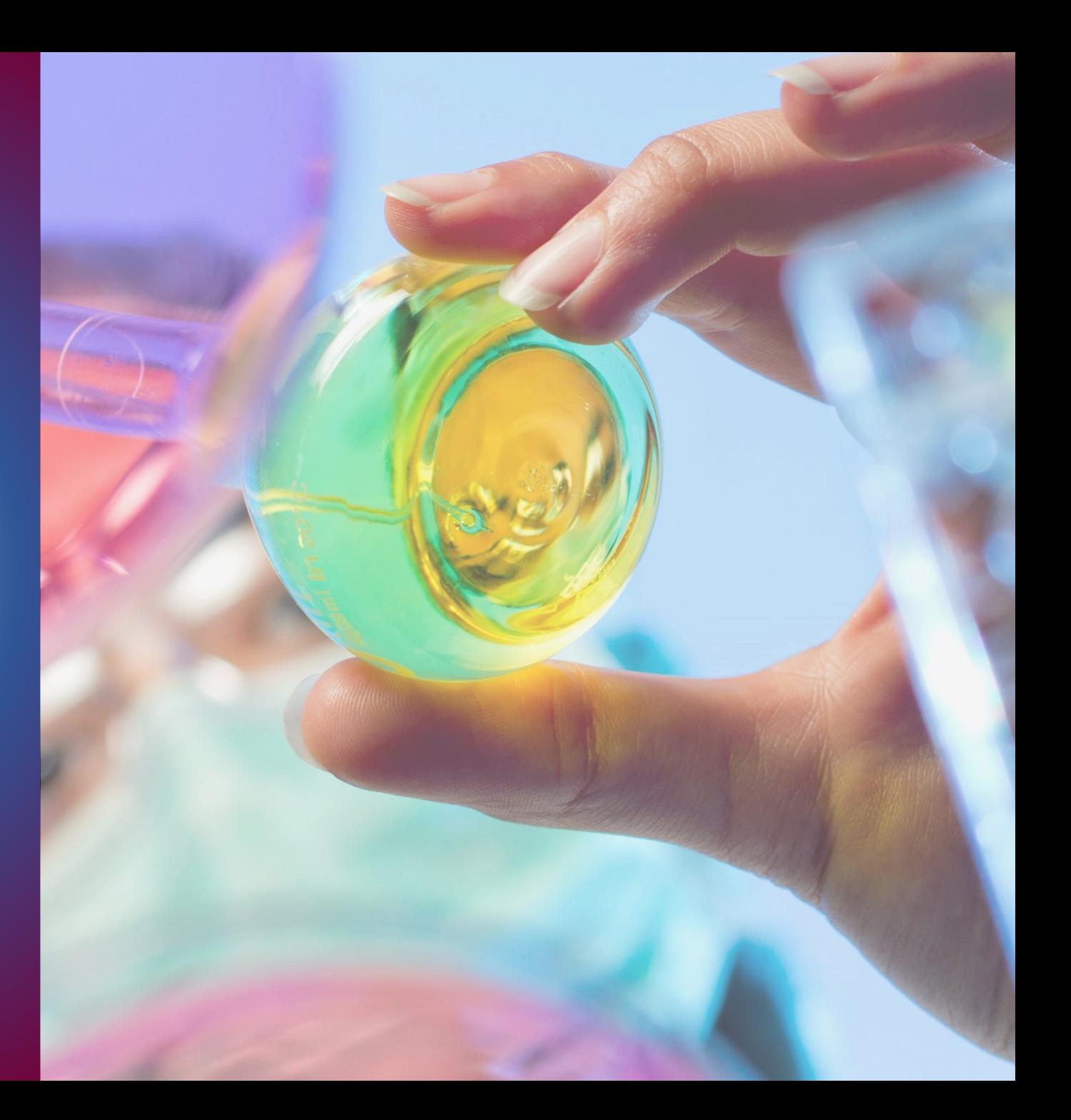

<span id="page-68-0"></span>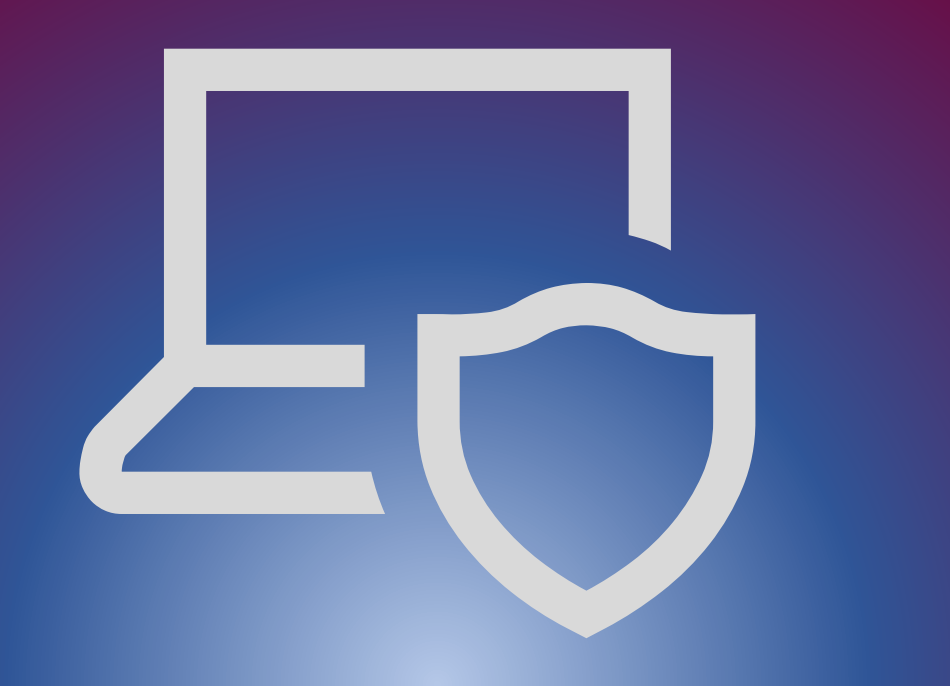

# PROCEDURA DI ACCESSO AL PORTALE CONCORSI ONLINE

digitare l'indirizzo *[https://concorsionline.poliziadistato.it](https://concorsionline.poliziadistato.it/)*

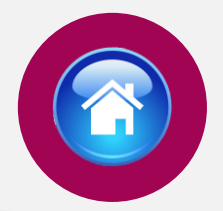

Selezionare l'icona «Concorso Pubblico», e scegliere con quale dei due sistemi autenticarsi: «Entra con SPID» oppure «Entra con CIE»

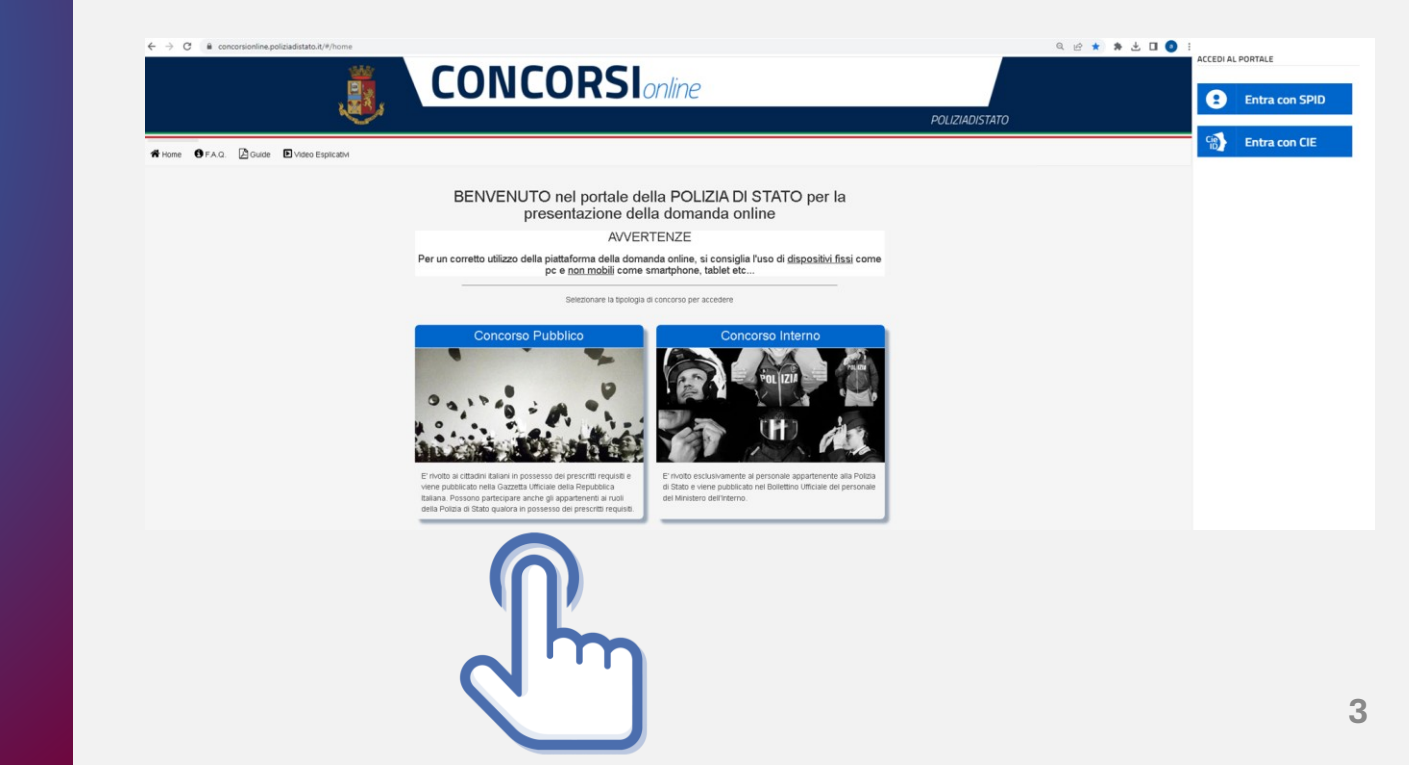

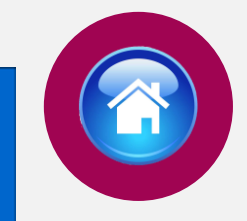

Selezionare il provider prescelto per autenticarsi ed inserire, nella schermata che apparirà, le credenziali richieste.

**ENTRA CON SPID** 

 $\boldsymbol{\Omega}$ 

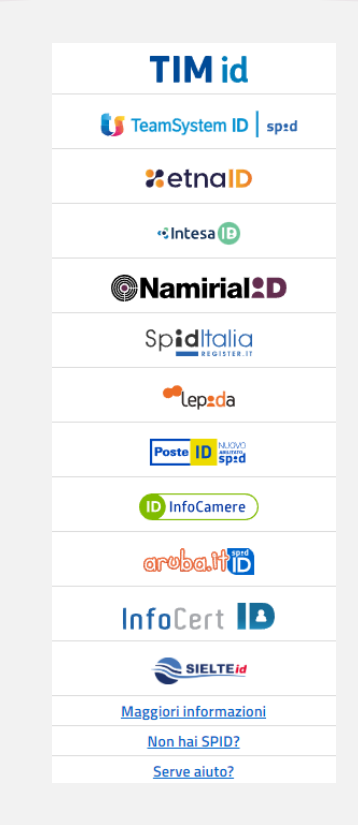

# AUTENTICAZIONE CON "SPID"

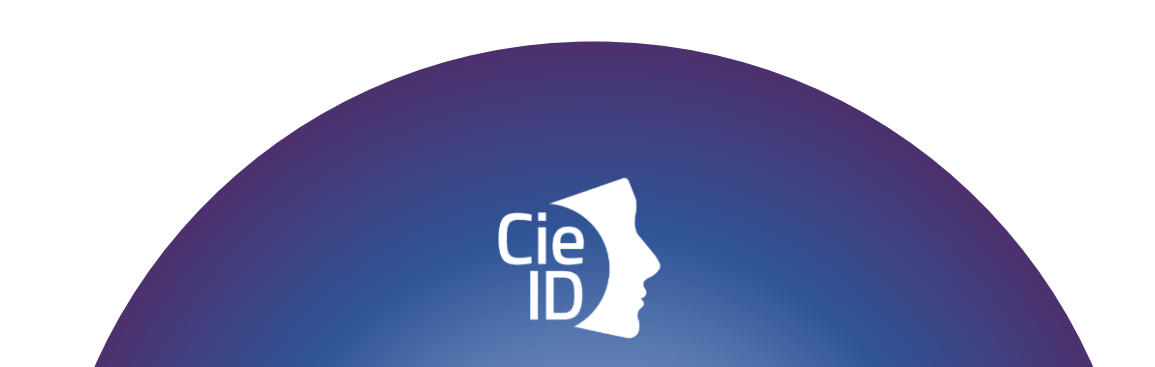

# AUTENTICAZIONE CON "CIE"

Carta di identità elettronica

## **ENTRA CON CIE**

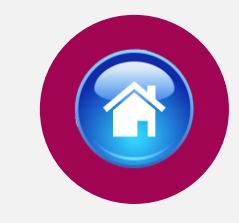

### Di seguito le possibili modalità di autenticazione:

•**modalità desktop**: si può accedere attraverso un **computer** collegato a un **lettore di smart card contactless** abilitato alla lettura della CIE, su cui bisogna avere installato il "[Software CIE](https://www.cartaidentita.interno.gov.it/info-utili/software-cie/)";

•**modalità mobile**: si può accedere con uno **smartphone dotato di interfaccia NFC** per la lettura della CIE, con l'app "CielD" installata;

•**modalità [desktop con mobile](https://www.cartaidentita.interno.gov.it/downloads/2021/02/ibrido.pdf)** : l'accesso al servizio avviene da **computer**, utilizzando uno **smartphone dotato di interfaccia NFC** per la lettura della CIE, e l'app "[CieID](https://www.cartaidentita.interno.gov.it/info-utili/cie-id/)" .

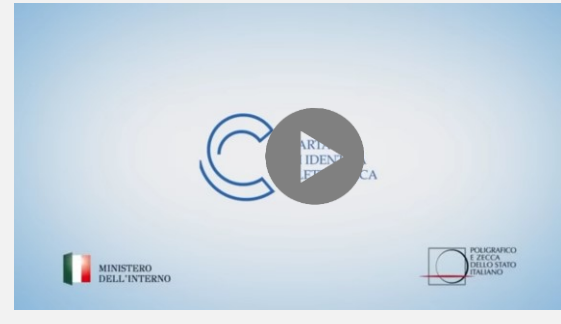

Video tutorial attivazione CIE **5**

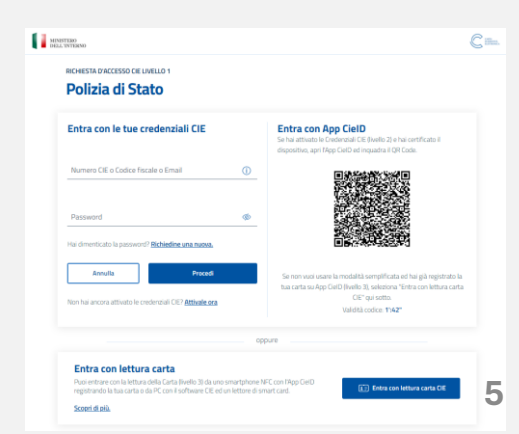

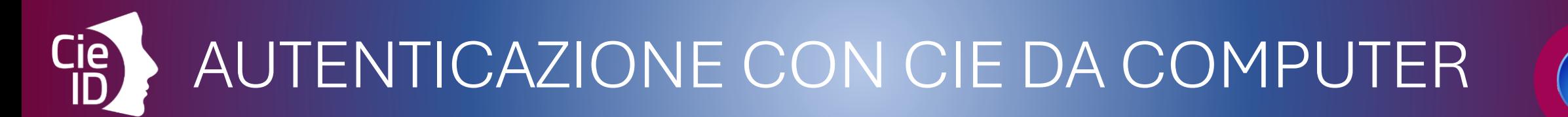

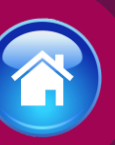

### Cosa fare:

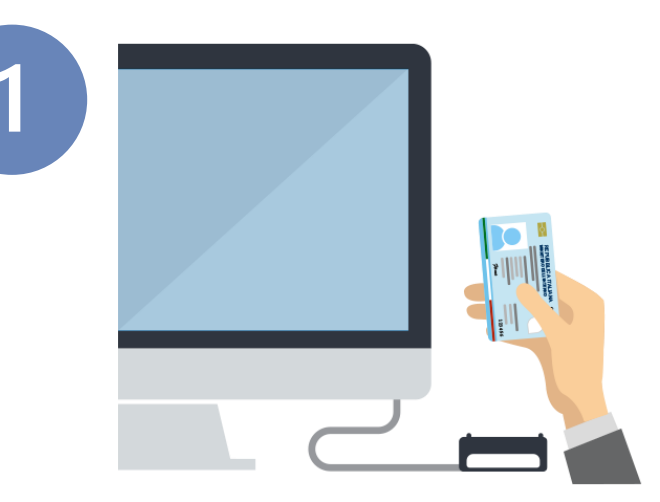

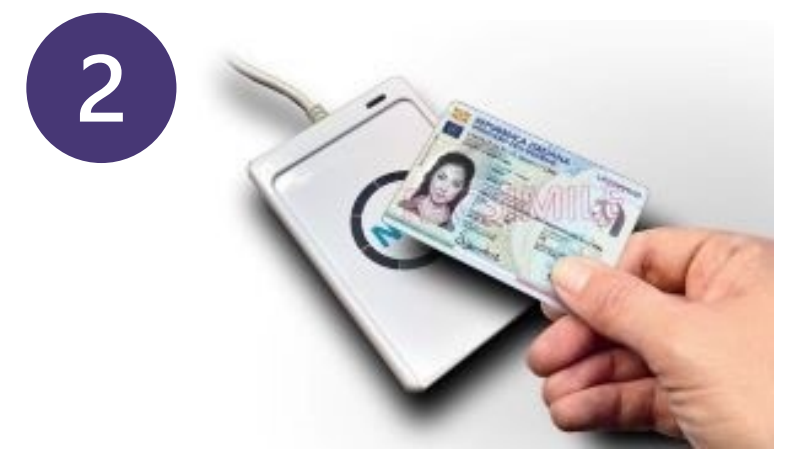

### dotarsi di lettore **smart card** del tipo «*contactless reader*»

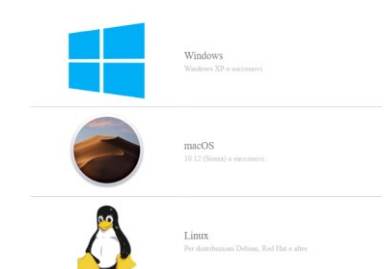

installare il *software* **Cie** sul computer disponibile alla pagina **[Middleware e](https://www.cartaidentita.interno.gov.it/pa-e-imprese/documentazione-middleware-cie/) [manuale d'uso](https://www.cartaidentita.interno.gov.it/pa-e-imprese/documentazione-middleware-cie/)**
AUTENTICAZIONE CON CIE DA SMARTPHONE (A)

### Cosa fare:

Si può accedere da pc utilizzando lo smartphone come un lettore di smartcard o direttamente da smartphone

Cie Gestisci la tua Carta Entra con QR Code

*Smartphone* con tecnologia NFC: con sistema operativo Android 6.0 (o superiore) oppure con iOS 13 o successivi per Iphone 7 o successivo

Androic

Compatibile con iOS 13 o successivi per Iphone 7 o sud

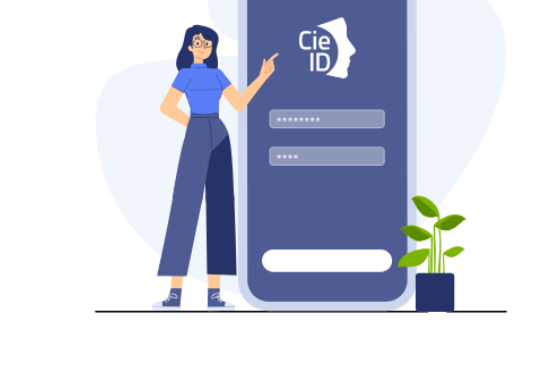

 $(2)$ 

Installare e configurare l'applicazione**Cie ID** sullo *smartphone*

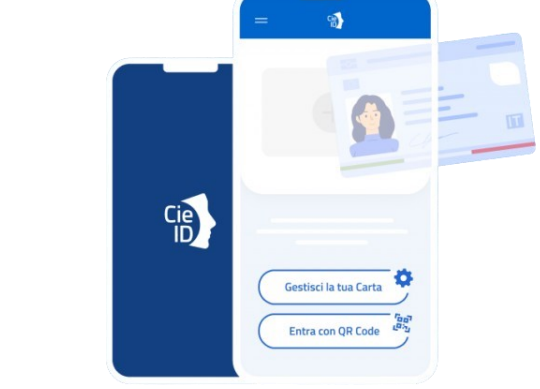

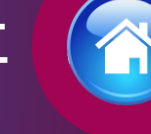

## COMPILAZIONE **SCHEDA** ANAGRAFICA

Al primo accesso, compilare la scheda di registrazione, al "salva anagrafica"

#### Profilo

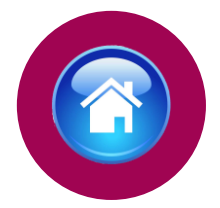

Consapevole che, ai sensi degli artt. 75 e 76 del d.P.R. n. 445 del 2000, chiungue fornisca dichiarazioni mendaci sarà punito ai sensi del codice penale e delle leggi speciali in materia, decadendo dai benefici eventualmente conseguiti attraverso il provvedimento emanato sulla base delle dichiarazioni sostitutive di certificazione e degli atti di notorietà non veritieri forniti, dichiara quanto segue

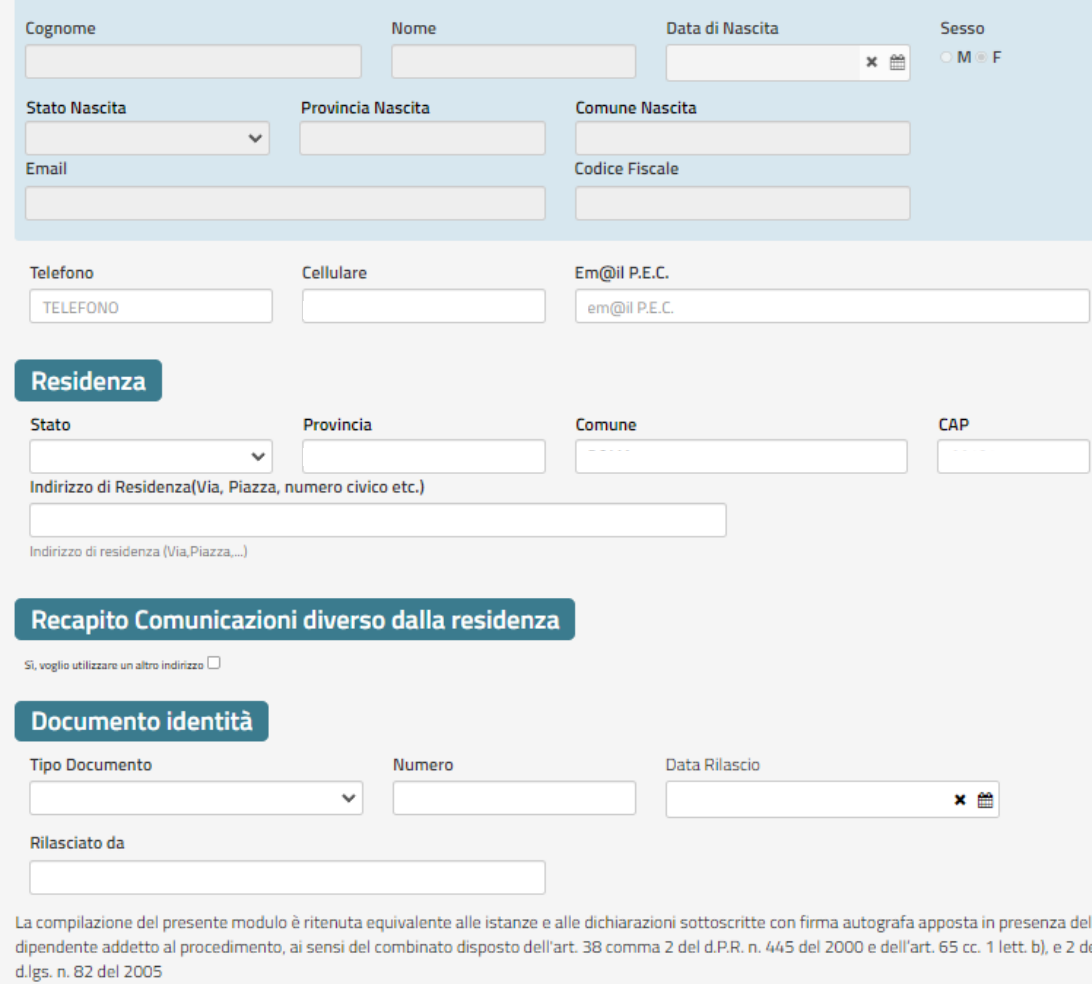

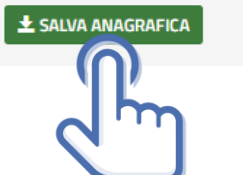

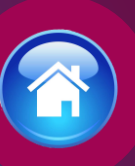

# ISTRUZIONI PER COMPILARE LA DOMANDA ONLINE

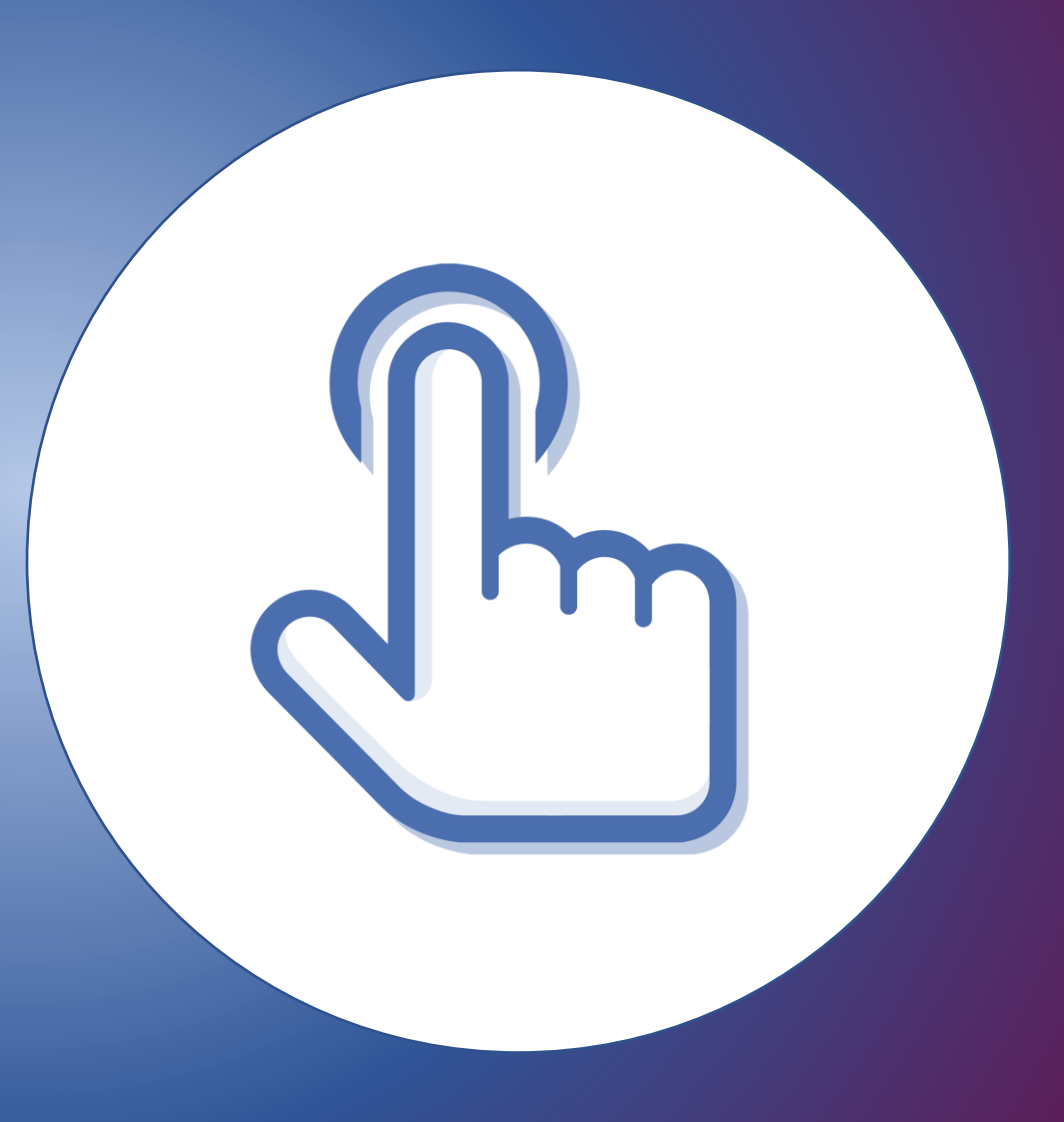

## PRESENTA UNA DOMANDA

Selezionare la sezione "Presenta una Domanda"

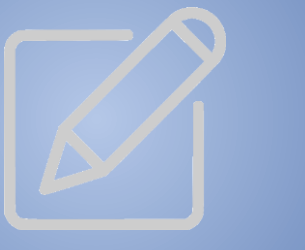

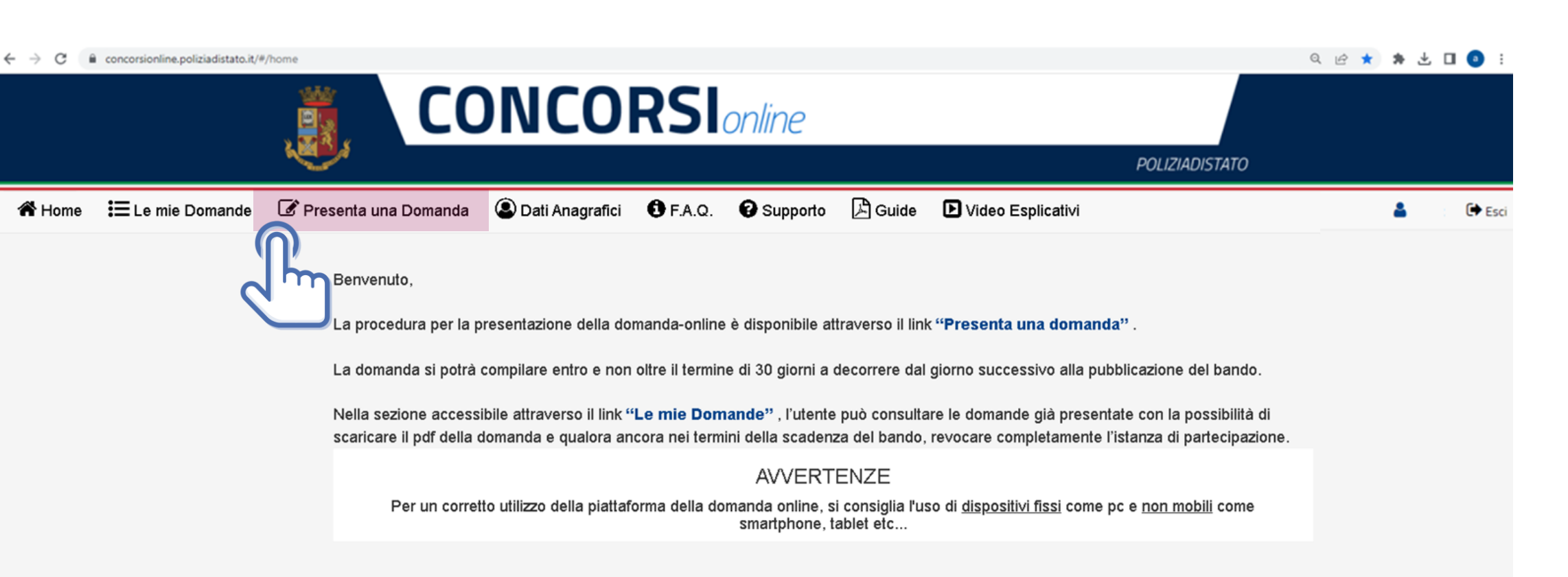

## COMPILA LA DOMANDA

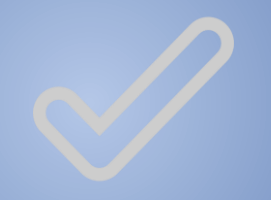

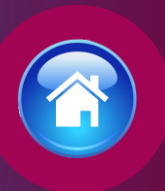

### Cliccare sul tasto "Compila la domanda"

*Codice Concorso CTCHI24 – 3 CHIMICI*

CONCORSO PUBBLICO, PER TITOLI ED ESAMI, PER L'ASSUNZIONE DI 3 COMMISSARI TECNICI CHIMICI DELLA POLIZIA DI STATO.

 $<sup>38</sup>$ </sup>

Informazioni

Inizio

Scadenza

Domande inserite

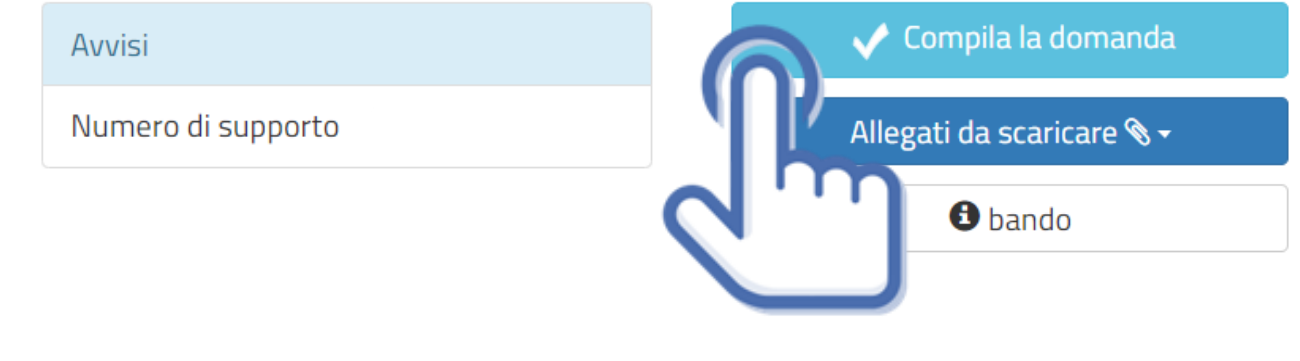

## CONFERMA **SCHEDA** ANAGRAFICA

Apparirà la scheda anagrafica compilata in fase di registrazione, se necessario potrete aggiornare i dati precedentemente inseriti, al termine selezionare «conferma e prosegui »

N.B. i campi evidenziati in azzurro non potranno essere modificati in autonomia occorrerà richiederne la variazione via pec all'indirizzo : *[dipps035.0601@pecps.interno.it](mailto:dipps.035.0602@pecps.interno.it)*

#### O prima di proseguire, se necessario, aggiornare le seguenti informazioni presenti nel sistema

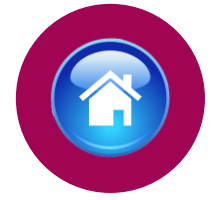

Consapevole che, ai sensi degli artt. 75 e 76 del d.P.R. n. 445 del 2000, chiunque fornisca dichiarazioni mendaci sarà punito ai sensi del codice penale e delle leggi speciali in materia, decadendo dai benefici eventualmente conseguiti attraverso il provvedimento emanato sulla base delle dichiarazioni sostitutive di certificazione e degli atti di notorietà non veritieri forniti, dichiara quanto segue:

Profilo

#### Candidato/Genitore o Tutore del minore

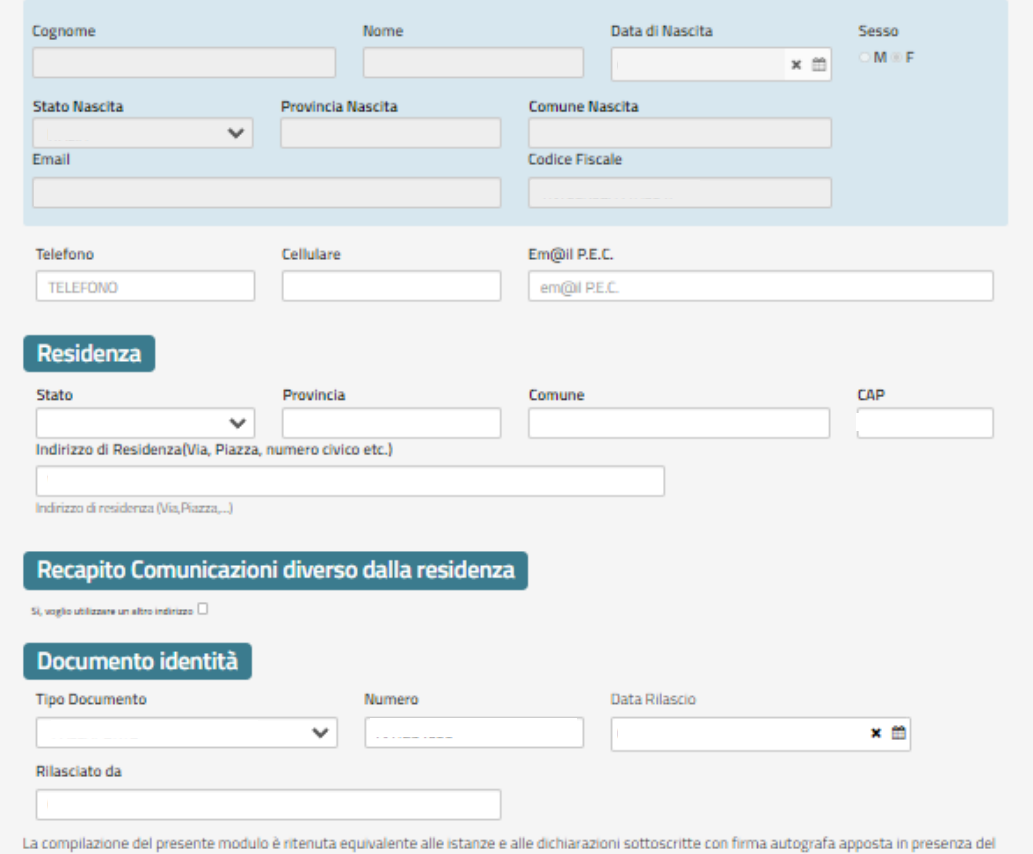

dipendente addetto al procedimento, ai sensi del combinato disposto dell'art. 38 comma 2 del d.P.R. n. 445 del 2000 e dell'art. 65 cc. 1 lett. b), e 2 del d.lgs. n. 82 del 2005

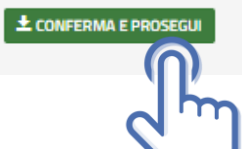

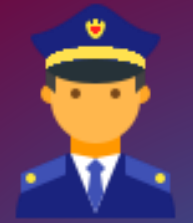

## POSTI E RISERVA POLIZIA DI STATO

Art. 1, comma 2 del bando di concorso

Il candidato se già appartenente alla Polizia di Stato e in possesso dei prescritti requisiti potrà partecipare alla riserva dei posti previste all'art. 1, comma 2 del bando di concorso.

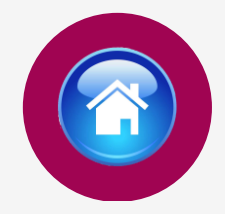

### Chiede di partecipare al concorso sopra indicato

#### A tale scopo lo scrivente dichiara

- di appartenere alla Polizia di Stato
- $\bigcirc$  di non appartenere alla Polizia di Stato ovvero di essere allievo agente\*

Indicare il numero del perID

Indicare email corporate

\*L'allievo agente non appartiene ancora ai ruoli della Polizia di Stato, ma può partecipare come esterno.

#### Riserve Posti Polizia di Stato

O di voler partecipare per n. 1 posto riservato al personale della Polizia di Stato che, in possesso del prescritto diploma di laurea, sia appartenente al ruolo degli ispettori tecnici della Polizia di Stato o al ruolo direttivo tecnico, ai sensi dell'articolo 2, comma 1, lettera mmm-bis), del decreto legislativo 29 maggio 2017, n. 95, e successive modificazioni, ovvero sia appartenente a qualsiasi ruolo della Polizia di Stato, purché, in quest'ultimo caso, con un'anzianità di servizio non inferiore a cinque anni e in possesso dei requisiti di cui all'articolo 3 del bando

la di non voler partecipare per i posti riservati al personale della Polizia di Stato

## REQUISITO TITOLO DI STUDIO

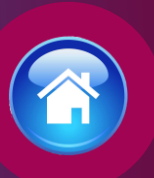

Il candidato dovrà dichiarare di essere in possesso del diploma di laurea conseguito presso una Università della Repubblica italiana o un Istituto di istruzione universitario equiparato rientrante in una delle seguenti classi di laurea:

#### Requisito Titoli di studio

di essere in possesso del diploma di laurea conseguito presso una Università della Repubblica italiana o un Istituto di istruzione universitario equiparato rientrante in una delle seguenti classi di laurea:

#### Classe di laurea

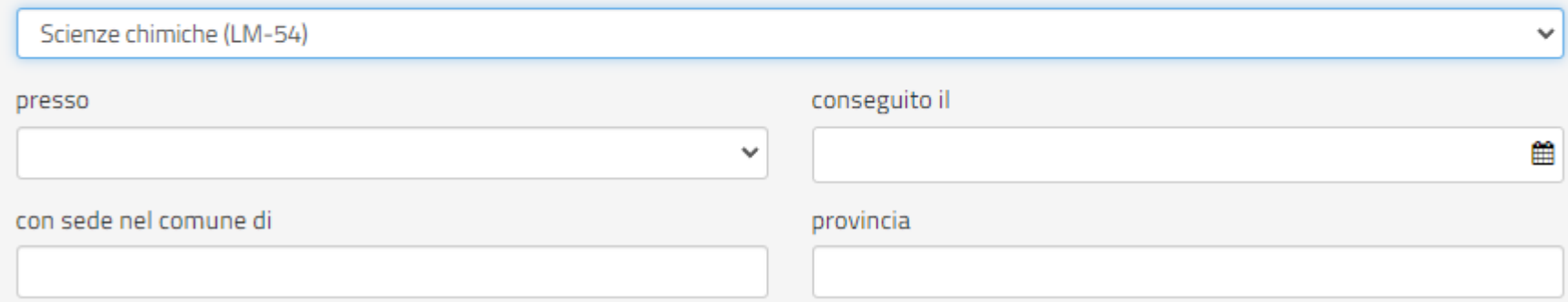

## ABILITAZIONE

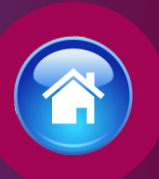

### Il candidato dovrà dichiarare:

di essere in possesso dell'abilitazione all'esercizio della professione di medico chirurgo indicando la data del conseguimento dell'abilitazione **oppure** di conseguire l'abilitazione all'esercizio della professione di chimico, entro la data di svolgimento della prima prova d'esame, o se sarà disposta, della prova preselettiva che la precederà.

### **Abilitazione**

⊙ di essere in possesso dell'abilitazione all'esercizio della professione di chimico ○ di conseguire l'abilitazione all'esercizio della professione di chimico, entro la data di svolgimento della prima prova d'esame, o se sarà disposta, della prova preselettiva che la precederà

in data

爵

## ISCRIZIONE ALL'ALBO

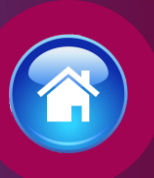

### Il candidato dovrà dichiarare:

di essere iscritto nella Sezione A - settore Chimica dell'albo professionale dei chimici e dei fisici **oppure** di aver presentato domanda di iscrizione nella Sezione A - settore Chimica dell'albo professionale dei chimici e dei fisici e di essere consapevole che dovrà conseguire l'iscrizione nella Sezione A – Chimica dell'albo professionale dei chimici e dei fisici, entro l'inizio del corso di formazione e di essere in possesso della documentazione attestante l'avvenuta presentazione dell'istanza

#### **Iscrizione all'albo**

- di essere iscritto nella Sezione A settore Chimica dell'albo professionale dei chimici e dei fisici
- O di aver presentato domanda di iscrizione nella Sezione A settore Chimica dell'albo professionale dei chimici e dei fisici

in data

∰

di essere consapevole che dovrò conseguire l'iscrizione nella Sezione A – Chimica dell'albo professionale dei chimici e dei fisici, entro l'inizio del corso di formazione e di essere in possesso della documentazione attestante l'avvenuta presentazione dell'istanza

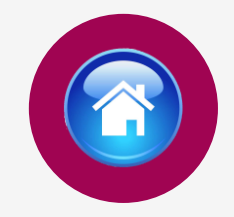

# SERVIZI PRESTATI PRESSO LE PUBBLICHE AMMINISTRAZIONI

Compilare tutti i campi richiesti, se prestati più servizi utilizzare il tasto

+ Aggiungi

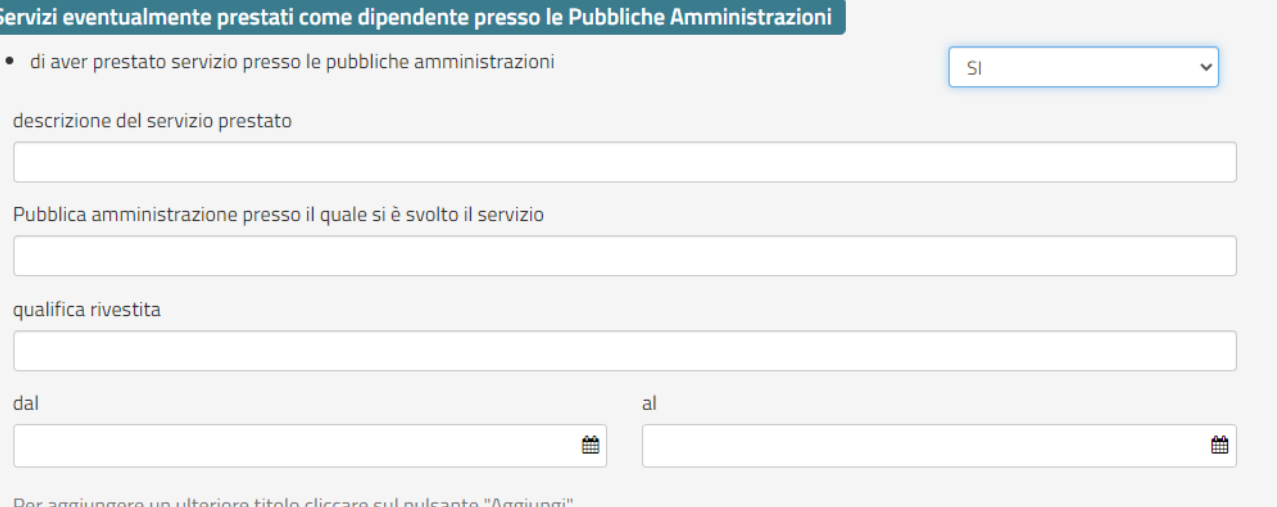

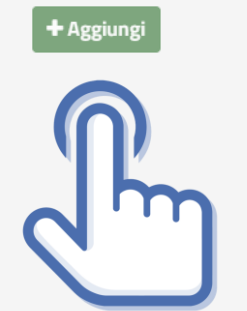

## **DICHIARAZIONE DEI REQUISITI**

Il candidato dovrà dichiarare il possesso o meno dei requisiti compilando i campi richiesti in domanda

#### **Dichiarazione Requisiti**

- · di possedere la cittadinanza Italiana
- · di essere iscritto nelle liste elettorali del comune di residenza
- · di essere stato, per motivi diversi dall'inidoneità psico-fisica, espulso o prosciolto, d'autorità o d'ufficio, da precedente arruolamento nelle Forze Armate o nelle Forze di Polizia;
- · di essere stato destituito, dispensato, dichiarato decaduto dall'impiego in una pubblica amministrazione:
- · di essere destinatario della misura accessoria dell'estinzione del rapporto di impiego prevista dall'articolo 32-quinquies del codice penale;
- · di essere stato licenziato, dal lavoro alle dipendenze di pubbliche amministrazioni a seguito di procedimento disciplinare;
- · di aver riportato condanne anche non definitive per delitti non colposi
- · di aver subito sentenze di applicazione della pena su richiesta, ai sensi dell'articolo 444 c.p.p., con applicazione di pene accessorie.
- · di aver assunto la qualità di imputato in procedimenti penali per delitti non colposi per i quali è stato sottoposto a misura cautelare personale, o lo è stato senza successivo annullamento della misura, ovvero assoluzione o proscioglimento o archiviazione anche con provvedimenti non definitivi.
- · di essere stato o essere sottoposto a misure di prevenzione o di sicurezza;
- · di essere stato dimesso o espulso per motivi penali o disciplinari da uno dei corsi di formazione finalizzati all'immissione nei ruoli o nelle carriere della Polizia di Stato:
- · di essere stato destinatario della sanzione disciplinare della sospensione dal servizio o dall'impiego ovvero nei cui confronti risulti ancora pendente il procedimento disciplinare per l'irrogazione della stessa sanzione;
- · di essere o essere stato sospeso, a qualsiasi titolo, cautelarmente dal servizio per motivi penali o per motivi disciplinari per fatti per i quali è ancora pendente il giudizio penale o disciplinare;

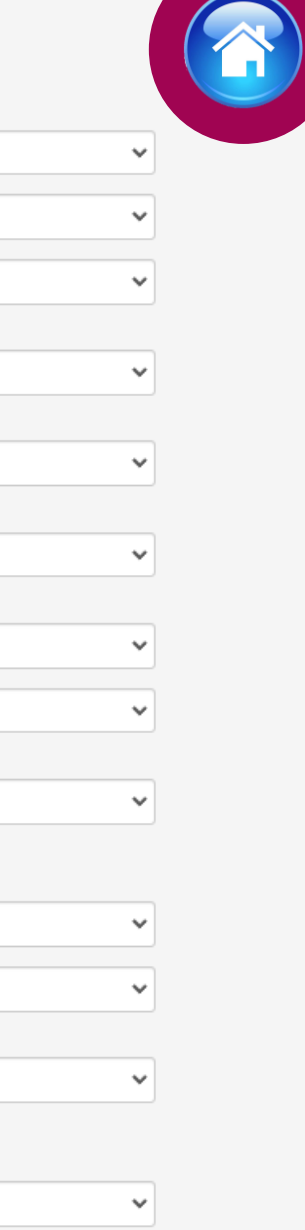

 $\sim$ 

 $\sim$   $-$ 

 $\sim$   $-$ 

 $\sim$   $-$ 

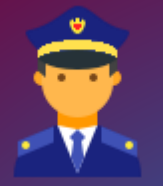

## **DICHIARAZIONE DEI REQUISITI**

per candidati che partecipano alla riserva interna

Il candidato già appartenente alla Polizia di Stato che partecipa alla riserva interna, dovrà dichiarare il possesso dei requisiti di fianco riportati:

### **Dichiarazione Requisiti**

 $\Box$  di possedere un'anzianità di servizio effettivo non inferiore a cinque anni;

oppure

 $\Box$  di appartenere al ruolo degli ispettori tecnici

oppure

 $\Box$  di appartenere al ruolo direttivo tecnico

- · di aver conseguito, nei tre anni precedenti la data di emanazione del bando, un giudizio complessivo  $\sim$   $\sim$ inferiore a "ottimo"
- · di aver riportato nei tre anni precedenti la data di emanazione del bando, la sanzione disciplinare della  $$ pena pecuniaria o altra sanzione più grave;
- · di essere stato, per motivi diversi dall'inidoneità psico-fisica, espulso o prosciolto, d'autorità o d'ufficio, da precedente arruolamento nelle Forze Armate o nelle Forze di Polizia;
- · di essere stato destituito, dispensato, dichiarato decaduto dall'impiego in una pubblica amministrazione;
- · di essere destinatario della misura accessoria dell'estinzione del rapporto di impiego prevista dall'articolo 32-quinquies del codice penale;
- · di essere stato licenziato, dal lavoro alle dipendenze di pubbliche amministrazioni a seguito di procedimento disciplinare;
- · di aver riportato condanne anche non definitive per delitti non colposi
- · di aver subito sentenze di applicazione della pena su richiesta, ai sensi dell'articolo 444 c.p.p., con applicazione di pene accessorie.
- · di aver assunto la qualità di imputato in procedimenti penali per delitti non colposi per i quali è stato sottoposto a misura cautelare personale, o lo è stato senza successivo annullamento della misura, ovvero assoluzione o proscioglimento o archiviazione anche con provvedimenti non definitivi.

 $-$ 

 $\sim$   $\sim$ 

- · di essere stato o essere sottoposto a misure di prevenzione o di sicurezza;
- · di essere stato dimesso o espulso per motivi penali o disciplinari da uno dei corsi di formazione finalizzati all'immissione nei ruoli o nelle carriere della Polizia di Stato;
- · di essere stato destinatario della sanzione disciplinare della sospensione dal servizio o dall'impiego ovvero nei cui confronti risulti ancora pendente il procedimento disciplinare per l'irrogazione della stessa sanzione;
- · di essere o essere stato sospeso, a qualsiasi titolo, cautelarmente dal servizio per motivi penali o per motivi disciplinari per fatti per i quali è ancora pendente il giudizio penale o disciplinare;

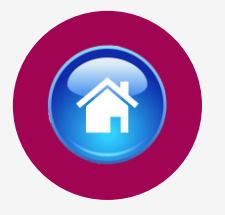

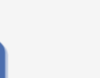

## STATO DI SERVIZIO PERSONALE APPARTENENTE ALLA POLIZIA DI **STATO**

Il candidato già appartenente alla Polizia di Stato dovrà indicare

- ❖il numero di perID
- ❖email corporate
- ❖data assunzione
- ❖ruolo di appartenenza
- ❖qualifica attuale rivestita
- ❖data decorrenza qualifica
- ❖reparto attuale e sezione attuale di servizio

N.B. l'allievo agente non appartiene ancora ai ruoli della Polizia di stato, ma può partecipare come esterno

#### Stato di Servizio

#### Data assunzione nella Polizia di Stato

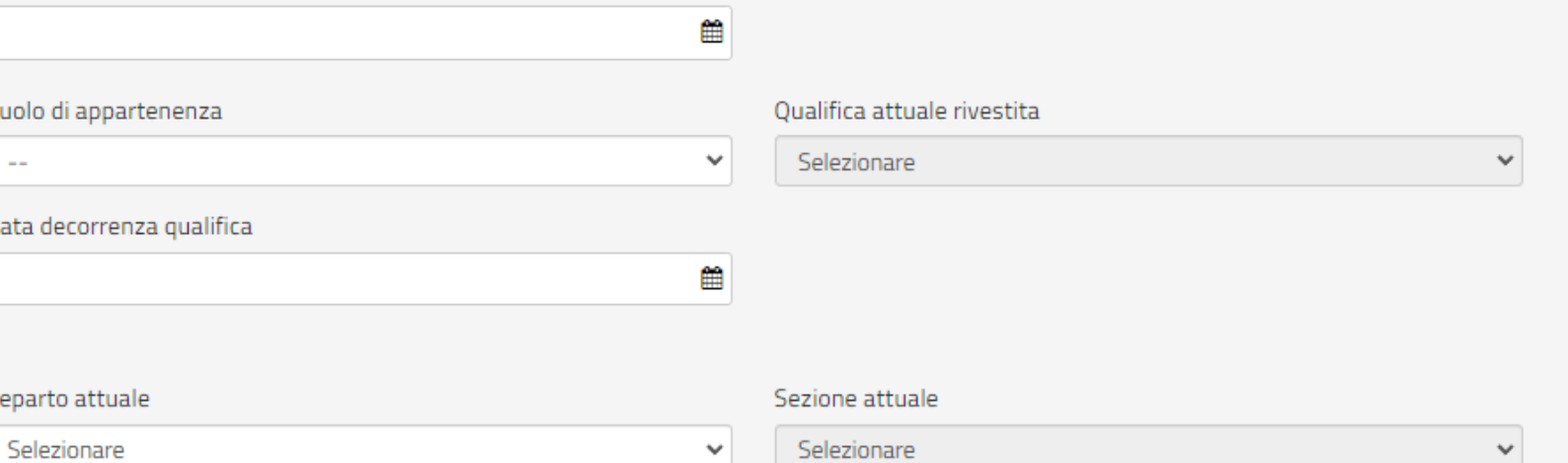

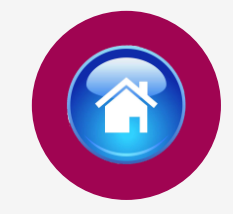

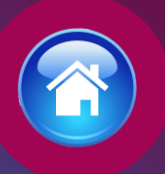

#### Titoli di preferenza

Indicare i titoli posseduti compatibili con i requisiti previsti per l'accesso nella carriera dei funzionari tecnici della Polizia di Stato

 $\Box$  Appartenente alla Polizia di Stato

 $\Box$  Gli insigniti di medaglia al valor militare e al valor civile qualora cessati dal servizio

□ Gli orfani dei caduti e i figli dei mutilati, degli invalidi e degli inabili permanenti al lavoro per ragioni di servizio nel settore pubblico e privato, ivi inclusi i figli degli esercenti le professioni sanitarie, degli esercenti la professione di assistente sociale e degli operatori sociosanitari deceduti in seguito all'infezione da SarsCov-2 contratta nell'esercizio della propria attività

□ Coloro che abbiano prestato lodevole servizio a qualunque titolo, per non meno di un anno nell'amministrazione che ha indetto il concorso, laddove non fruiscano di altro titolo di preferenza in ragione del servizio prestato;

 $\Box$  I coniugati e i non coniugati con riguardo al numero dei figli a carico

 $\Box$  I militari volontari delle forze armate congedati senza demerito al termine della ferma o rafferma

Gli atleti che hanno intrattenuto rapporti di lavoro sportivo con i gruppi sportivi militari e dei corpi civili dello Stato

# TITOLI DI PREFERENZA

Indicare nella domanda i titoli di preferenza posseduti

Inviare entro il termine perentorio di quindici giorni dalla data del relativo avviso, i documenti attestanti il possesso dei titoli di preferenza nella nomina, già indicati nella domanda di partecipazione al concorso all'indirizzo [dipps035.0601@pecps.interno.it](mailto:dipps035.0601@pecps.interno.it)  mediante la propria posta elettronica certificata.

## **TITOLI VALUTABILI** A) CATEGORIA TITOLI DI STUDIO

indicare in domanda i titoli di studio che si intendono sottoporre alla valutazione della Commissione esaminatrice compilando tutti i campi richiesti, se in possesso di più titoli selezionare il tasto +Aggiungi

> A) CATEGORIA TITOLI DI STUDIO art. 17 comma 1, lettera a) del bando di concorso

Selezionare se in possesso di titoli di studio valutabili

O 1 - diploma di laurea conseguito presso un'istituzione universitaria statale o riconosciuta in conformità alla normativa vigente, ulteriore rispetto a quello propedeutico al conseguimento della laurea magistrale, specialistica ed equipollenti, richiesta come requisito o di altra laurea di cui al numero 2

 $\bigcirc$  2 - laurea magistrale, specialistica ed equipollenti, conseguita presso un'istituzione universitaria statale o riconosciuta in conformità alla normativa vigente, ulteriore rispetto a quello richiesto come requisito

○ 3 - diplomi di specializzazione universitaria, attestati di frequenza di corsi di aggiornamento, di perfezionamento, di qualificazione successive al conseguimento della laurea o master rilasciati da istituzioni universitarie statali o da un'istituzione statale, da un ente pubblico o da un istituto riconosciuto dallo Stato, attinenti al ruolo per il quale il candidato concorre

○ 4 - dottorato di ricerca conseguito presso un'istituzione universitaria statale o riconosciuto in conformità alla normativa vigente

 $\circlearrowright$  5 - conoscenza di una o più lingue straniere, diversa dall'inglese, certificata da parte di Enti certificatori delle competenze in lingua straniera riconosciuti dal Ministero dell'istruzione, dell'università e della ricerca

 $\bigcirc$  6 - abilitazione all'insegnamento e/o all'esercizio di professioni

Per aggiungere un ulteriore titolo cliccare sul pulsante "Aggiungi"

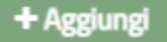

## TITOLI VALUTABILI B) CATEGORIA TITOLI PROFESSIONALI

**indicare in domanda i titoli professionali che si intendono sottoporre alla valutazione della Commissione esaminatrice compilando tutti i campi richiesti, se in possesso di più titoli selezionare il tasto**

#### **B) CATEGORIA TITOLI PROFESSIONALI** art. 17 comma 1, lettera b) del bando di concorso

Selezionare se in possesso di titoli professionali valutabili

 $\bigcirc$  1 - incarichi speciali conferiti con provvedimenti di dirigenti con incarico di Capo Dipartimento ovvero con incarichi corrispondenti di livello dirigenziale generale, nonché da altri dirigenti, qualora espressamente previsto dalla legislazione vigente,

dell'amministrazione pubblica presso la quale il candidato presta servizio che presuppongano una particolare competenza tecnicoscientifica e professionale o l'assunzione di particolari responsabilità

 $\bigcirc$  2 - pubblicazioni scientifiche nelle materie oggetto delle prove concorsuali che siano conformi alle disposizioni vigenti e che rechino un contributo apprezzabile alla dottrina o alla pratica professionale

○ 3 - attività di ricerca, di sperimentazione, di studio risultante da certificazioni provenienti da istituti universitari o istituti di ricerca o sperimentazione di diritto pubblico o riconosciuti dallo Stato

Per aggiungere un ulteriore titolo cliccare sul pulsante "Aggiungi"

#### + Aggiungi

#### Lo scrivente dichiara altresì

· il seguente indirizzo PEC (Posta Elettronica Certificata)

 $\Box$  che l'indirizzo dichiarato è a me intestato:

- $\Box$  di essere a conoscenza che il calendario e la sede o le sedi di svolgimento dell'eventuale prova preselettiva ove ne ricorressero i presupposti, o in alternativa della data e del luogo di svolgimento delle prove scritte saranno pubblicati il giorno indicato sul bando di concorso sul sito istituzionale www.poliziadistato.it con valore di notifica a tutti gli effetti;
- di impegnarsi a comunicare tempestivamente, ogni eventuale variazione di recapito e di indirizzo PEC presso il quale intende ricevere le comunicazioni relative al concorso all'indirizzo di posta elettronica dipps035.0601@pecps.interno.it, allegando, in entrambi i casi, copia fronte/retro di un proprio documento d'identità valido;
- $\Box$  di inviare mediante la propria casella di posta elettronica certificata le eventuali pubblicazioni scientifiche inserite in domanda entro il termine di quindici giorni dalla convocazione alla prova orale, all'indirizzo di posta elettronica certificata dipps035.0601@pecps.interno.it allegando copia fronte/retro di un proprio documento di identità valido;
- $\Box$  di inviare mediante la propria casella di posta elettronica certificata, la documentazione attestante il possesso dei titoli che danno diritto a partecipare alle riserve di posti e dei titoli di precedenza e di preferenza nella nomina, entro il termine perentorio di quindici giorni dalla data del relativo avviso, all'indirizzo di posta elettronica certificata dipps035.0601@pecps.interno.it allegando copia fronte/retro di un proprio documento di identità valido:
- □ di essere a conoscenza che, fatte salve le previste pubblicazioni sul Portale unico del reclutamento, all'indirizzo www.inpa.gov.it tutte le comunicazioni, provvedimenti e disposizioni inerenti il bando di concorso saranno pubblicati sul sito istituzionale www.poliziadistato.it con valore di notifica:

 $\Box$  di essere a conoscenza di ogni altra disposizione indicata nel bando di concorso;

- □ di essere a conoscenza che la dichiarazione sostitutiva della certificazione e degli atti di notorietà nonché le istanze e richieste presentate compilando la domanda di partecipazione alla presente procedura concorsuale sono equivalenti alle istanze e alle dichiarazioni sottoscritte con firma autografa apposta in presenza del dipendente addetto al procedimento ai sensi del combinato disposto dell'art. 38 comma 2 del d.P.R. n. 445 del 2000 e dell'art. 65 cc. 1 lett. b), e 2 del d.lgs. n. 82 del 2005;
- di essere a conoscenza che chiunque fornisce dichiarazioni mendaci sarà punito ai sensi del codice penale e delle leggi speciali in materia; la non veridicità del contenuto delle dichiarazioni produrrà comunque la decadenza dei benefici eventualmente conseguenti al provvedimento emanato sulla base delle dichiarazioni non veritiere ai sensi degli artt. 75 e 76 del d.P.R. n. 445 del 2000;

 $\Box$  di autorizzare il Ministero dell'Interno - Dipartimento della Pubblica Sicurezza alla raccolta e al trattamento dei dati personali e particolari che lo riguardano e che sono necessari all'espletamento dell'iter concorsuale come specificato nell'art. 22 del bando.

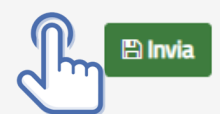

# DICHIARAZIONI FINALI

Si precisa che l'indirizzo di posta elettronica inserito in fase di compilazione deve corrispondere ad un indirizzo di posta elettronica certificata (PEC) e personalmente intestato.

Selezionando il tasto «Invia», la domanda sarà così automaticamente sottoscritta ed inviata.

#### Lo scrivente dichiara altresì

- □ di comunicare ogni variazione di indirizzo di posta elettronica istituzionale e/o sede di servizio, tramite l'Ufficio/Reparto di appartenenza. all'indirizzo di posta elettronica dipps035.0601@pecps.interno.it;
- $\Box$  di essere a conoscenza che il calendario e la sede o le sedi di svolgimento dell'eventuale prova preselettiva, ove ne ricorressero i presupposti, o in alternativa la data ed il luogo di svolgimento delle prove scritte, saranno pubblicati sul sito istituzionale www.poliziadistato.it con valore di notifica a tutti gli effetti, il giorno indicato sul bando di concorso
- di inviare le eventuali pubblicazioni scientifiche inserite in domanda, entro il termine di quindici giorni dalla convocazione alla prova orale, tramite il proprio Ufficio/Reparto di appartenenza all'indirizzo di posta elettronica dipps035.0601@pecps.interno.it;
- $\Box$  di inviare la documentazione attestante il possesso dei titoli che danno diritto a partecipare alle riserve di posti e dei titoli di precedenza e di preferenza nella nomina, entro il termine perentorio di guindici giorni dalla data del relativo avviso, tramite il proprio Ufficio/Reparto di appartenenza all'indirizzo di posta elettronica dipps035.0601@pecps.interno.it;
- $\Box$  di essere a conoscenza che, fatte salve le previste pubblicazioni sul Portale unico del reclutamento, all'indirizzo www.inpa.gov.it tutte le comunicazioni, provvedimenti e disposizioni inerenti il bando di concorso saranno pubblicati sul sito istituzionale www.poliziadistato.it con valore di notifica:
- $\Box$  di essere a conoscenza di ogni altra disposizione indicata nel bando di concorso;
- $\Box$  di essere a conoscenza che la dichiarazione sostitutiva della certificazione e degli atti di notorietà nonché le istanze e richieste presentate compilando la domanda di partecipazione alla presente procedura concorsuale sono equivalenti alle istanze e alle dichiarazioni sottoscritte con firma autografa apposta in presenza del dipendente addetto al procedimento ai sensi del combinato disposto dell'art. 38 comma 2 del d.P.R. n. 445 del 2000 e dell'art. 65 cc. 1 lett. b), e 2 del d.lgs. n. 82 del 2005;
- $\Box$  di essere a conoscenza che chiunque fornisce dichiarazioni mendaci sarà punito ai sensi del codice penale e delle leggi speciali in materia; la non veridicità del contenuto delle dichiarazioni produrrà comunque la decadenza dei benefici eventualmente conseguenti al provvedimento emanato sulla base delle dichiarazioni non veritiere ai sensi degli artt. 75 e 76 del d.P.R. n. 445 del 2000;
- di autorizzare il Ministero dell'Interno Dipartimento della Pubblica Sicurezza alla raccolta e al trattamento dei dati personali e particolari che lo riguardano e che sono necessari all'espletamento dell'iter concorsuale come specificato nell'art. 22 del bando.

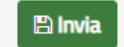

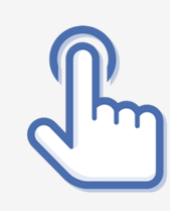

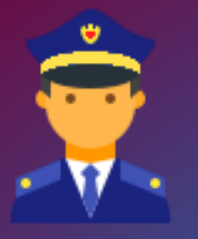

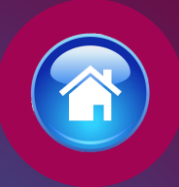

# DICHIARAZIONI FINALI

### (Per chi partecipa alla riserva interna)

Selezionando il tasto «Invia», la domanda sarà così automaticamente sottoscritta ed inviata.

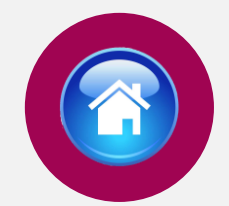

Selezionando «Vai a Le mie domande» si potrà scaricare il pdf della domanda appena inviata.

# INVIA LA DOMANDA

Dopo aver selezionato il tasto «Invia», la domanda sarà così automaticamente sottoscritta ed inviata

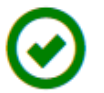

**123456** Domanda Inviata Correttamente

Potrà visualizzarla nella sezione Le mie Domande

Vai a "Le mie domande"

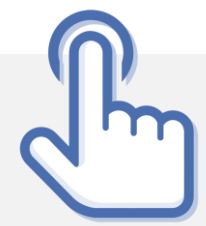

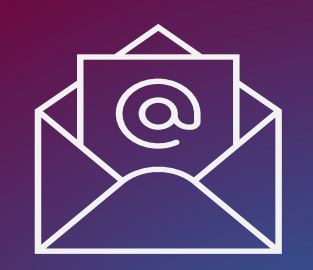

# MAIL DI CONFERMA

Dopo aver inviato la domanda il candidato riceverà all'indirizzo di posta elettronica inserito nella scheda di registrazione, una mail di avvenuta acquisizione a sistema della domanda presentata.

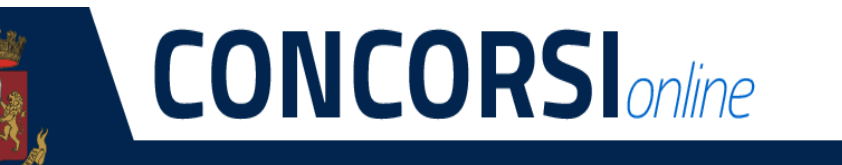

#### POLIZIADISTATC

#### **CONCORSO PUBBLICO, PER TITOLI ED ESAMI, PER L'ASSUNZIONE DI 3 COMMISSARI TECNICI DELLA POLIZIA DI STATO**

#### La sua domanda è stata acquisita correttamente a sistema.

Alla sezione "Le mie domande", selezionando "DETTAGLIO" e il tasto "Visualizza Domanda Presentata" potrà scaricare il PDF della domanda, si prega pertanto, di verificare che i dati riportati nello stesso siano corretti.

ATTENZIONE: non rispondere a questa e-mail. L'indirizzo del mittente è stato creato soltanto per spedire messaggi e non è abilitato alla ricezione.

## LE MIE DOMANDE Selezionare dal menù la sezione "Le mie Domande"

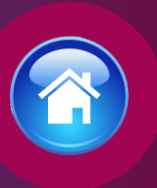

Alla sezione «Le mie domande», il candidato avrà a disposizione il pdf della domanda presentata selezionando «DETTAGLIO» e «Visualizza Domanda Presentata».

Se intende revocare la domanda dovrà selezionare il tasto «Revoca domanda presentata»

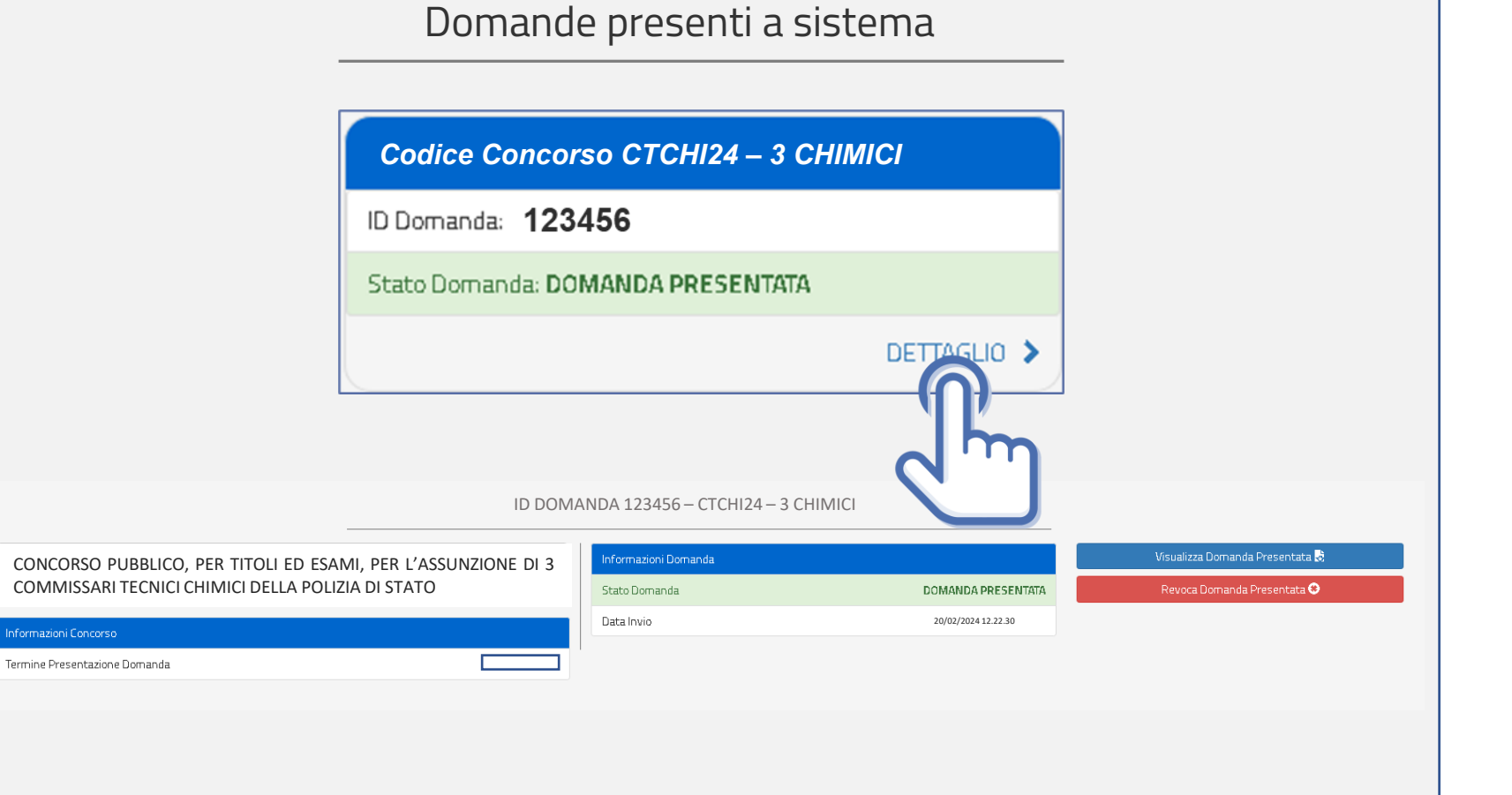

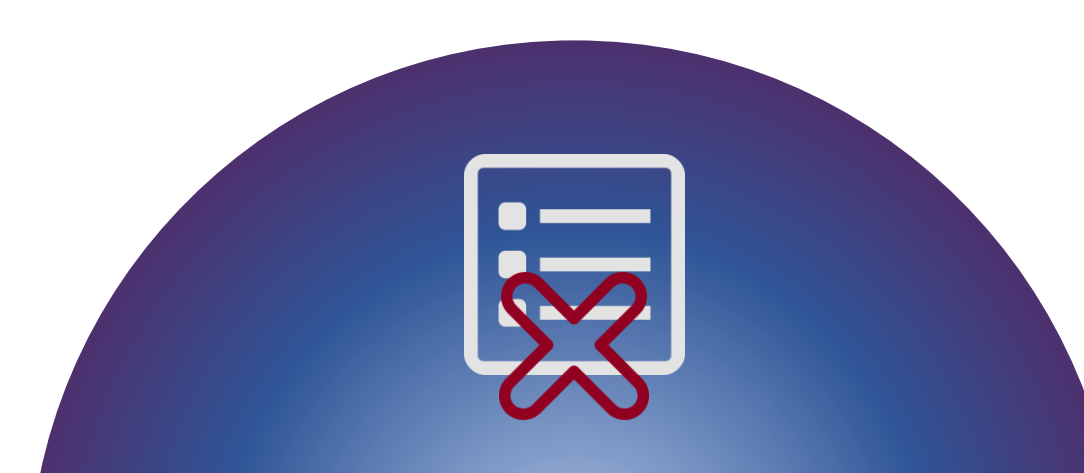

## REVOCA LA DOMANDA

La domanda può essere revocata dal candidato entro la scadenza del termine utile di presentazione, utilizzando il tasto «Revoca domanda presentata» e successivamente «Revoca».

Selezionando «Revoca» la domanda verrà eliminata dal sistema e se intende ancora partecipare sarà necessario presentare una nuova domanda.

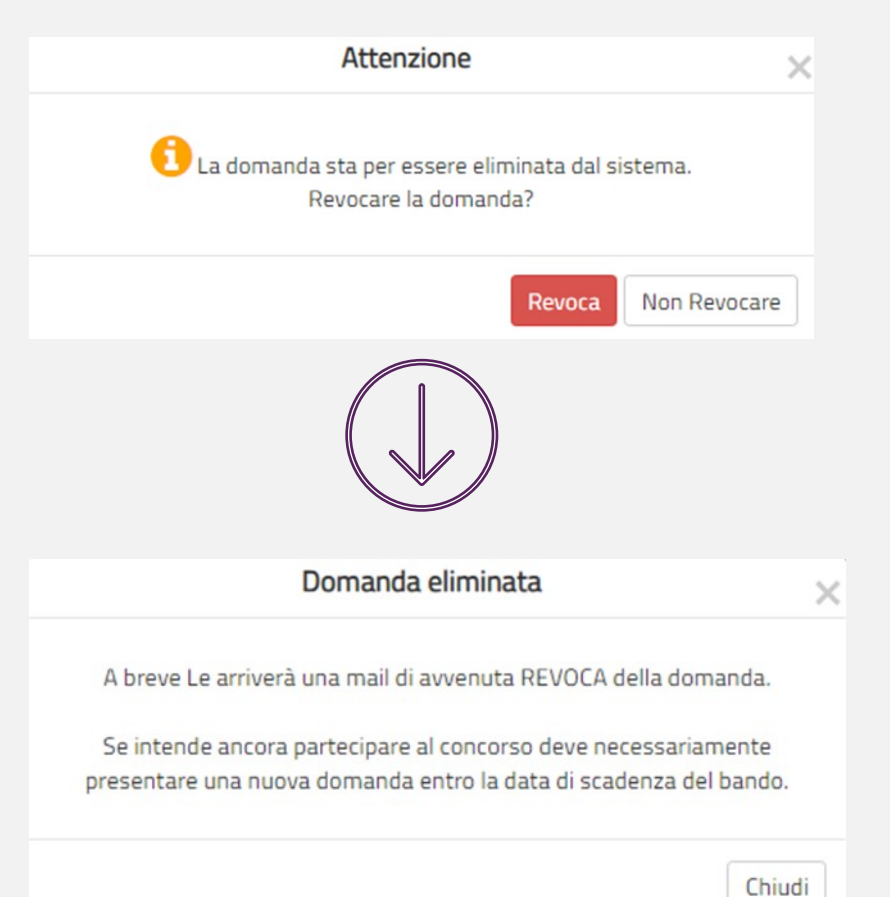

**29**

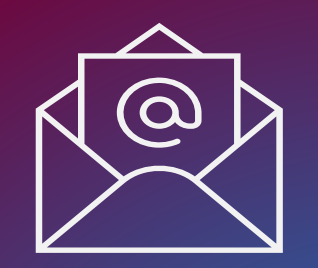

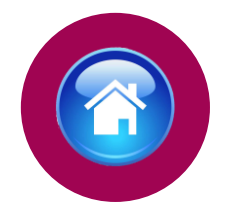

## MAIL DI **AVVENUTA** REVOCA

Il candidato riceverà all'indirizzo di posta elettronica inserito nella scheda di registrazione, una mail di avvenuta revoca. Qualora il candidato volesse ancora partecipare dovrà necessariamente compilare una nuova domanda entro la data di scadenza del termine utile di presentazione, dalla sezione «Presenta una domanda».

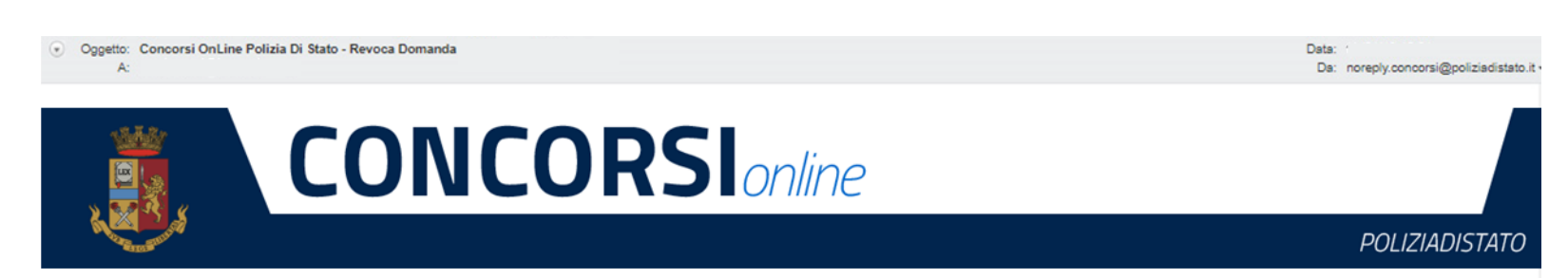

#### **CONCORSO PUBBLICO, PER TITOLI ED ESAMI, PER L'ASSUNZIONE DI 3 COMMISSARI TECNICI CHIMICI DELLA POLIZIA DI STATO**

La sua domanda è stata REVOCATA

Se intende ancora partecipare al concorso deve necessariamente presentare una nuova domanda, entro la data di scadenza del bando.

ATTENZIONE: non rispondere a questa e-mail. L'indirizzo del mittente è stato creato soltanto per spedire messaggi e non è abilitato alla ricezione.

Dipartimento della Pubblica Sicurezza Direzione Centrale per gli Affari Generali e le Politiche del Personale della Polizia di Stato Servizio Concorsi Via Del Castro Pretorio 5 - 00185 Roma

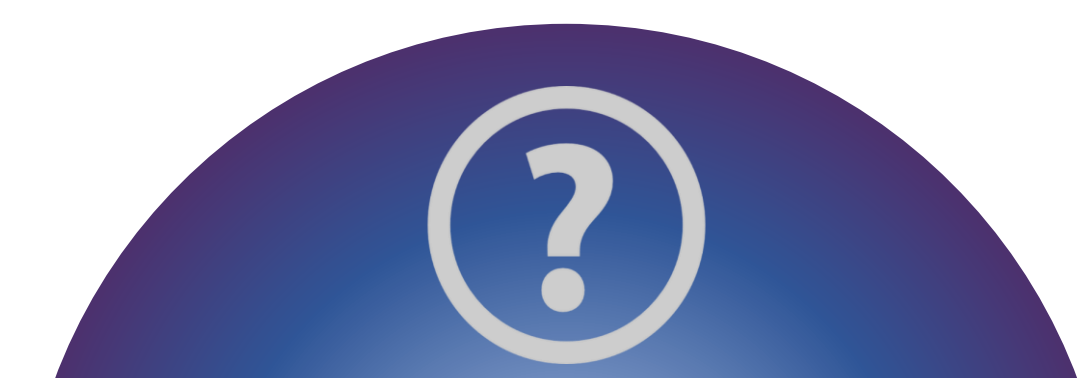

# SUPPORTO

All'interno del portale sarà possibile inviare direttamente una mail di richiesta di supporto per la compilazione della domanda.

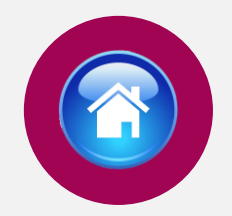

#### $\rightarrow$  C  $\bullet$  concorsionline.poliziadistato.it/#/supporto Q ie ☆ **CONCORSI**<sub>online</sub> **POLIZIADISTATO**

N Home ELe mie Domande B Presenta una Domanda C Dati Anagrafici O F.A.Q. O Supporto B Guide D Video Esplicativi

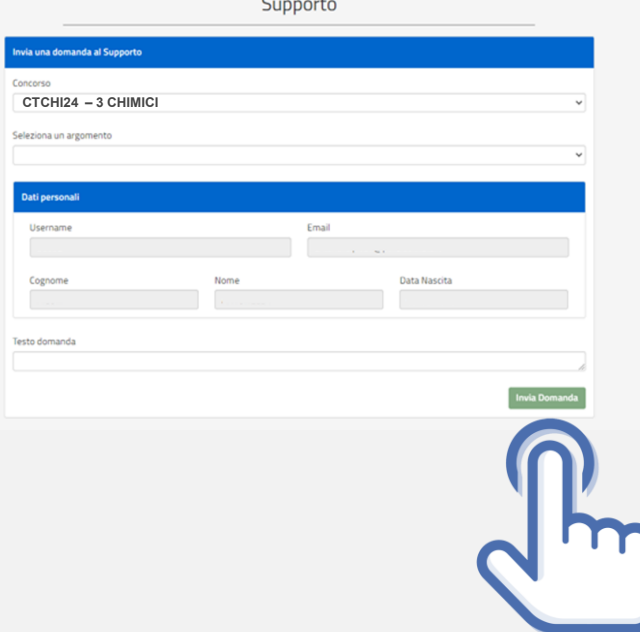

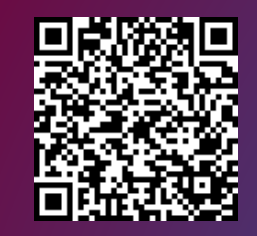

Vai alla pagina «concorsi in atto»

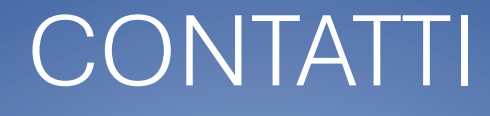

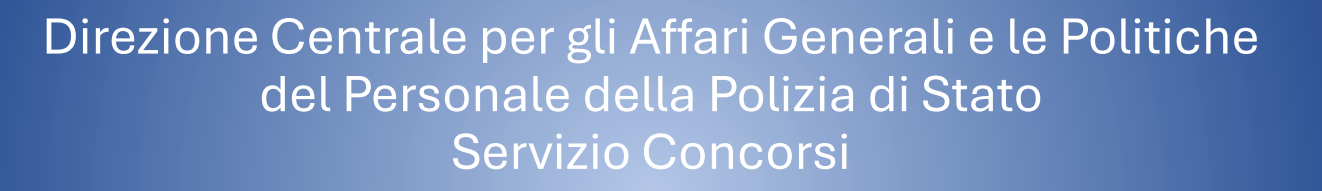

*[dipps035.0601@pecps.interno.it](mailto:dipps035.0601@pecps.interno.it)*

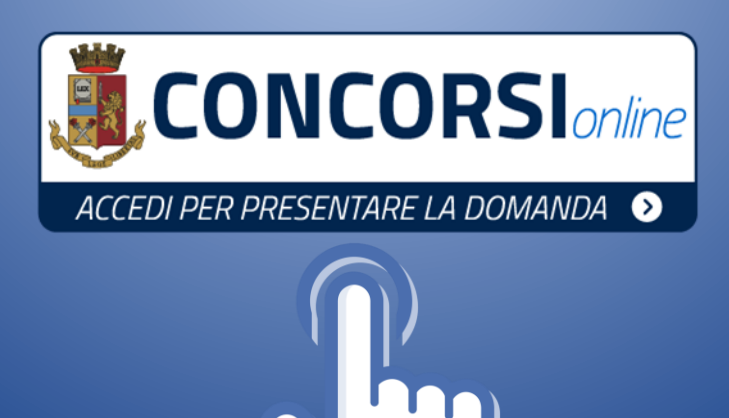

**32**